# **INDICE**

# <span id="page-0-0"></span>**[PRESENTACIÓN](#page-2-0)**

# **[INTRODUCCIÓN](#page-3-0)**

# **[I. ANTECEDENTES](#page-4-0)**

# **[II. CARACTERÍSTICAS DE LA VERSIÓN ACTUAL](#page-6-0)**

- **1. [Objetivo](#page-6-0)**
- **2. [Dirigido a](#page-6-0)**
- **3. [Tipo de Clasificaciones](#page-7-0)**
- **4. [Indicadores](#page-7-0)**
- **5. [Metodología](#page-7-0)**
- **6. [Sistema de consulta](#page-8-0)**

## **[III. USOS, ALCANCES Y LIMITACIONES](#page-9-0)**

- **1. [Usos](#page-9-0)**
- **2. [Cambio de nombre y alcances del producto](#page-10-0)**
- **3. [Limitaciones para comparar diferentes ejercicios](#page-10-0)**
- **4. [Conjunto de variables distinto](#page-11-0)**
- **5. [Sentido de las variables](#page-11-0)**
- **6. [Interpretación de los estratos](#page-11-0)**

### **[IV. INDICADORES](#page-13-0)**

- **1. [Selección de indicadores](#page-13-0)**
	- **1.1. [Primera etapa](#page-13-0)**
	- **1.2. [Segunda etapa](#page-20-0)**
	- **1.3. [Tercera etapa](#page-21-0)**
	- **1.4. [Cuarta etapa](#page-22-0)**
- **2. [Lista de indicadores y fórmulas](#page-23-0)**

# **[V. METODOLOGÍA](#page-28-0)**

- **1. [Cálculo de las Varianzas Mínimas](#page-29-0)**
- **2. [Minimización de la Función Objetivo](#page-30-0)**
- **3. [Obtención de los Centros Iniciales](#page-31-0)**
- **4. [Determinación del número de estratos](#page-32-0)**
- **5. [Elementos de Salida o output](#page-32-0)**
- **6. [Ordenamiento de los estratos](#page-34-0)**
- **7. [Interpretación de los estratos](#page-36-0) [Bibliografía](#page-36-0)**

# **[ANEXO A: INDICADORES UTILIZADOS EN LAS](#page-37-0)  DIVERSAS VERSIONES**

- **a) Lista de Indicadores del apartado** *Bienestar Social* **[de la serie "Cuadernos de Información](#page-37-0)  para la Planeación de los Estados"**
- **b) [Lista de Indicadores del Tema](#page-38-0)** *Nivel Socioeconómico* **del producto "Niveles de Bienestar en México (1990)"**
- **c) Lista de Indicadores del producto "Niveles de [Bienestar en México, 2000 \(cifras preliminares\)"](#page-39-0)**
- **d) [Lista de Indicadores del producto "Regiones](#page-40-0)  Socioeconómicas de México, 2000"**

# **[ANEXO B: LISTA DE AGEBS EXCLUIDAS Y/O](#page-41-0)  CON POBLACIÓN CERO**

- **a) [Lista de AGEBs excluidas y tipo de AGEB](#page-41-0)**
- **b) [Número de AGEBs excluidas por municipio](#page-48-0)  según tipo de AGEB**
- **c) [Número de AGEBs urbanas excluidas o con](#page-53-0)  población cero, por municipio**

# **[ANEXO C: MUNICIPIOS CON PROBLEMAS](#page-72-0)  CARTOGRÁFICOS A NIVEL AGEB**

l

# **PRESENTACIÓN**

<span id="page-2-0"></span>El Instituto Nacional de Estadística, Geografía e Informática (INEGI), presenta el producto *"Regiones Socioeconómicas de México*", cuyo objetivo es presentar un resumen comparativo de las *diferencias y similitudes* observadas en las condiciones económicas y sociales de la población, a lo largo y ancho del territorio nacional, bajo la óptica del XII Censo General de Población y Vivienda 2000, mediante indicadores que abordan temas relacionados con el bienestar como son educación, ocupación, salud, vivienda, y empleo.

Esta síntesis comparativa se presenta no sólo a nivel de las Entidades Federativas y Municipios del país, sino también a nivel de las Áreas Geoestadísticas Básicas (AGEB)<sup>a</sup>. Para ello se forman siete estratos (distintos entre sí), donde los elementos clasificados en un mismo grupo tienen en promedio características *similares*, es decir, son homogéneos. Los estratos se ordenan de tal forma que en el estrato 7 se encuentran las Entidades Federativas (Municipios o AGEBs según sea el caso) que -respecto al total de indicadores considerados- presentan en promedio la situación relativa *más favorable*, por el contrario, el estrato 1 se compone de las unidades que en promedio presentan la situación relativa *menos favorable*.

La clasificación a nivel AGEB permite apreciar las diferencias con mucha mayor claridad debido a que los grandes promedios que están detrás de los indicadores estatales y municipales, disimulan o suavizan algunas situaciones. Los resultados se consultan por medio de una aplicación que lleva el mismo nombre, y que está disponible en el sitio WEB del Instituto. Entre sus principales atributos se encuentran los siguientes: El sistema contiene un componente cartográfico que permite representar en mapas los resultados de las clasificaciones, brindando con ello un elemento visual que ayuda a organizar la información de manera inmediata, los mapas a nivel ageb muestran los nombres de las calles para facilitar la ubicación de la misma. La forma de navegar es similar a la utilizada en Internet, es decir, en cuanto el cursor cambia de forma, el usuario puede encontrar información de interés en forma de tabulados. Los indicadores utilizados así como las variables básicas (absolutos), fórmulas y catálogos, se pueden descargar en forma de archivos. Por último, el sistema permite "*aislar*" la entidad o municipio seleccionado del resto del país, o presentar además, la información de los municipios o entidades conurbadas según se requiera.

De esta manera el INEGI continúa esforzándose por contribuir al conocimiento de la realidad del país y por cumplir su compromiso con el servicio público de información.

<sup>&</sup>lt;sup>a</sup> La AGEB, constituye la unidad básica del Marco Geoestadístico Nacional (MGN), se clasifica en dos tipos: urbana y rural. La primera es el área geográfica ocupada por un conjunto de manzanas que generalmente son de 1 a 50 habitantes, perfectamente delimitadas por calles, avenidas, etc.; este tipo de AGEB se asigna en áreas geográficas de localidades que tengan una población igual o mayor a 2,500 habitantes. La segunda (rural), es una extensión territorial que puede llegar a tener hasta 10,000 hectáreas y contener un conjunto de localidades con menos de 2,500 habitantes cada una, asentadas en terreno de uso generalmente agropecuario o forestal. Para ponerlo en otras palabras, las AGEBs urbanas subdividen a las áreas del país que cuentan con 2,500 o más habitantes, o que son cabeceras municipales, éstas son denominadas localidades urbanas de acuerdo con la normatividad del MGN Las AGEBs rurales subdividen al resto del país, el cual contiene a las denominadas localidades rurales, es decir, aquellas que tienen menos de 2,500 habitantes y que no son cabeceras municipales. Por lo anterior las AGEBs urbanas están contenidas en localidades urbanas y las AGEBs rurales contienen localidades rurales.

# **INTRODUCCIÓN**

<span id="page-3-0"></span>El objetivo del presente apartado es presentar una visión general de los aspectos que se consideran necesarios para lograr un mejor aprovechamiento de la información contenida en el producto *Regiones Socioeconómicas de México*.

La documentación comprende los siguientes apartados: I. Antecedentes, II. Características de la versión actual, III. Usos, alcances y limitaciones, IV. Indicadores, V. Metodología y Anexos. El primero denominado Antecedentes, tiene por objeto describir los diversos productos que el INEGI ha venido realizando al respecto desde que se constituyó como tal en 1983. Posteriormente, en el apartado II. Características de la versión actual, se hace la descripción del producto destacando tanto los aspectos que lo diferencian de las versiones anteriores, como las características que permanecen. Los puntos que se abordan son: objetivo, a quien va dirigido, tipo de clasificaciones, aspectos a destacar tanto de los indicadores como de la metodología y por último, características y contenido del sistema de consulta. El apartado III. Usos, alcances y limitaciones, tiene por objeto que el usuario identifique, de la forma más clara posible, los alcances del producto, lo que ofrece y lo que no ofrece y la utilidad que tiene como herramienta de apoyo al conocimiento de la realidad nacional. Por lo tanto en este apartado se tocan aspectos relativos a los usos de la información, alcances del producto, limitaciones en cuanto a la comparación temporal de los resultados, si se deben o no mantener constantes las variables de clasificación para efectos de comparación, si todas las variables deben o no apuntar en la misma dirección y por último cómo interpretar los estratos.

El apartado IV. Indicadores, tiene que ver con el conjunto de características a partir del cual el método establece las semejanzas y diferencias en los distintos niveles geográficos considerados. En esta ocasión se excluyen algunos indicadores que se venían utilizando por diversas razones, como por ejemplo, su parcial o marginal capacidad discriminatoria, o simplemente porque se sustituyeron con otros indicadores que miden lo mismo pero cuya nueva expresión aumenta su poder de discriminación. El apartado incluye una descripción detallada sobre cómo construir cada uno de los indicadores.

El apartado V. Metodología, describe el método utilizado así como la forma en que se ordenan los estratos. Es importante destacar que para este ejercicio, el análisis estadístico aplicado para seleccionar el conjunto de indicadores, contribuyó a fortalecer los resultados obtenidos.

Finalmente, en el Anexo A, se presenta la lista de indicadores utilizados en las distintas versiones, en el Anexo B se encuentra información sobre aspectos específicos y particulares de algunas AGEBs que deben ser considerados para hacer una interpretación correcta tanto de los mapas como de la información, tal es el caso por ejemplo de las AGEBs que, aunque están consideradas en el Marco Geoestadístico Nacional, no tienen información censal asociada porque al momento del levantamiento, sus viviendas estaban deshabitadas (AGEBs con población *cero*), o por ejemplo las AGEBs que no se incluyeron en el análisis por tratarse de hospitales, centros penitenciarios, colegios militares, etc. (AGEBs excluidas). Por último, en el Anexo C se listan los municipios que presentan algún problema cartográfico relativo a sus AGEBs.

# **I. ANTECEDENTES**

<span id="page-4-0"></span>*Regiones Socioeconómicas de México 2000*, tiene como antecedente la serie: "Cuadernos de Información para la Planeación de los Estados", publicados en la segunda parte de la década de los 80s. Estos Cuadernos presentan un apartado denominado "Bienestar Social", en el que por medio de 15 indicadores<sup>1</sup> describen la situación de bienestar observada en los municipios de la entidad federativa correspondiente, así mismo, por medio de mapas se representan grupos de municipios con características similares.

La metodología utilizada fue la de Componentes Principales. A partir de la Primera Componente, se genera un *índice* por medio del cual se "ordenan*"* los municipios en forma ascendente; posteriormente, a este índice se le aplica una técnica de estratificación univariada para formar estratos homogéneos. Una de las desventajas de este método es que no siempre la Primera Componente explica un alto porcentaje de la varianza total (el 100% solo es posible cuando se usan las K Componentes, es decir, todas as variables) y por lo mismo "desperdicia" información, la otra desventaja es que el orden establecido por el índice es un *orden virtual* ya que al considerarse una segunda componente, éste puede cambiar.

Posteriormente, en 1994, se presenta el producto "Niveles de Bienestar en México". Éste se compone de una publicación que contiene un análisis descriptivo de las clasificaciones resultantes de entidades federativas y municipios, tanto en su vertiente univariada como multivariada, así como de un sistema de cómputo que facilita la consulta de resultados. En ambos casos la información se presenta por medio de mapas y tabulados.

La fuente de información fue el XI Censo General de Población y Vivienda, 1990 y el método utilizado para formar los grupos o estratos fue propuesto originalmente como una solución al problema de estratificación óptima en muestreos multiparamétricos<sup>2</sup>. La ventaja de este método respecto al anterior es que utiliza toda la información disponible y no solo una parte de ella (como es el caso de la Primera Componente); el orden de los estratos está definido por los centros finales, es decir, por los promedios de los indicadores en cada estrato.

El producto presenta la clasificación de todas las entidades federativas del país; de todos los municipios del país; y las 32 clasificaciones de municipios de cada entidad federativa. Por lo que respecta a la parte multivariada, se formaron 5 temáticas diferentes: Educación, Ocupación, Vivienda, Urbanización y Nivel Socioeconómico, este ultimo tema comprende 24 indicadores seleccionados a partir de los utilizados en los temas que le preceden $^3$ .

A principios del 2001, el INEGI presenta los resultados con cifras *preliminares* del XII Censo General de Población y Vivienda, 2000. La oportunidad con la

l 1 Consulte la lista de indicadores en el inciso a) del ANEXO A.

<sup>2</sup> **Jarque C. (1981). A solution to the problem of Optimum Stratification in Multivariate Sampling. Journal of the Royal Statistical Society. Serie C. Vol. 30, No. 2, pp. 163-169**. Aún cuando el método fue propuesto originalmente como una solución al problema de estratificación óptima en muestreos multiparamétricos, es aplicable en general para la formación de regiones homogéneas con diversos fines; el algoritmo que da solución a la función objetivo que plantea la solución al problema de estratificación, pertenece al Análisis de Conglomerados (Cluster Analysis).

 $3$  Consulte la lista de indicadores en el inciso b) del ANEXO A.

que se introduce el producto, responde principalmente a la necesidad de contar con insumos para elaborar el Plan Nacional de Desarrollo, 2001-2006.

El producto presenta una sola temática multivariada en la cual se consideran 37 indicadores relacionados con temas aines al bienestar<sup>4</sup>. La decisión de presentar una sola temática se basa en la experiencia obtenida del producto anterior, donde las consultas y preguntas más frecuentes estuvieron relacionadas con el tema Nivel Socioeconómico; por lo que se refiere a los resultados de la vertiente univariada, no se consideró necesario incluirla ya que, a diferencia de épocas anteriores, el cálculo de la misma puede hacerse fácilmente por medio de una hoja de cálculo. En el caso univariado, el simple ordenamiento de la variable permite conocer de inmediato los casos extremos, es decir, los municipios o entidades federativas que se encuentran en la mejor o en la peor situación; el método de estratificación simplemente define donde deben hacerse los cortes para formar los estratos de acuerdo a los objetivos planteados.

Bajo el enfoque de aprovechar las nuevas tecnologías, no se genera más la publicación. El sistema para la consulta de los resultados está disponible en internet, en la página del INEGI.

Al igual que su antecesor, el producto continúa presentando la clasificación de todas las entidades federativas; la clasificación de todos los municipios; y las 32 clasificaciones a nivel municipal correspondientes a cada una de las entidades federativas del país.

La metodología no cambia, sin embargo, si hay una mejora en cuanto a la selección de centros iniciales con el objeto de lograr una menor varianza con un menor número de iteraciones.

l

<sup>4</sup> Consulte la lista de indicadores en el inciso c) del ANEXO A.

# **II. CARACTERÍSTICAS DE LA VERSIÓN ACTUAL**

<span id="page-6-0"></span>Ahora en el 2004, el INEGI presenta una nueva versión titulada "Regiones Socioeconómicas de México", donde la principal diferencia respecto a la versión anterior, es la *Clasificación de las AGEBs*<sup>5</sup>. Como ya mencionó, la ventaja de la AGEB es que por ser de mucho menor tamaño que el municipio, e incluso que una localidad urbana, reducen los efectos de los grandes promedios estatales y municipales que tienden a suavizar y generalizar situaciones que evidentemente son diferentes.

### **1. Objetivo**

El propósito de este producto es el mismo que ha sido eje de las versiones anteriores, esto es:

*"Aportar un resumen comparativo de entidades federativas, municipios y áreas geoestadísticas básicas del país, a partir de la clasificación de éstas en siete grupos o estratos que muestren sus diferencias y similitudes con base en indicadores relacionados con temáticas tales como vivienda, educación, salud y empleo, construidos a partir de información del XII Censo General de Población y Vivienda 2000, en apoyo a la toma de decisiones."*

Por lo tanto, se trata de ordenar toda la información que está detrás de los indicadores seleccionados, conforme a las relaciones implícitas existentes, para tratar de encontrar la similitud de entidades federativas, municipios o AGEBs según se trate, a pesar de su dispersión geográfica a lo largo y ancho del territorio nacional.

### **2. Dirigido a**

l

Este producto está dirigido principalmente a los gobiernos federal, estatales y municipales así como a los sectores social, académico y privado como apoyo a las tareas de planeación, diseño y formulación de políticas y programas específicos, en sus respectivos ámbitos de acción.

Es sabido que el conocimiento de las condiciones económicas y sociales que caracterizan a los habitantes de las áreas geográficas, ya sean éstas divisiones político administrativas o delimitaciones geofísicas del país, constituye una base imprescindible para la programación socioeconómica, tanto en el ámbito del sector público como del privado. En efecto, la asignación de recursos de inversión, para fines de desarrollo general o para la expansión empresarial, requiere del conocimiento sobre las particularidades de las distintas circunscripciones en el territorio nacional.

<sup>&</sup>lt;sup>5</sup> La AGEB constituye la unidad básica del Marco Geoestadístico Nacional (MGN), se clasifica en dos tipos: urbana y rural. La primera es el área geográfica ocupada por un conjunto de manzanas que generalmente son de 1 a 50 habitantes, perfectamente delimitadas por calles, avenidas, etc.; este tipo de AGEB se asigna en áreas geográficas de localidades que tengan una población igual o mayor a 2,500 habitantes. La segunda (rural), es una extensión territorial que puede llegar a tener hasta 10,000 hectáreas y contener un conjunto de localidades con menos de 2,500 habitantes cada una, asentadas en terreno de uso generalmente agropecuario o forestal. Para ponerlo en otras palabras, las AGEBs urbanas subdividen a las áreas del país que cuentan con 2,500 o más habitantes, o que son cabeceras municipales, éstas son denominadas localidades urbanas de acuerdo con la normatividad del MGN Las AGEBs rurales subdividen al resto del país, el cual contiene a las denominadas localidades rurales, es decir, aquellas que tienen menos de 2,500 habitantes y que no son cabeceras municipales. Por lo anterior las AGEBs urbanas están contenidas en localidades urbanas y las AGEBs rurales contienen localidades rurales.

### <span id="page-7-0"></span>**3. Tipo de clasificaciones**

En esta ocasión solo se presentan los resultados de tres clasificaciones de cobertura nacional, en cada una de ellas se utilizaron simultáneamente todos los indicadores seleccionados. La primera clasificación corresponde a la de las 32 entidades federativas, la segunda a la de los 2443 municipios y la tercera a las más de cincuenta mil agebs según cifras del Marco Geoestadístico Nacional.

La decisión de no presentar información para cada una de las 32 Entidades Federativas del país se basa en primer lugar, en que los resultados tengan un concepto general y no local y en segundo lugar, porque el nivel local implica un total de 2,506 clasificaciones, esto es, 32 clasificaciones de municipios correspondientes a cada entidad federativa; 32 clasificaciones de AGEBs correspondientes a cada entidad federativa y 2442 clasificaciones de AGEBs correspondientes a cada municipio.

### **4. Indicadores**

En cuanto a los indicadores, éstos no han sido siempre los mismos<sup>6</sup>, en cada oportunidad se intenta mejorar el conjunto de características que inciden en la clasificación. Como en todas las versiones anteriores, la selección de indicadores consideró a aquéllos relacionados con temas afines al bienestar, que comprenden a grupos de satisfactores de necesidades básicas reconocidas universalmente, por corresponder a características inherentes de todo ser humano, como son: vivienda, salud, educación y empleo. En esta ocasión, a diferencia de las versiones anteriores, se realizó un análisis estadístico de los indicadores más completo ya que, además de utilizar el análisis factorial y el análisis de correlación para descartar los indicadores que desde un punto de vista estadístico resultan ser redundantes o de aportación marginal, se incorporó el análisis discriminante con el objeto de analizar no solo la relación lineal entre variables o su aportación a la varianza total, sino también su capacidad discriminatoria así como su importancia dentro de la clasificación final. En el caso de entidades federativas se seleccionó un total de 30 indicadores<sup>7</sup> y en el caso de municipios y AGEBs se seleccionaron 27, estos últimos son un subconjunto de los primeros.

Para más información consulte el apartado V. INDICADORES.

### **5. Metodología**

La metodología utilizada en esta ocasión es la misma que se ha venido aplicando en las versiones anteriores<sup>8</sup> (con excepción de los Cuadernos para la planeación en donde se usó la primera componente) y que para efectos del presente apartado se denominará como "tradicional". El método "tradicional" tiene por objeto formar estratos con mínima varianza buscando agrupar a los elementos que más se parezcan entre sí o que estén más cercanos, siguiendo un criterio de similitud establecido y que a su vez permita diferenciar un estrato de otro.

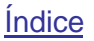

l  $^6$  Consulte el capítulo 4. Conjunto de variables distinto, del apartado III. USOS, ALCANCES Y LIMITACIONES.<br>7 La lista de indigadores se enquentre en el ingico d) del ANEXO A : en el sociótulo 3 del apartado IV. INDICAD

La lista de indicadores se encuentra en el inciso d) del ANEXO A; en el capítulo 2 del apartado IV. INDICADORES, así como en el botón Archivos de datos.

<sup>8</sup> Ver nota 2.

<span id="page-8-0"></span>Sin embargo en esta ocasión, además del método "tradicional", se probaron otros con el fin de utilizar el método que proporcione las menores varianzas y en consecuencia el que genere estratos más homogéneos. Entre las técnicas utilizadas se encuentran por un lado, las Distancias de Mahalanobis, y por el otro, una combinación entre el análisis factorial y el algoritmo de las k-medias. Los resultados de los tres métodos fueron evaluados en términos de las varianzas obtenidas, para este ejercicio en particular, el método de las Distancias de Mahalanobis no mejoró la clasificación obtenida por el método "tradicional" y en el segundo caso, el "tradicional", resultó ser ligeramente más eficiente, por lo tanto, no hubo cambios en la metodología**.**

Para más información consulte el apartado V. METODOLOGÍA.

#### **6. Sistema de consulta**

Nuevamente, el sistema para la consulta de los resultados está disponible en la página WEB del Instituto. Al igual que la versión anterior, el sistema permite visualizar las clasificaciones por medio de mapas, facilitando con ello el análisis de los resultados, la diferencia es que en esta ocasión, el componente cartográfico incluye el nivel AGEB aunque solo la parte que corresponde a localidades urbanas<sup>9</sup>. Cada polígono que representa ya sea a una entidad, municipio o AGEB, tiene asociado uno de los siete colores posibles que lo relaciona con el estrato de pertenencia<sup>10</sup>.

Asociado a cada mapa se despliegan tablas con información *por estrato*, como por ejemplo: el número de unidades territoriales que lo conforman (en el caso de AGEBs incluye la distribución por tipo de AGEB urbana o rural), la población que habita en dichas unidades y los valores de los indicadores, tanto por estrato como por unidad territorial seleccionada, todo ello en concordancia con la clasificación consultada.

Adicionalmente, es posible guardar en archivos todas las matrices de datos que se utilizaron para llevar a cabo las clasificaciones (variables absolutas e indicadores), así como la composición de los estratos, catálogos de nombres, construcción de los indicadores entre otros.

El sistema permite hacer acercamientos, alejamientos, mover el mapa en distintas direcciones, consultar el nombre de la unidad seleccionada y en el caso de las AGEBs es posible apreciar el nombre de las calles y el de la localidad urbana a la que pertenecen.

La aplicación cuenta con un manual de operación en el que se describen de manera detallada todas las consultas que se pueden realizar, los mapas que se obtienen con base en las opciones elegidas, así como el funcionamiento de cada una de las herramientas del sistema.

<sup>&</sup>lt;sup>9</sup> Una vez que se libere la cartografía de las AGEBs rurales, ésta será incorporada al sistema.<br><sup>10</sup> Como en otras ocasiones, es una convención en este ejercicio que los estratos se numeren del 1 al *7* indicando con ello la situación en que se encuentran, así por un lado, el estrato 1 es el que se asocia con la situación menos favorable, por el contrario, el estrato *7* comprende a las unidades (entidades, municipios o AGEBs) que reflejan la mejor situación relativa. Así mismo se definió que los estratos altos (*5*, 6 y *7*) estén asociados con los tonos verdes; el estrato medio (*4*) con el color amarillo y los estratos bajos (*1*, *2* y *3*) con los tonos rojo y café. El tono más fuerte de verde está asociado al estrato *7* y baja la intensidad del color conforme se trata de los estratos 6 y *5*, por otro lado el tono café claro está asociado al estrato *3*, el café obscuro al estrato *2* y el tono rojo está asociado al estrato *1*.

# <span id="page-9-0"></span>**III. USOS, ALCANCES Y LIMITACIONES**

A continuación se presentan algunos ejemplos que ilustran como utilizar la información contenida en el producto REGIONES SOCIOECONÓMICAS DE MÉXICO. Adicionalmente se describen aspectos sobre los alcances y limitaciones del producto, así como algunas precisiones que deben tomarse en cuenta para la mejor comprensión del mismo. Cabe mencionar que este apartado debe su origen a la recopilación de preguntas más frecuentes realizadas por los usuarios al paso del tiempo.

#### **1. Usos**

- Dado que el método utilizado fue propuesto originalmente como una solución al problema de estratificación óptima en muestreos multiparamétricos, es aplicable en general para la formación de regiones homogéneas con diversos fines, por lo tanto es útil para fines de muestreo.
- Como apoyo a la focalización de programas y políticas sociales. Por ejemplo, en el caso de la Secretaría de Desarrollo Social (SEDESOL), es más probable que la población con mayores carencias y escasos recursos universo que generalmente conforma la población objeto de los programas sociales que están bajo su responsabilidad-, se localice en los municipios, y mejor aún en las AGEBs, clasificados en los estratos 1, 2 y 3, que en los estratos altos, así, la búsqueda de dichas poblaciones se puede acotar a zonas geográficas específicas, en vez de barrer todo el territorio nacional, incluso en vez de barrer todo el municipio. La información de este producto permite comparar o complementar herramientas diseñadas para tal fin (ejemplo de ello son los mapas de pobreza, ver nota 12). La información a nivel AGEB puede resultar útil para ubicar, por ejemplo, puestos de ayuda en cruzadas a favor de la salud para personas de escasos recursos o para la ubicación de lecherías en zonas evidentemente menos favorecidas.
- Como apoyo a la planeación, diseño y formulación de políticas y programas específicos. La ventaja de poder visualizar al mismo tiempo no solo a las AGEBs (municipios o entidades federativas) que promedian las situaciones de mayor desventaja relativa, sino también a las intermedias, así como a las que se encuentran en la mejor situación, es decir, el panorama completo en un abanico de siete posibles situaciones diferentes, le dan cabida a un número más amplio de usos, por ejemplo, la información puede ser utilizada para identificar en una primera etapa municipios que pueden llegar a ser polos de desarrollo, esto es, se trata de municipios que no se encuentran entre los grupos mas favorecidos pero que tampoco están entre los más desprotegidos; si éstos cuentan con cierta infraestructura como carreteras, aeropuertos, parque industriales, etc., y se tiene una visión clara de los sectores, o productos a desarrollar, el esfuerzo que realicen los gobiernos en ellos seguramente ayudará a impulsar el desarrollo de los mismos.
- Para estudios de mercado.
- Para el sector académico como material de apoyo en sus investigaciones.
- Para realizar perfiles que permitan saber más acerca del comportamiento y estructura de los distintos estratos.

<span id="page-10-0"></span>• Por su carácter multitemático, es factible relacionar ciertos fenómenos como el rezago educativo, deserción escolar, mortalidad infantil, etc. con el estrato de clasificación asociado.

### **2. Cambio de nombre y alcances del producto**

Como es sabido, en años recientes, los estudios de las condiciones de vida de la población y en específico de la pobreza y el desarrollo humano, han tenido un desarrollo conceptual y metodológico importante, los métodos desarrollados por los expertos buscan apegarse lo mejor posible a dichas corrientes conceptuales, pero lo más relevante de todo es que han logrado captar el interés de la sociedad. A la luz de lo anterior, se consideró conveniente cambiar el nombre de "*Niveles de Bienestar en México",* por el de "*Regiones Socioeconómicas de México*", para evitar generar en el usuario falsas expectativas respecto de encontrar en el producto "*mediciones*" del bienestar o de pobreza, esa tarea rebasa los alcances de este trabajo. Es importante insistir en que ni este producto ni las versiones anteriores tienen o han tenido el propósito de medir pobreza, bienestar o marginación. Al respecto, la Secretaría de Desarrollo Social (SEDESOL) es la responsable de dar a conocer las mediciones oficiales de pobreza $11$ . Cabe señalar que en cada uno de los siete estratos, ya sea de entidades federativas, de municipios o de AGEBs, se tiene tanto población pobre como no pobre; es un error interpretar a los estratos bajos como los estratos pobres o asociar a la población que concentran como una medida de pobreza.Lo que si es importante rescatar es que es mucho más probable encontrar población calificada como pobre en los estratos bajos que en los altos, por lo mismo la información que proporciona este producto, sobre todo la que está a nivel AGEB, apoya o complementa los ya conocidos Mapas de Pobreza<sup>12</sup>, que son usados para efectos de focalización.

### **3. Limitaciones para comparar diferentes ejercicios.**

El método utilizado tiene por objeto formar estratos homogéneos con la menor varianza posible, su ordenamiento o jerarquización se define a través de la matriz de centros finales<sup>13</sup>, que no es otra cosa sino los promedios de cada una de las k variables consideradas en la estratificación, en cada estrato, por lo tanto esta matriz resume las características promedio de cada uno de ellos.

l <sup>11</sup> Para ello la SEDESOL convocó en el 2001 a un grupo de reconocidos expertos nacionales independientes a conformar el Comité Técnico para la Medición de la Pobreza (CTMP) en México. El Comité propuso una metodología de medición de la pobreza muy similar a la utilizada por la CEPAL. Con base en las canastas básicas alimentarias urbana y rural, construidas en colaboración por INEGI y CEPAL en 1992, se deflactaron los rubros de alimentos que las componen para obtener los costos monetarios correspondientes al año 2002.

<sup>&</sup>lt;sup>12</sup> En la mayoría de las veces, estos mapas se elaboran solo a nivel municipal y se construyen a partir de una sola variable, generalmente la incidencia de la pobreza (proporción de pobres) pero bien puede utilizarse la brecha o la severidad de la pobreza. El procedimiento es ordenar de forma ascendente la variable elegida (incidencia, brecha o severidad) y dividir el rango de ésta para formar L grupos (se requieren entonces L-1 cortes), así los municipios que presentan las proporciones mas bajas de pobres hasta el primer corte establecido, se identifican por ejemplo como el grupo de "muy baja proporción" y se distinguen mediante un color o una trama específica, los municipios con valores superiores a este primer corte hasta el siguiente (recuerde que la variable está ordenada) se identifican con otro color u otra trama y un pos ible identificador es "baja proporción", y así sucesivamente, hasta el grupo de municipios con los

valores más altos, a este grupo se le identifica por ejemplo como de "muy alta proporción".<br><sup>13</sup> Una forma eficaz y rápida es calcular la distancia ente cada pareja de centros finales, la pareja que tenga la mayor distancia corresponde al "mejor" (7) y al "peor" (1) estrato, el sentido de las variables indicará cual es cual; el orden del resto de los estratos se hace en función de cualquiera de estos dos puntos; por ejemplo si se ordenan las distancias de menor a mayor respecto al "mejor", entonces el estrato que muestre la menor distancia corresponderá al estrato 6 y así sucesivamente. Por el contrario si se ordenan las distancias de menor a mayor respecto al "peor", entonces el estrato que muestre la menor distancia corresponderá al estrato 2 y así sucesivamente, ante la duda habrá que emplear otros métodos.

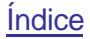

<span id="page-11-0"></span>Cabe mencionar que la construcción de los estratos está en relación directa al conjunto de datos utilizado; cambios en las variables o en las observaciones producen distintos resultados. Para que ello no ocurra, por ejemplo en el caso de las variables, es necesario que la variable a incluir (o excluir) esté altamente correlacionada con al menos una de ellas. En este sentido los resultados son *relativos*, es decir, el orden y la pertenencia a cierto estrato está en *relación* al conjunto de datos considerado, por lo tanto no es correcto hacer comparaciones directas entre un ejercicio y otro, por ejemplo comparar los resultados de 1990 con los de 2000, el hecho por ejemplo de que en 1990 el Municipio "x" haya sido clasificado en el estrato "L" y en el 2000 esté clasificado en el estrato "L+1", no significa necesariamente que su situación *mejoró* ya que bien pudo suceder que los demás *empeoraron.*

### **4. Conjunto de variables distinto**

Como se comentó en el punto anterior, no es adecuado hacer comparaciones directas entre un ejercicio y otro por el inherente carácter relativo de esta metodología, por lo tanto no tiene sentido mantener constantes las variables de clasificación, adicionalmente siempre hay nuevas aportaciones que sugieren el uso de nuevos indicadores, tal es el caso por ejemplo de las variables de bienes en la vivienda que surgen en el Censo del 2000 y que son una aproximación a las capacidades de los individuos para satisfacer ciertas necesidades. Por último, no se debe descartar que con el tiempo, a nivel estatal, ciertos indicadores dejarán de ser útiles en términos de su poder discriminante (por ejemplo las viviendas con energía eléctrica, asistencia escolar de niños, etc.)

### **5. Sentido de las variables**

En ocasiones se piensa que todos los indicadores involucrados en la clasificación, deben necesariamente apuntar hacia la misma dirección, es decir, hacia lo positivo o hacia lo negativo (por ejemplo el indicador "población alfabeta", está orientado hacia lo positivo mientras que el indicador "población analfabeta" está orientado hacia lo negativo), sin embargo para efectos del método de clasificación utilizado, el "sentido de la variable" es irrelevante, lo único importante son las distancias y las magnitudes de estas distancias. Para ilustrar lo anterior, ante el caso hipotético de tener que decidir entre la variable "x" o su complemento "y", al método le es indistinto utilizar una u otra, así por ejemplo, la distancia entre Aguascalientes y Baja California respecto a la tasa de alfabetismo (variable "x") es 1.7 ((95.2 - 96.5)<sup>2</sup> = (-1.3)<sup>2</sup> = 1.7); por otro lado la distancia entre Aguascalientes y Baja California respecto a la tasa de analfabetismo (complemento "y") también es 1.7 ( $(4.8 - 3.5)^2 = (1.3)^2 = 1.7$ ). Aunque no es requisito indispensable, el que todos los indicadores apunten hacia la misma dirección, facilita necesariamente el análisis de los resultados.

#### **6. Interpretación de los estratos**

La forma de interpretar los estratos es a partir de la matriz de centros finales. Como ya se mencionó, los centros finales son los promedios de los k indicadores en cada estrato. Si por ejemplo todos los indicadores están orientados hacia lo positivo, es decir, a mayor valor, mejor situación (por ejemplo porcentaje de población en viviendas con agua entubada), entonces el

estrato considerado como el mejor, tendrán en la mayoría de los indicadores, valores por encima de los que reportan el resto de los estratos, sin embargo no siempre es así, es muy probable que existan indicadores que presenten valores por debajo de estratos que están en una posición menos favorable y viceversa. Cabe mencionar que la situación antes descrita es poco común que ocurra entre los estratos más y menos favorable (estratos 7 y 1), sin embargo es más probable que ocurra en los estratos medios, así por ejemplo puede suceder que en un municipio "x" se atendió con prioridad las cuestiones de vivienda, no así las de educación, mientras que en otro municipio "y" se crearon escuelas y fuentes de trabajo pero se descuidaron los aspectos de infraestructura habitacional.

Es importante insistir en que *este producto no está diseñado para, ni tiene el propósito de, medir pobreza, bienestar o marginación*. Como es sabido, la Secretaría de Desarrollo Social (SEDESOL) es la responsable de dar a conocer las mediciones oficiales de pobreza (ver nota 11).

Cabe resaltar que en cada uno de los siete estratos, ya sea de entidades federativas, de municipios o de AGEBs, se tiene tanto población pobre como no pobre; es un error interpretar a los estratos bajos como los estratos pobres o asociar a la población que concentran como una medida de pobreza.

Lo que si es importante rescatar, es que es mucho más probable encontrar población calificada como pobre en los estratos bajos que en los altos, por lo mismo la información que proporciona este producto, sobre todo la que está a nivel AGEB, apoya o complementa los ya conocidos Mapas de Pobreza (ver nota 12), que son usados para efectos de focalización.

# **IV. INDICADORES**

<span id="page-13-0"></span>Como ya se mencionó, la clasificación de las entidades federativas, municipios y AGEBs, se realiza con base en un conjunto de indicadores que describen características socioeconómicas referidas a aspectos de la educación, salud, empleo y vivienda, temas todos relacionados con el bienestar de las personas. Así mismo se mencionó que la fuente de información utilizada es el XII Censo General de Población y Vivienda, 2000.

El uso de indicadores provenientes de información censal, es una práctica que se ha venido realizando a través de los años en México. Entre los antecedentes de trabajos realizados en torno al bienestar que tienen en común haber utilizado como fuente primaria de información a los Censos de población y vivienda, están por ejemplo, las investigaciones realizadas por Nathan Whetlen (1948), Eliseo Mendoza Berrueto (1969) y James Wilkie. El primero de ellos, en su estudio titulado "Rural México", utiliza entre otros indicadores, el de agua entubada, calzado e indumentaria (González: 65). Otro ejemplo es la intensa explotación de la información censal en los estudios realizados por la Coordinación General del Plan Nacional de Zonas Deprimidas y Grupos Marginados COPLAMAR (1980-1982). Ésta elabora un índice de marginación utilizando 19 indicadores referentes a características generales de la población como son: alimentación, educación, vivienda, servicios, salud y otras necesidades (Sobrino y Garrocho, 1995; Boltvinik, 1990).

La posibilidad de contar con información con una desagregación geográfica amplia que cubra todo el territorio nacional, es lo que hace de los Censos una fuente de información única en su especie. En la actualidad los Censos ofrecen información a nivel nacional, estatal, municipal, por área geoestadística básica e incluso a nivel manzana.

### **1. Selección de indicadores**

#### **1.1. Primera etapa**

La primera etapa para la selección del conjunto de indicadores que servirá de base para la realización de las clasificaciones de entidades federativas, municipios y AGEBs, consistió en revisar los utilizados en versiones anteriores, en probar otras formas de cálculo que permitieran evidenciar aún más las diferencias y en proponer nuevos indicadores. Para ello los indicadores se agruparon de la siguiente manera:

- a) Infraestructura de la vivienda
- b) Calidad de la vivienda
- c) Hacinamiento
- d) Equipamiento en la vivienda
- e) Salud
- f) Educación y
- g) Empleo

Es importante mencionar que para facilitar el análisis de los resultados, se buscó, en la medida de lo posible, construir indicadores en sentido "positivo", es decir, indicadores que se leen o interpretan de la siguiente manera: *a mayor*  valor, mejor situación<sup>14</sup>.

l <sup>14</sup> Como ya se mencionó, el "sentido" de las variables es irrelevante para efectos del método. Consulte el capítulo 5. Sentido de las variables, del apartado III. USOS, ALCANCES Y LIMITACIONES.

Así mismo, en las versiones anteriores todos los indicadores de vivienda eran una medida indirecta de los servicios que beneficiaban (o aquejaban) a la población, ya que se construían a partir del número de viviendas sin tomar en cuenta el tamaño de las mismas, es decir, en términos de su población. Para evitar esta situación, no se considera más el número de viviendas sino a los ocupantes de las mismas.

Por último, es importante señalar que en la construcción de los indicadores se excluyen los casos "no especificados", esto es, al universo de personas, viviendas y hogares se les restan los casos que no especificaron la característica en cuestión.

A continuación se describe para cada grupo el procedimiento de selección de indicadores de la primera etapa.

#### **a) Infraestructura de la vivienda**

Los indicadores de infraestructura son los únicos que se han mantenido en todas las versiones incluyendo la actual, solo que, como ya se mencionó, en esta ocasión se refieren a la población en vez de al número de viviendas. Generalmente los servicios de agua, luz y drenaje constituyen la infraestructura que el Estado provee a los habitantes de las áreas que están bajo su jurisprudencia. Los indicadores propuestos en esta primera etapa son:

- *1. Porcentaje de población en viviendas con agua entubada en el ámbito de la vivienda (dentro de la vivienda o f*uera de la vivienda pero dentro del terreno*).*
- *2. Porcentaje de población en viviendas con energía eléctrica.*
- *3. Porcentaje de población en viviendas con drenaje (conectado a red pública o fosa séptica).*

#### **b) Calidad de la vivienda**

Una forma de evaluar la calidad de la vivienda es a través de los materiales usados en su construcción. En versiones anteriores el indicador que se venía utilizado era el relativo al material en pisos, sin embargo en la mayoría de los estudios sobre condiciones de vida, utilizan también los materiales en techos y paredes. De estas dos últimas se formularon dos versiones, una que solo excluye el material de deshecho y otra más exigente que en el caso de paredes solo incluye como material predominante al tabique, ladrillo, block, piedra, cantera, cemento o concreto y en el caso de techos solo incluye la losa de concreto, tabique, ladrillo o terrado con viguería , por lo tanto el conjunto de indicadores a probar son los siguientes:

- *4. Porcentaje de población en viviendas con piso diferente de tierra.*
- *5. Porcentaje de población en viviendas con paredes de material diferente al de deshecho.*
- *6. Porcentaje de población en viviendas con paredes de materiales durables (*tabique, ladrillo, block, piedra, cantera, cemento o concreto*).*
- *7. Porcentaje de población en viviendas con techos de material diferente al de deshecho.*
- *8. Porcentaje de población en viviendas con techos de materiales durables (*losa de concreto, tabique, ladrillo o terrado con viguería*).*

#### **c) Hacinamiento**

Por lo que respecta al hacinamiento en las viviendas, se venían utilizando uno o dos de los siguientes indicadores: porcentaje de viviendas con un cuarto, cuartos por vivienda y ocupantes por cuarto. Los dos primeros son una medida indirecta del hacinamiento ya que no toman en cuenta a los ocupantes de la vivienda, mientras que el tercero si los considera, pero está construido en sentido "negativo". Una forma simple de expresarlo en sentido "positivo", es voltear el cociente, es decir, calcular *cuartos por ocupante,* sin embargo otra forma que permite mantener el concepto de ocupantes por cuarto es calcularlo a nivel de la vivienda, así, si el cociente de ocupantes por cuarto es menor o igual a dos, entonces la vivienda (y todos los que viven en ella) se califica como "sin hacinamiento". El indicador se obtiene dividiendo a la población que habita en las viviendas clasificadas como *sin* hacinamiento, entre los ocupantes de todas las viviendas, la nueva variable indica que *a mayor porcentaje de viviendas sin hacinamiento, mejor situación*. Se decidió dejar en la primera etapa estos dos últimos indicadores y descartar los dos primeros, para después escoger el que discrimine mejor. Las variables de hacinamiento son:

#### *9. Ocupantes por cuarto.*

*10.Porcentaje de población en viviendas sin hacinamiento.*

#### **d) Equipamiento en la vivienda**

En 1990 se utilizó como indicador el tipo de combustible usado para cocinar; en la versión anterior se agregó la tenencia de excusado de uso exclusivo, la tenencia de refrigerador (ambos aspectos relacionados con la higiene y por lo tanto con la salud) y la tenencia de radio o televisor (este último relacionado con aspectos de la comunicación, información y entretenimiento). A esta lista se agregan, en la versión actual, los indicadores relativos a la tenencia de teléfono y de automóvil o camioneta propios, estos indicadores ayudan a identificar situaciones de ventaja sobre todo en áreas urbanas. Las variables consideradas en esta primera etapa son:

- *11.Porcentaje de población en viviendas con servicio sanitario exclusivo.*
- *12.Porcentaje de población en viviendas que usan gas o electricidad para cocinar.*
- *13.Porcentaje de población en viviendas con refrigerador.*
- *14.Porcentaje de población en viviendas con radio, radiograbadora o televisión.*
- *15.Porcentaje de población en viviendas con teléfono.*
- *16.Porcentaje de población en viviendas con automóvil o camioneta propios.*

#### **e) Salud**

En la primera versión se consideraron dos indicadores: habitantes por unidad médica y tasa bruta de mortalidad, ambos se requerían únicamente a nivel estatal, y la fuente de información utilizada no fue la censal sino los registros administrativos. En la versión del 90, los indicadores antes mencionados no tenían la calidad suficiente para ser considerados a nivel municipal, por lo tanto no hubo indicadores para este tema. En el año 2000, el Censo General de Población y Vivienda captó información sobre el tema *Derechohabiencia a servicios de salud*, esto es, el derecho de las personas a recibir atención

médica en instituciones de salud públicas y/o privadas, como resultado de una prestación laboral al trabajador, a los miembros de las fuerzas armadas, a los familiares designados como beneficiarios o por haber adquirido un seguro facultativo (voluntario) en el Instituto Mexicano del Seguro Social (IMSS). Esta información si bien no da cuenta del estado de salud-enfermedad de la población, si permite cuantificar al menos a la población protegida. En la versión anterior el único indicador considerado fue el porcentaje de población no derechohabiente, sin embargo para la versión actual se agregaron otros que involucran a ciertos grupos de la población como por ejemplo, las personas de 65 años y más, las mujeres jefas de hogar y la población menor de edad. Cabe mencionar que en la construcción de los indicadores solo se considera la derechohabiencia a las siguientes Instituciones: IMSS, ISSSTE, PEMEX, DEFENSA o MARINA, es decir, no se consideran las Instituciones que dan atención a la población abierta.

Un indicador adicional es el que se refiere a la proporción de hijos sobrevivientes (diferencia entre hijos nacidos vivos menos hijos fallecidos entre el total de hijos nacidos vivos). Este indicador no debe ser considerado como una tasa de mortalidad ya que tanto la información de hijos nacidos vivos como de hijos fallecidos no se acota a un año en particular sino que son las defunciones acumuladas al momento del levantamiento censal<sup>15</sup>. La propuesta de indicadores en esta primera etapa es la siguiente:

- *17.Porcentaje de hijos sobrevivientes de mujeres de 20 a 34 años.*
- *18.Porcentaje de población con derechohabiencia a servicios de salud.*
- *19.Porcentaje de personas de 65 años y más con derechohabiencia a servicios de salud.*
- *20.Porcentaje de menores de 18 años con derechohabiencia a servicios de salud.*
- *21.Porcentaje de mujeres jefas de hogar con derechohabiencia a servicios de salud.*

#### **f) Educación**

En todas las versiones se han utilizado indicadores relativos a la condición de saber leer y escribir, al hecho de asistir o no a los centros escolares y al grado o nivel de escolaridad promedio alcanzado por la población.

Por lo que se refiere al alfabetismo, la primera versión consideró a los analfabetas de 10 años y más, la versión del 90 consideró a los de 15 y más, la versión anterior consideró a este grupo y además a los de 6 a 14 años, y en esta ocasión solo se consideró a los de 15 y más porque este grupo representa un reto mucho mayor para alfabetizar que los menores de 15 años.

En cuanto a la asistencia escolar, en la primera versión se consideró al grupo de 6 a 14 años, que corresponde exactamente a las edades en que idealmente se deben cursar tanto la primaria como la secundaria. Tanto en la versión del 90, como en la anterior, este indicador se construyó de forma positiva y se separaron los rangos de edad de acuerdo a los niveles escolares formando así dos indicadores, uno para primaria (grupo de 6 a 11 años) y otro para secundaria (grupo de 12 a 14 años). Para esta versión, y dado que la educación básica ya comprende también a la secundaria, se decide juntarlos

l <sup>15</sup> En el cuestionario censal se pregunta: "En total, ¿cuántas hijas e hijos ha tenido que nacieron vivos?"; "De las hijas e hijos que nacieron vivos ¿cuántos han muerto?.

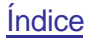

nuevamente en un solo grupo y se agrega uno más que abarca a los menores de edad pero mayores de 11, es decir al grupo 12 a 17 años, que en el mejor de los casos, su principal actividad debería ser la de estudiar y preparase para tener mejores oportunidades.

En cuanto a los indicadores relacionados con el nivel educativo, salvo la primer versión que utilizó a la población sin instrucción, a la población con primaria incompleta y a la población sin enseñanza media, todas las versiones posteriores incluyendo la actual, utilizan la población con instrucción postprimaria y la escolaridad promedio. En esta versión se incluyó uno más que da cuenta de la relación de inequidad en términos de alfabetismo entre hombres y mujeres<sup>16</sup>. Este indicador vale 0 cuando hay equilibrio entre ambos sexos y comienza a crecer conforme el desequilibrio aumenta, sin importar hacia donde se inclina la balanza. Los indicadores considerados en la primera etapa son:

- *22.Porcentaje de población de 15 años y más alfabeta.*
- *23.Porcentaje de población de 15 a 65 años alfabeta.*
- *24.Porcentaje de niños de 6 a 14 años que asiste a la escuela.*
- *25.Porcentaje de adolescentes de 12 a 17 años que asiste a la escuela.*
- *26.Porcentaje de población de 15 años y más con instrucción postprimaria.*
- *27.Promedio de escolaridad de la población de 15 años y más.*
- *28.Segregación en términos de alfabetismo.*
- *29.Porcentaje de población en hogares donde el jefe tiene primaria completa o más.*

#### **g) Empleo**

La primera versión consideró únicamente tres indicadores, dos tenían que ver con ingresos y uno con horas trabajadas, en las siguientes versiones se agregaron indicadores sobre el sector de actividad, la ocupación principal, la dependencia económica y algunas características de la población económicamente activa.

Entre los indicadores relacionados con los recursos humanos, en la versión anterior se utilizó la proporción de población económicamente activa, sin embargo, en esta ocasión, se decidió acotarlo al grupo 20-49 por considerarse una etapa de la vida en donde la salud puede ser un factor de ventaja respecto al grupo de 50 y más. Otra consideración es que habrá situaciones en los que refleje la merma en la fuerza de trabajo de un municipio o una AGEB debido a fenómenos como la migración o el bracerismo por ejemplo. Así mismo, se incorporó un indicador para diferenciar a las unidades territoriales con base en la fuerza de trabajo femenina. Los indicadores propuestos son:

*30.Porcentaje de población ocupada femenina.*

*31.Porcentaje de población económicamente activa entre 20 y 49 años.*

En relación a los indicadores de dependencia económica, desde la versión del 90 se ha venido utilizando el factor de dependencia, calculado como el cociente formado por la suma de la población menor de 12 años, más la población económicamente inactiva, entre la población económicamente activa. En la

l <sup>16</sup> Se calcula como el valor absoluto de 1 menos el cociente formado por la tasa de alfabetismo en hombres entre la tasa de alfabetismo de mujeres (abs(1-cociente)).

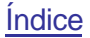

versión actual se proponen dos indicadores, el primero consiste en identificar a los "perceptores" del hogar vía el ingreso, esto es, perceptor es toda aquella persona considerada dentro de la población ocupada que declaró ingresos mayores a cero (por lo tanto quedan fuera los ocupados que son trabajadores familiares sin pago), así como a los jubilados y pensionados que están dentro de la población económicamente inactiva pero que declararon ingresos por trabajo distintos de cero, el indicador es simplemente el promedio de personas por perceptor (personas/perceptores). Nótese que ambos indicadores están expresados en sentido "negativo", para expresarlos en sentido "positivo", basta con invertir el cociente. El segundo indicador propuesto es muy parecido al anterior, con la diferencia de que el total de "perceptores" se aproxima a través de la suma de la población ocupada más los jubilados y pensionados y no a través de la variable ingreso. Para que el indicador se lea en sentido "positivo", el cociente se hace a la inversa y se expresa en cientos de personas, así *mientras más perceptores haya por cada cien personas, mejor situación*. Los indicadores propuestos son:

- *32.Personas por perceptor.*
- *33.Perceptores por cada 100 personas.*

En cuanto a los indicadores relacionados con ingresos, se proponen varios con el fin de encontrar el o los que mejor discriminen. Como se sabe, la distribución del ingreso está muy concentrada, por lo tanto el corte que se establezca puede dejar fuera a una parte considerable de la población. La cota de 10.42 pesos diarios por ejemplo, equivale a dos dólares ppp (paridad de poder de compra), que corresponde al umbral de pobreza usado por el Banco Mundial. La cota de 30 pesos es una cifra cercana al salario mínimo del 2000 (32.70 pesos diarios para la zona C y 37.90 para la zona A). En el 90 se usaron las cotas de menos de un salario mínimo y más de cinco salarios mínimos, mientras que en la versión anterior solo se usó el indicador de trabajadores familiares sin pago porque aún no se contaba con la información de ingresos. Por cierto, este último indicador tiene una lectura en sentido negativo, es decir, "*mientras haya menos trabajadores familiares sin pago, mejor situación"* aunque probablemente para el negocio familiar no tenga necesariamente esta connotación. Los indicadores propuestos son:

- *34.Porcentaje de población ocupada que percibe más de dos salarios mínimos.*
- *35.Porcentaje de población ocupada que percibe más de dos y medio salarios mínimos.*
- *36.Porcentaje de población ocupada que percibe más de cinco salarios mínimos.*
- *37.Porcentaje de población ocupada que percibe más de \$30 diarios.*
- *38.Porcentaje de población en hogares que perciben más de \$10.42 diarios por persona.*
- *39.Porcentaje de población ocupada que son trabajadores familiares sin pago.*

Por lo que se refiere al sector de actividades, la versión del 90 y la anterior venían utilizando al personal ocupado en el sector primario, en el sector no agrícola y en el sector terciario, sin embargo no se considera apropiado utilizarlos más ya que necesariamente estos indicadores deben calificar a una situación como de ventaja o desventaja, ello implica, por ejemplo, que si la proporción de población ocupada en el sector no agrícola del municipio "x" es mayor que la del municipio "y"*,* entonces ¿es o no es esa una situación de ventaja?. Es cierto que muchas de las veces, municipios que son eminentemente agrícolas, se encuentran en mayor desventaja que municipios que se dedican por ejemplo, al sector terciario, sin embargo no hay nada que garantice que ello deba ser siempre así. Por lo anterior, en esta ocasión, se trabajaron dos indicadores que tienen que ver con el sector terciario<sup>17</sup> no informal, tratando de acotar a la población ocupada, que en teoría, está un tanto más protegida ya que disfruta de prestaciones y derechos que no necesariamente se dan en otros sectores de la economía. En otras palabras, es un indicador que busca enfatizar la calidad del empleo, además de ser útil para reforzar distinciones intraurbanas. Para ello, se hizo una aproximación del concepto excluyendo las actividades terciarias en las que participa el sector informal, como por ejemplo las actividades de los vendedores ambulantes. Con base en el SCIAN<sup>18</sup>, el indicador incluye a nivel subsector, los códigos que van del 430 al 999, y excluye los códigos que van del 461 al 469, 564, 710 al 713, 721, 810, 811 y 816.

La versión 2 es muy parecida a la anterior, solo que ésta incluye los códigos 711 y 712 y excluye los códigos 487,540, 560, 562 y 812. Los indicadores propuestos son los siguientes:

*40.Porcentaje de población ocupada en el sector terciario formal. 41.Porcentaje de población ocupada en el sector terciario formal versión 2.*

En cuanto a la ocupación principal, en la versión del 90 solamente se usó el indicador relativo a trabajadores agropecuarios, en la versión anterior este indicador se cambió por el de trabajadores en servicios personales y se incluyó a comerciantes o dependientes. Es claro que los valores que tomen estos dos indicadores se pueden deber a diferentes situaciones y por lo mismo la identificación de las ventajas o desventajas es compleja. Por ejemplo, en la categoría de servicios personales, se clasifican tanto a las azafatas y sobrecargos como a los mozos de hotel, botones y similares, e incluso a los trabajadores en servicios domésticos, todas estas ocupaciones tienen ingresos, situaciones laborales y prestaciones muy diferentes, o como en el caso de los comerciantes o dependientes donde se clasifican tanto a los agentes de acciones, bonos y valores como a los vendedores ambulantes de periódicos y lotería .

Por lo anterior, para este producto, dichos indicadores fueron sustituidos por otro que engloba tanto a los profesionistas como a los técnicos, y aunque las características del empleo en ambas ocupaciones pueden ser muy diferentes, (sueldos y salarios, prestaciones, etc.), también es cierto que este indicador considera la presencia de fuerza de trabajo calificado ya que necesariamente requieren un mínimo nivel de escolaridad, situación que no tiene porqué darse en los otros indicadores. Además, este indicador tienen la capacidad de discernimiento intra-urbano, por lo tanto la propuesta es la siguiente:

l  $17$  El sector terciario engloba las actividades de comercio, transportes, gobierno y otros. Glosario de términos del XII Censo General de Población y Vivienda 2000, página WEB del INEGI.<br><sup>18</sup> Sistema de Clasificación Industrial de América del Norte. Consultar los Catálogos de codificación en la sección

<sup>&</sup>quot;Productos" del XII Censo General de Población y Vivienda 2000, página WEB del INEGI.

#### <span id="page-20-0"></span>*42.Porcentaje de población ocupada que son profesionistas o técnicos.*

De los indicadores relacionados con las horas trabajadas, en la primera versión se manejó el indicador "menos de una hora hasta 32 horas a la semana", en la versión anterior se utilizaron dos: "menos de 24 horas" y "menos de 33 horas", en todos ellos se intentó ubicar los casos en que no se alcanza siquiera la jornada normal de trabajo, sin embargo, relacionar pocas horas de trabajo con una situación ventajosa no es algo directo, ya que puede ocurrir por ejemplo que la persona trabaje en dos empleos de medio tiempo o que trabaje a destajo. A sabiendas que la variable horas por si sola no es un buen parámetro para identificar claramente las ventajas o desventajas, se propuso un indicador que trata de cubrir una jornada laboral de medio tiempo o tiempo completo. El indicador propuesto es:

#### *43.Porcentaje de población ocupada que trabaja de 25 a 48 horas a la semana.*

Por último, se proponen nuevos indicadores. Los dos primeros buscan resaltar ventajas de ciertos grupos de la población ocupada y de la población económicamente inactiva, como el hecho de tener acceso a servicios de salud o recibir pensiones o jubilaciones. Los otros tres tienen que ver con situaciones de inequidad de género en términos de empleo protegido (relación hombres/mujeres en términos de la población ocupada con derechohabiencia), y en términos de ingreso (relación de hombres/mujeres en términos de la población ocupada que gana más de dos y medio salarios mínimos, y relación de hombres/mujeres en términos de la población ocupada que son trabajadores familiares sin pago). El objetivo es buscar la desigualdad sin importar hacia donde se inclina la balanza, por lo tanto se calculan como el valor absoluto de 1 menos la relación hombres/mujeres (ABS (1-cociente)). Los indicadores propuestos son:

- *44.Porcentaje de población ocupada con derechohabiencia a servicios de salud.*
- *45.Porcentaje de población económicamente inactiva de 65 años y más que es jubilada o pensionada.*
- *46.Segregación en términos de empleo protegido.*
- *47.Segregación en términos de ingresos mayores a dos y medio salarios mínimos.*
- *48.Segregación en términos de trabajadores familiares sin pago.*

#### **1.2. Segunda etapa**

La segunda etapa consistió en revisar las parejas de variables que tienen el mismo propósito pero que están expresadas de diferente manera. Tal es el caso de las variables de hacinamiento, calidad de la vivienda, dependencia económica y sector terciario formal. El propósito es escoger una y descartar la otra.

En cuanto a los indicadores de hacinamiento, el coeficiente de correlación de ambos indicadores es muy alto (0.956) y el comportamiento en la correlación con las demás variables es muy similar pero en sentido inverso, por lo tanto

<span id="page-21-0"></span>uno de los dos indicadores es redundante, y dado que el criterio es procurar indicadores en sentido positivo, en esta segunda etapa, se descarta la variable:

#### *4. Ocupantes por cuarto.*

Una situación similar ocurre con las variables relativas al sector terciario formal, en ellas la correlación es aún mayor (0.995), por lo que da lo mismo una que otra, se decidió descartar la segunda versión, es decir:

#### *39. Porcentaje de población ocupada en el sector terciario formal versión 2.*

Por lo que respecta a las variables sobre calidad de la vivienda, el análisis de correlación indica que en el caso de paredes, la versión menos exigente, es decir, la de materiales distintos de deshecho, no tiene una asociación clara con ninguna de las variables, de hecho el coeficiente de correlación más alto es de -0.200, mientras que la versión más exigente (paredes de material distinto al de deshecho, lámina de cartón, asbesto y metálica) si muestra una asociación con la mayoría de las variables sin llegar a ser redundante (el coeficiente de correlación toma valores entre -0.513 y 0.719, con muy pocos valores cercanos a cero). En cuanto a la variable relativa a techos, la situación es muy similar aunque menos extrema, el coeficiente de correlación más alto de la versión menos exigente (material distinto de deshecho) es de 0.373, por lo tanto, en esta segunda etapa se descartan las versiones menos exigentes de ambos indicadores, es decir:

- *5. Porcentaje de población en viviendas con paredes de material diferente al de deshecho.*
- *7. Porcentaje de población en viviendas con techos de material diferente al de deshecho.*

Por último, de las variables relativas a la dependencia económica, el indicador "perceptores por cada 100 personas" muestra más asociación con el resto de las variables, de hecho el mayor coeficiente de correlación fue de 0.898, mientras que el indicador "personas por perceptor" muestra una asociación menos fuerte (-0.588). Por lo anterior se descarta la variable:

*42. Personas por perceptor.*

#### **1.3. Tercera etapa**

Con los 43 de los 48 indicadores iniciales, se revisaron tanto los factores resultantes del análisis factorial como las asociaciones entre variables derivadas del análisis de correlación.

En primer término, es evidente la alta correlación que existe entre todas y cada una de las variables de derechohabiencia, con coeficientes de correlación superiores a 0.9, por lo tanto hay una evidente redundancia en estas variables por lo que solo se selecciona la de carácter más general, de este modo se descartan los siguientes cuatro indicadores:

*19. Porcentaje de personas de 65 años y más con derechohabiencia a servicios de salud.*

[Índice](#page-0-0)

- <span id="page-22-0"></span>*20. Porcentaje de menores de 18 años con derechohabiencia a servicios de salud.*
- *21. Porcentaje de mujeres jefas de hogar con derechohabiencia a servicios de salud.*
- *44. Porcentaje de población ocupada con derechohabiencia a servicios de salud.*

Otros casos similares de redundancia (con coeficientes de correlación superiores a 0.9) se dan, en primera instancia, entre las dos variables de alfabetismo; en segunda, entre las tres variables sobre nivel de instrucción, y por último, entre las variables relacionadas con el ingreso, así se descartan cinco variables redundantes:

- *23. Porcentaje de población de 15 a 65 años alfabeto.*
- *27. Promedio de escolaridad de la población de 15 años y más.*
- *29. Porcentaje de población en hogares donde el jefe tiene primaria completa o más.*
- *32. Porcentaje de población ocupada que percibe más de dos salarios mínimos.*
- *35. Porcentaje de población ocupada que percibe más de \$30 diarios.*

Por último, la variable relativa a las horas trabajadas y las variables de segregación por empleo protegido, por ingreso superior a los dos y medio salarios mínimos, y por trabajadores familiares sin pago, se observan como factores independientes con poca o nula asociación con el resto de las variables, de hecho el mayor coeficiente de correlación observado en las cuatro es apenas de 0.289. Adicionalmente, en el caso de las AGEBs, las variables de segregación no pueden ser calculadas para un número considerable de casos, por lo anterior se descartan las siguientes variables:

- *41. Porcentaje de población ocupada que trabaja de 25 a 48 horas a la semana.*
- *46. Segregación en términos de empleo protegido.*
- *47. Segregación en términos de ingresos mayores a dos y medio salarios mínimos.*
- *48. Segregación en términos de trabajadores familiares sin pago.*

Por lo tanto en esta etapa se descartan 13 indicadores de los 43 que se tenían, quedando un total de 30 indicadores.

#### **1.4. Cuarta etapa**

Con este conjunto formado por 30 indicadores, se realizaron las clasificaciones a nivel estatal, municipal y por AGEB, posteriormente se aplicó el análisis discriminante para determinar qué variables no tienen influencia en la conformación de los estratos. De esta manera a nivel estatal todas se consideran relevantes, sin embargo a nivel municipal y por AGEB el método identifica tres variables que no influencian de manera determinante la clasificación final, estas variables son:

*17. Porcentaje de hijos sobrevivientes de las mujeres de 20 a 34 años.*

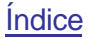

- <span id="page-23-0"></span>*28. Segregación en términos de alfabetismo.*
- *45. Porcentaje de población económicamente inactiva de 65 años y más que es jubilada o pensionada.*

Nuevamente se realizaron las estratificaciones a nivel municipal y por AGEB, encontrando una mejoría en la conformación de los estratos. Al aplicarse nuevamente el análisis discriminante las 27 variables resultaron ser apropiadas y significativas.

### **2. Lista de indicadores y fórmulas**

A continuación se presenta la lista final de indicadores y la forma en que estos se construyen. La numeración que acompaña a esta lista corresponde a la referencia empleada en cualquier parte de la aplicación.

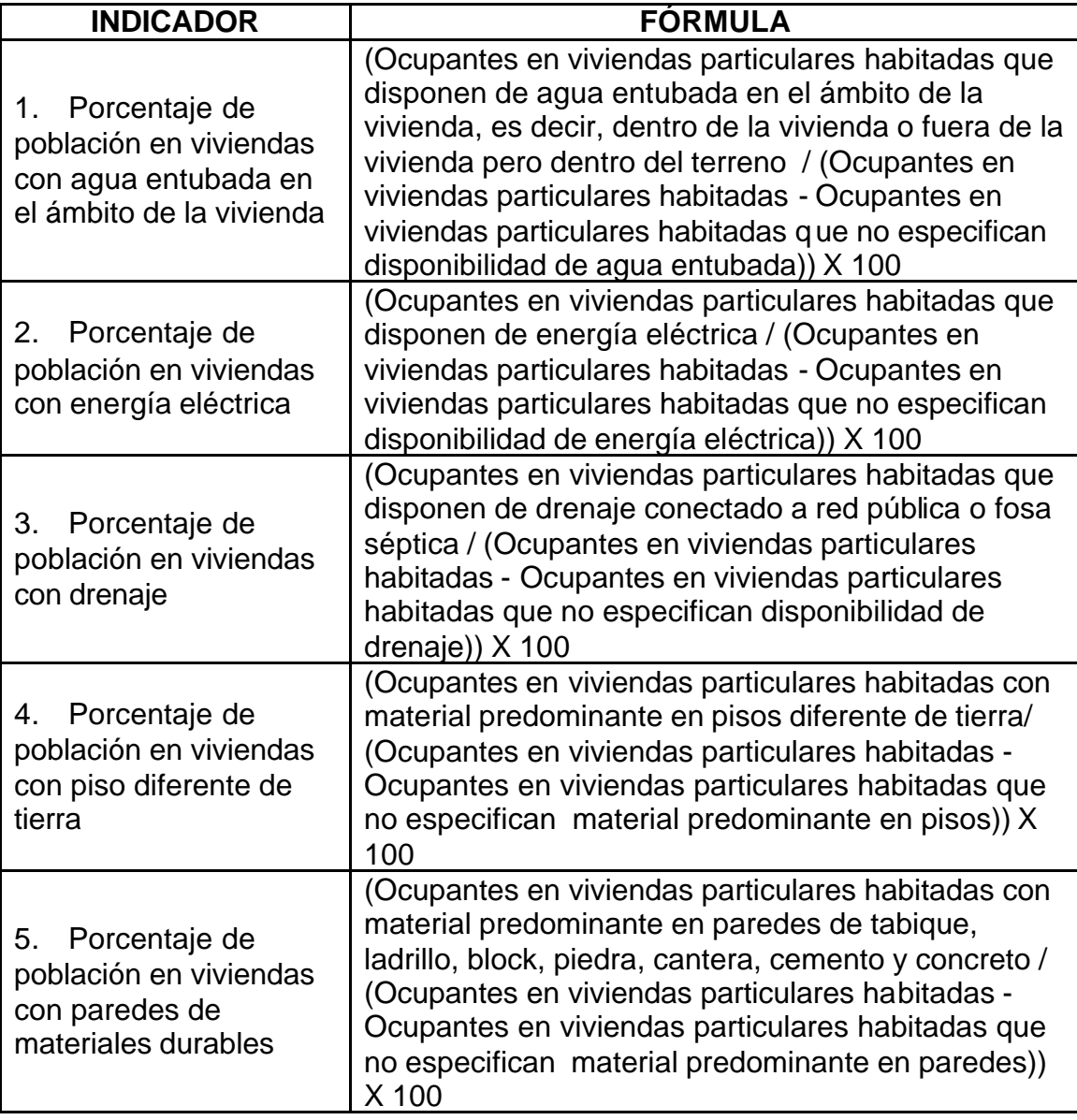

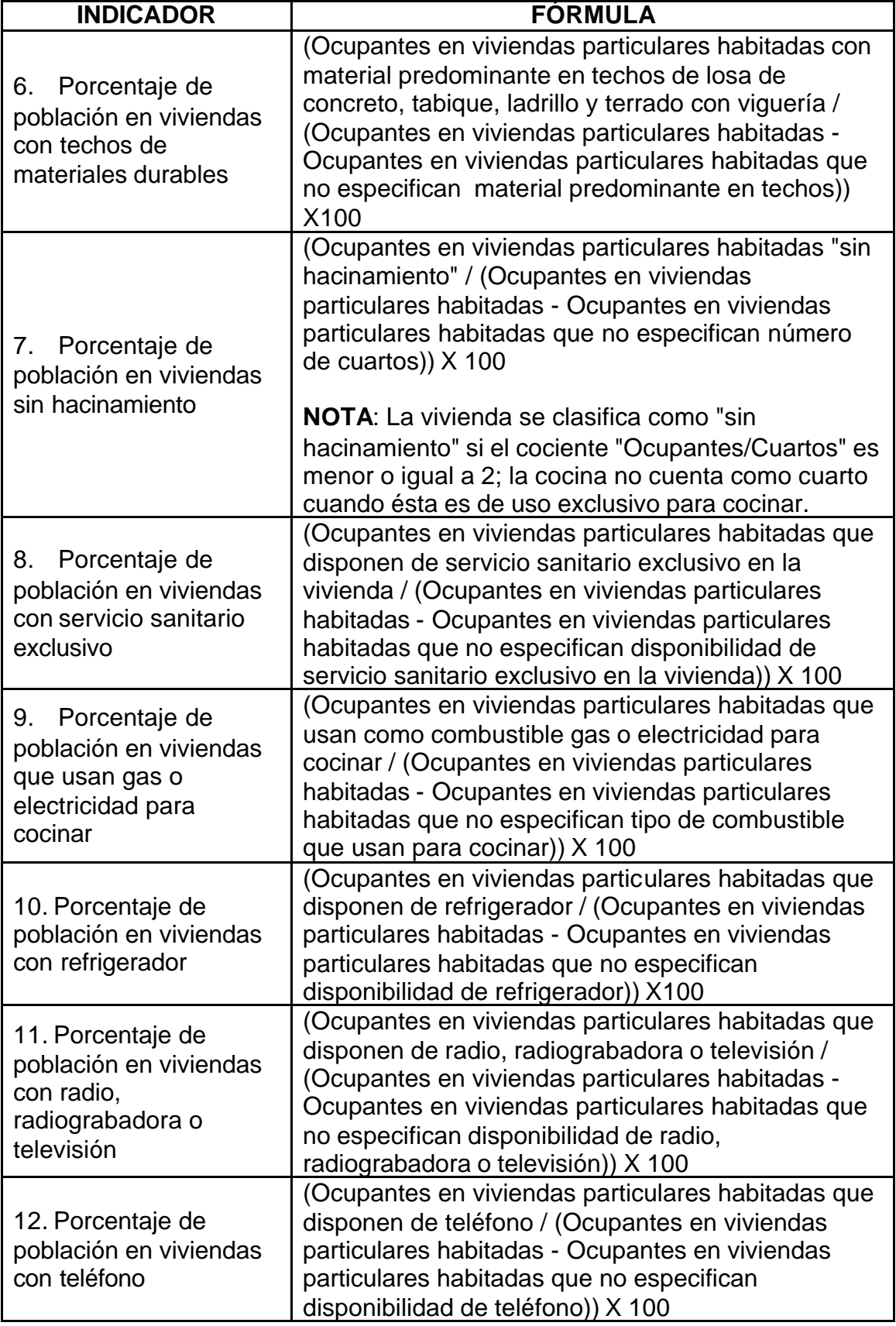

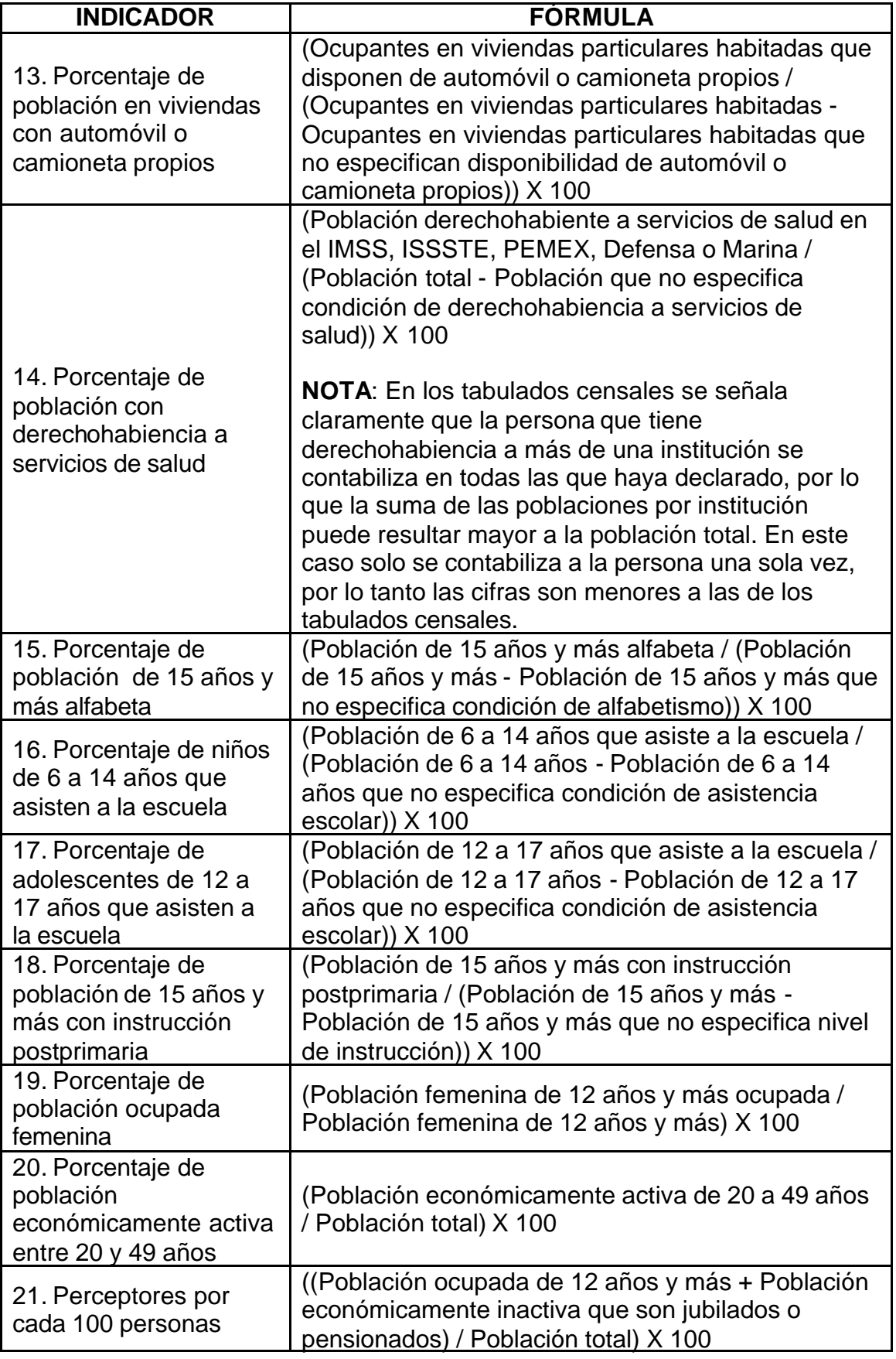

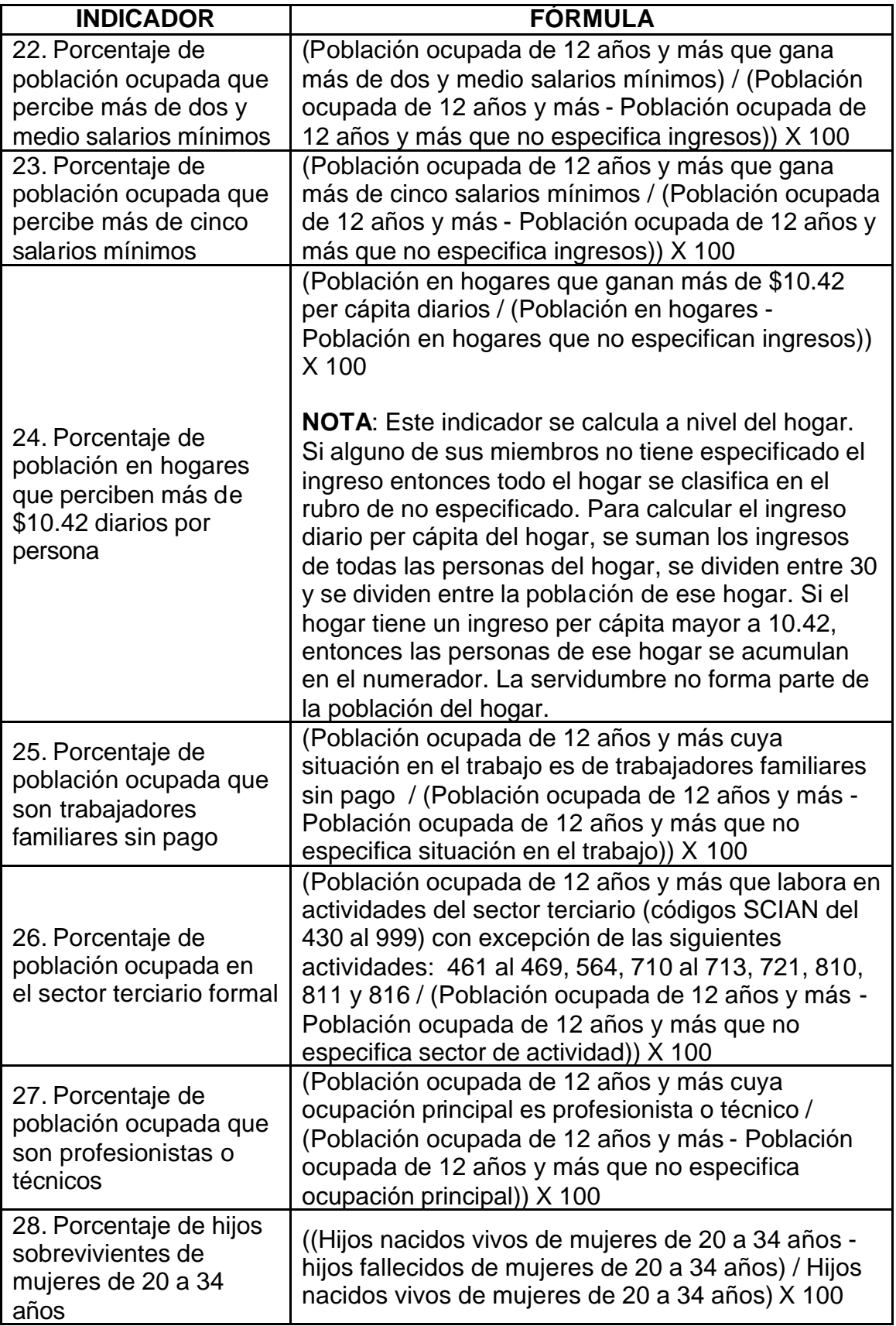

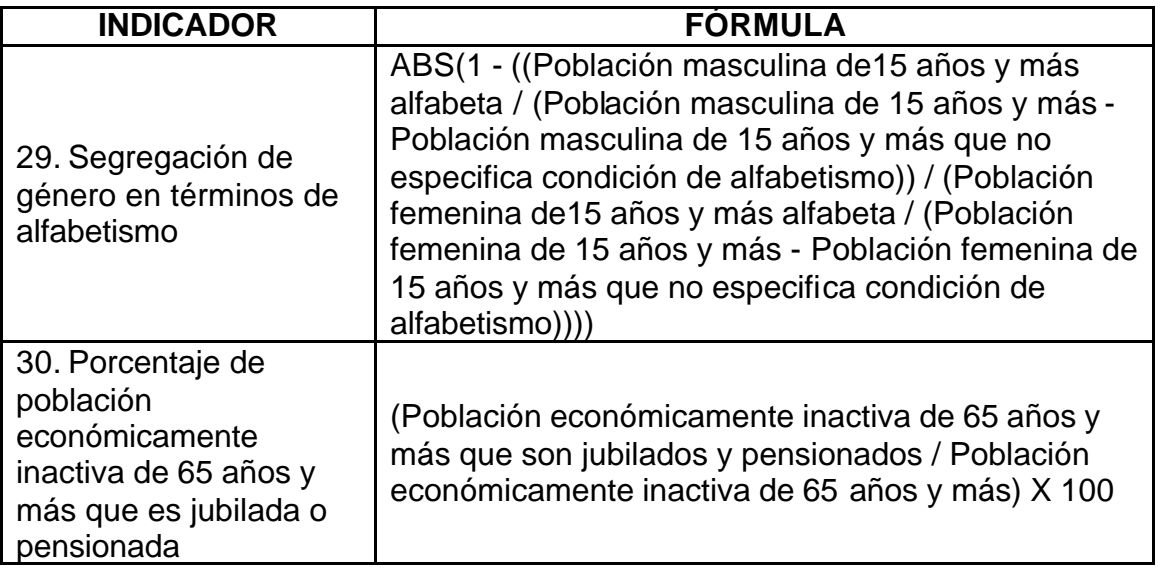

**NOTA**: Los indicadores 28, 29 y 30 sólo aplican en la clasificación de entidades federativas.

# **V. METODOLOGÍA**

<span id="page-28-0"></span>Una clasificación, como se entiende el término, asigna elementos a grupos o conglomerados inicialmente no definidos, en forma tal que los elementos de un conglomerado son similares o cercanos unos a otros, a partir de ciertas características o variables de interés.

Los términos de similaridad y cercanía pueden variar dependiendo la naturaleza de los datos; esto da origen a que existan varias técnicas de clasificación o asignación de elementos a los conglomerados. Estas técnicas de clasificación, pueden ser tipificadas en jerárquicas, de partición u optimización, de densidad o modo, y de "clumping", entre otras.

El método de clasificación que se utilizó en este estudio fue propuesto originalmente como una solución al problema de estratificación óptima en muestreos multiparamétricos; sin embargo, es aplicable en general para la formación de regiones homogéneas con diversos fines<sup>19</sup>.

Con base en la idea intuitiva antes descrita de lo que representa un conglomerado (para efectos del presente documento los términos conglomerado, grupo o estrato, serán utilizados indistintamente), el método busca inicialmente agrupar los elementos cercanos entre sí en el espacio de K dimensiones, utilizando el concepto de distancia euclidiana y posteriormente reclasifica los elementos, de tal forma que ningún punto se encuentre más cerca del centro de otro conglomerado diferente de aquel al que pertenece. Esto se logra minimizando la "función criterio", mediante la aplicación de algoritmos de conglomerados.

El algoritmo utilizado, requiere la estandarización de los datos y parte de una matriz de centros que constituyen la media de cada uno de los L grupos inicialmente conformados. Cada elemento se asigna al grupo cuya media se encuentre más cercana al mismo. Una vez concluida la asignación de todos los elementos, se calcula para cada grupo la media y la suma de cuadrados. Si alguno de los elementos se encuentra más cercano a la media de otro grupo, se procede a su reasignación, en cuyo caso se obtiene una reducción en la suma de cuadrados de las diferencias a la media.

Para obtener la función criterio se supone que  $\theta_1, \theta_2, ..., \theta_K$  son las medias poblacionales de las variables  $X_1$ ,  $X_2$ , ...,  $X_K$  que se desean estimar mediante un muestreo estratificado simple con afijación proporcional de la muestra a los estratos.

La función criterio, como una medida de eficiencia de una estratificación, se define en base a la suma de las eficiencias de las varianzas de los K estimadores. Para cada posible estratificación o clasificación C, la función criterio G(C) se calcula como sigue:

$$
G(C) = \sum_{k=1}^{K} e_{k,C} = \sum_{k=1}^{K} \frac{V_{C}(\hat{\theta}_{k})}{V_{k}^{*}(\hat{\theta}_{k})}
$$

donde:

 $V_{\mathfrak{c}}(\hat{\pmb{\theta}}_{\mathbf{k}})$ : Varianza del estimador de  $\theta_{\kappa}$  usando la clasificación C.

[Índice](#page-0-0)

l <sup>19</sup> Ver nota 2.

 $V\mathfrak{c}^*(\hat{\theta}_k)$ : Varianza mínima del estimador  $\theta_k$  usando la estratificación obtenida al aplicar el método de Dalenius con la variable k.

<span id="page-29-0"></span>En general los valores  $V^{*(\hat{\theta},\lambda_{\text{max}}V^{*(\hat{\theta},\lambda_{\text{max}}))}$  denominados varianzas mínimas, son fronteras inferiores a las, varianzas obtenidas mediante el uso de cualquier otra estratificación; por ello, los cocientes, ek,*<sup>C</sup>* pueden ser considerados como las eficiencias de la clasificación *C* con respecto a los K estimadores.

Tales eficiencias tienen dos propiedades importantes: una de ellas es que mediante su utilización se evita el problema de tener escalas de medición diferentes en las variables, y la otra es que hacen disminuir, en la función criterio, la importancia de una variable cuya varianza mínima es grande y que, por lo tanto, no provee una estratificación eficiente aun para la variable misma.

### **1. Cálculo de las Varianzas Mínimas**

La estratificación para cada variable individual se obtiene mediante el método de Dalenius. Este método consiste en encontrar la mejor estratificación mediante la búsqueda de estratos cuya población sea lo más homogénea posible, o lo que es lo mismo, que la medida del error de la estimación o varianza de la media de cada estrato, sea mínima. Inicialmente, los datos se agrupan en una matriz X, de N renglones y K columnas, donde N es el número de unidades de que consta la población y K, el número de variables que intervienen en la estratificación. Por lo tanto, el elemento  $X_i$  de la matriz X corresponde a la i-ésima observación de la j-ésima variable.

Cada variable se ordena de menor a mayor y se divide su rango en 10 intervalos de igual longitud. A cada variable se le aplica por separado el siguiente procedimiento:

- Se obtiene la frecuencia de observaciones en cada intervalo (  $\leq 0.10$ ],  $\leq 10.20$ ], ...,  $\leq 90.100$ ]).
- En la siguiente columna se calcula la raíz cuadrada de la frecuencia obtenida en el paso anterior.
- Se acumulan los valores obtenidos en el punto anterior.
- El total acumulado (T) se divide entre el número de estratos que se desea formar (L).
- Los límites óptimos de los estratos, denotados por  $X^{(1)}$ ,...,  $X^{(L-1)}$ son:

$$
X^{(1)} = \frac{T}{L}, X^{(2)} = \frac{2T}{L}, \dots, X^{L-1} = \frac{(L-1)T}{L}
$$

• En la columna de valores acumulados se localizan los más cercanos entre los que queden comprendidos los límites  $X^{(1)},...,$  $X^{(L-1)}$ 

Una vez definidos los estratos, se cuenta el número de elementos que tiene cada uno de ellos  $(N_1, N_2, ..., N_k)$ . Generalmente estos valores difieren para cada una de las diferentes variables.

<span id="page-30-0"></span>En este punto es conveniente reflexionar sobre la calidad de la estratificación encontrada, por lo que se procede al cálculo de las varianzas; para ello, suponemos que se obtiene una muestra de tamaño n de una población de N elementos y que los parámetros a estimar son las K medias poblacionales  $\theta_1, \theta_2, ..., \theta_k$  del conjunto de variables  $Y_1, Y_2, ..., Y_k$ .

El estimador de  $\theta_k$ , usando muestreo aleatorio estratificado es:

$$
\hat{\theta}_{k} = \frac{1}{N} \sum_{h=1}^{L} N_{h} \overline{Y}_{k,h} k = 1, 2, ..., K
$$

donde:

 $N_h$  = Número de elementos en el estrato h

N = Tamaño de la población

 $Y_{k,h}$  = Promedio de la variable k en el estrato h

La varianza de  $\hat{\theta}_*$ , usando afijación proporcional del tamaño de muestra es:

$$
V(\hat{\theta}_{k}) \frac{N-n}{N^{2}n} \sum_{h=1}^{L} N_{h} S_{k,h}^{2} \qquad k = 1, 2, ..., k
$$

la cual constituye una medida de calidad para la estratificación de la variable k. Es posible demostrar que al aumentar el número de estratos, la varianza irá disminuyendo. Con esto, podemos deducir que las estratificaciones con un número de estratos alto, darán mejores resultados que aquellas con un número bajo. Sin embargo, en la práctica se ha encontrado que para más de siete estratos la ganancia en la disminución de la varianza no es muy significativa.

En el caso de que se trabaje con estratificación univariada, se sigue el procedimiento expuesto con  $K = 1$ . Se denota con  $C_k^*$  la clasificación óptima de la variable k (obtenida por el método de Dalenius), y  $V^*(\theta_\mathbf{k})$ como la varianza

de  $\theta_{\text{\tiny k}}$ calculada con la fórmula anterior.

### **2. Minimización de la Función Objetivo**

El problema aquí es encontrar la clasificación C que minimice la función criterio G(C). Esta puede expresarse como:

$$
G(C) = \sum_{k=1}^{k} e_{k,C} = \sum_{k=1}^{k} \frac{V_C(\theta_k)}{V^*(\theta_k)}
$$
  

$$
G(C) = \frac{N-n}{N^2 n} \sum_{k=1}^{k} \frac{1}{V^*(\theta_k)} \sum_{h=1}^{L} N_h S_{k,h}^2
$$

Puede demostrarse que minimizar G(C) equivale a minimizar:

$$
G'(C) = \sum_{k=1}^{k} \sum_{h=1}^{L} \sum_{i=1}^{N_h} (Z_{k,h,i} - Z_{k,h})^2
$$

$$
Z_{k,h,i} = \frac{Y_{k,h,i}}{\sqrt{V * (\hat{\theta}_k)}}
$$

$$
\overline{Z}_{k,h} = \frac{1}{N_h} \sum_{i=1}^{N_h} Z_{k,h,j} = \frac{\overline{Y}_{k,h}}{\sqrt{V * (\hat{\theta}_k)}}
$$

Por lo tanto, resulta necesario estandarizar los datos originales aplicándoles la transformación de la ecuación anterior, para posteriormente proceder a minimizar la función criterio.

[Índice](#page-0-0)

<span id="page-31-0"></span>Para minimizar G'(C), se utilizó una subrutina Sparks (1973), basada en el método de Beale

(1969), en donde la información inicial que se requiere es:

- La matriz de observaciones transformadas y estandarizadas Z.
- El número de conglomerados que se desea formar.
- Los centros iniciales de los conglomerados.

En el inciso siguiente, se presenta el procedimiento utilizado para la obtención de los centros iniciales de los conglomerados. Una vez que se tienen estos centros, el programa asigna cada observación al conglomerado cuyo centro esté más cercano. A continuación se calculan las medias de las observaciones asignadas a los conglomerados y se toman como los nuevos centros. Además, se calculan las sumas de cuadrados de las desviaciones de las observaciones a sus respectivos centros de conglomerados. Después, se va verificando cada observación para ver si un movimiento hacia un conglomerado diferente reduce la suma de cuadrados total.

Resulta claro que se obtiene una mejoría al reasignar una observación del conglomerado j al conglomerado i, si la distancia di de esa observación al conglomerado i es menor que la distancia d<sub>J</sub> al conglomerado j; es decir, si d<sub>i</sub><sup>2</sup> < d<sub>i</sub><sup>2</sup>. Šin embargo, un criterio más efectivo es hacer la reasignación cuando:

$$
\frac{n_i}{n_i+1}d_i^2 \leq \frac{n_j}{n_j-1}d_j^2
$$

donde: n<sub>k</sub> es el número de observaciones en el conglomerado k.

Como resultado de la aplicación del método de Beale se obtiene la siguiente información:

- La matriz de centros o medias finales de los conglomerados.
- La composición de los conglomerados; es decir, el número de conglomerado al que pertenece cada observación.
- La suma total de cuadrados dentro de grupos y la varianza del estimador por estrato y variable.
- El valor de la función criterio.

### **3. Obtención de los Centros Iniciales**

El algoritmo parte de una matriz de centros iniciales que corresponde a los núcleos de los estratos. Para la selección de estos centros existen diferentes procedimientos; sin embargo en este estudio la estrategia utilizada consistió de dos etapas. En la primera se aplicó el método de estratificación multivariada usando como centros iniciales a las primeras L observaciones del archivo de datos; en la segunda, con la clasificación resultante, se procedió a seleccionar una observación de cada estrato.

La intención de este apartado es describir dos procedimientos alternativos comúnmente usados para seleccionar los centros iniciales. El primero fue propuesto por Kennard y Stone (1969) y se describe a continuación:

A partir de la matriz de datos estandarizados Z, se calcula la distancia al cuadrado entre cada pareja de observaciones, i y j, para  $i = 1, ..., N$ ;  $j = 1, ...,$ N; i < j, usando la fórmula:

$$
D_{i,j}^2 = \sum_{k=1}^k \Bigl( Z_{i,k} - Z_{j,k} \Bigr)^2
$$

donde:

 $Z_{i,k}$  = Valor de la i-ésima observación transformada de la variable k.

 $Z_{i,k}$  = Valor de la j-ésima observación trasformada de la variable k.

<span id="page-32-0"></span>Los puntos para los cuales se tiene la distancia máxima se seleccionan como los dos primeros centros iniciales y se denotan por  $P_1$  y  $P_2$ .

Para cada una de las N-2 observaciones se calcula su distancia a  $P_1$  y  $P_2$  y la distancia menor a cada uno de estos puntos se denota por  $\Delta^2$ j.

De las distancias mínimas calculadas en el punto anterior, se selecciona la más grande. La observación para la cual se verifica ese máximo se selecciona como el tercer centro y se denota por  $P_3$ .

El procedimiento continúa en forma similar hasta obtener los centros iniciales requeridos.

El otro procedimiento consiste en que el investigador proporcione los dos primeros centros iniciales, de acuerdo al conocimiento que tenga de la población que se va a estratificar. El criterio sería seleccionar  $P_1$  y  $P_2$  como las dos observaciones que se consideren más distintas de acuerdo a. las K variables incluidas en el estudio. Esta opción tiene la ventaja de reducir el tiempo de procesamiento, que evita calcular las combinaciones de N elementos tomadas de 2 en 2 (2N(N-I)) distancias requeridas para obtener P<sub>1</sub> y P<sub>2</sub>. En especial, cuando el valor de N y de K es grande, el ahorro podría ser substancial.

### **4. Determinación del número de estratos**

Respecto a la determinación del número de estratos, se considera útil la aplicación de la función:

$$
H(C, L) = \sum_{k=1}^{k} \frac{V_c(\hat{\theta}_k : L)}{V_{\text{max}}(\hat{\theta}_k)}
$$

Su gráfica en función de L, muestra la ganancia (o pérdida) global en las varianzas obtenidas conforme se incremento el número de estratos, teniendo así un criterio adicional para determinar el número más conveniente de ellos.

### **5. Elementos de Salida**

Como resultado de la aplicación del método de estratificación, se obtiene por lo general la siguiente información:

Número de observaciones en cada estrato. Dado que una observación no puede estar en dos o más estratos a la vez, entonces la suma de los elementos en cada estrato es igual al número total de observaciones:  $N_1 + N_2 + ... + N_h = N$ 

dado que en este producto se formaron 7 estratos, entonces  $h = 7$ .

- Composición de los estratos. Se refiere a la composición final de la lista de observaciones (entidades federativas, municipios o AGEBs según corresponda), que fueron asignadas por el método a un estrato específico. Esta lista pude contener simplemente la clave y/o nombre de la observación y el número del estrato al que fue asignada, o puede incluir los valores de los indicadores utilizados en la clasificación. Esta última parte se visualiza como una matriz de Nh renglones y K columnas (donde  $K = 30$  en el caso de las entidades federativas,  $K = 27$  en el caso de municipios y AGEBs y  $h = 7$ ).

Así por ejemplo, la composición del estrato "1" está dada por:

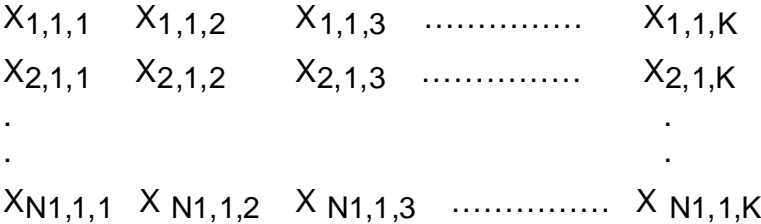

Donde X<sub>i,j,k</sub> es el valor de la observación i en el estrato j de la variable k tal que i = 1,.., N1; j = "1" y k = 1,..., K. Cada renglón representa a las observaciones clasificadas en el estrato "1", por lo tanto la matriz tiene N1 renglones.

La composición del estrato "7" está dada por:

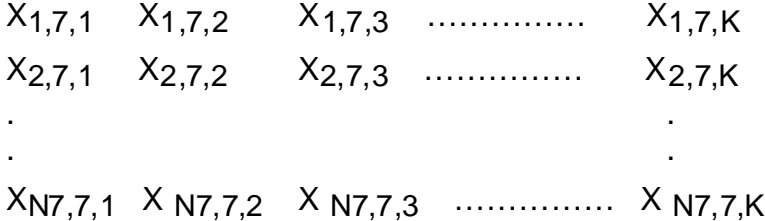

Donde  $X_{i,j,k}$  es el valor de la observación i en el estrato j de la variable k tal que  $i = 1,...,N7$ ;  $j = "7"$  y  $k = 1,...,K$ . Cada renglón representa a las observaciones clasificadas en el estrato "7", por lo tanto la matriz tiene N7 renglones.

- Centros finales de los estratos. En el algoritmo utilizado para la solución al problema de estratificación óptima, los estratos están vacíos, por lo tanto se requiere un núcleo o CENTRO INICIAL a partir del cual se calculan las distancias que determinan la asignación de la observación al estrato más cercano. Durante el proceso, en la búsqueda de minimizar varianza, el algoritmo revisa si es conveniente o no reasignar una observación de un estrato a otro. Si una observación se reasigna, los centros de los estratos involucrados se actualizan (en el caso del estrato que "pierde" la observación, los centros se recalculan sin dicho elemento y en el caso del estrato que recibe a la nueva observación, el centro se recalcula incluyéndolo). Salvo el arranque inicial, los centros siempre se construyen como los promedios de las observaciones en cada estrato, por lo tanto cuando el algoritmo termina, los últimos centros reciben el nombre de CENTROS FINALES. Está por demás mencionar que, por construcción, los centros finales son la mejor representación de los elementos del estrato.

Esta información se visualiza como una matriz de h renglones y K columnas (para efectos de este producto, K= 30 en el caso de las entidades federativas,  $K = 27$  en el caso de municipios y AGEBs y h =7). Por lo tanto la matriz de centros finales es:

C1,1 C1,2 C1,3 …………… C1,K C2,1 C2,2 C2,3 …………… C2,K

. . . .

[Índice](#page-0-0)

<span id="page-34-0"></span>C7,1 C 7,2 C 7,3 …………… C 7,K Donde C<sub>i,j</sub> es el centro final del estrato i de la variable j, tal que i = 1,..,7  $y j = 1,...,K.$ 

Así por ejemplo el centro final  $C_{1,1}$ , es el promedio de la variable 1 en el estrato 1:

$$
C_{1,1} = (X_{1,1,1} + X_{2,1,1} + X_{3,1,1} + \dots + X_{N1,1,1}) / N1
$$

El centro final  $C_{1,K}$ , es el promedio de la variable K en el estrato 1:  $C_{1,K} = (X_{1,1,K} + X_{2,1,K} + X_{3,1,K} + \ldots + X_{N1,1,K}) / N1$ 

El centro final  $C_{2,1}$ , es el promedio de la variable 1 en el estrato 2:  $C_{2,1} = (X_{1,2,1} + X_{2,2,1} + X_{3,2,1} + \dots + X_{N2,2,1}) / N2$ 

El centro final  $C_{2,K}$ , es el promedio de la variable K en el estrato 2:  $C_{2,K} = (X_{1,2,K} + X_{2,2,K} + X_{3,2,K} + \ldots + X_{N2,2,K}) / N2$ 

El centro final  $C_{3,4}$ , es el promedio de la variable 3 en el estrato 4:

 $C_{3,4} = (X_{1,4,3} + X_{2,4,3} + X_{3,4,3} + \dots + X_{NA,4,3}) / NA$ 

. . .

. . .

El centro final  $C_{7,1}$ , es el promedio de la variable 1 en el estrato 7:

$$
C_{7,1} = (X_{1,7,1} + X_{2,7,1} + X_{3,7,1} + \dots + X_{N7,7,1}) / N7
$$

El centro final  $C_{7,K}$ , es el promedio de la variable K en el estrato 7:

 $C_{7,K} = (X_{1,7,K} + X_{2,7,K} + X_{3,7,K} + \ldots + X_{N7,7,K}) / N7$ 

- Varianzas. Otro output importante son las varianzas de los estratos, la forma de calcularlas está descrita en el apartado correspondiente, lo importante aquí es señalar que necesariamente los resultados deben proporcionar las varianzas finales como una medida de la eficiencia de la clasificación.

#### **6. Ordenamiento de los estratos**

Es importante mencionar que los estratos no están ordenados, el número que el algoritmo les asigna es una etiqueta que no tiene más propósito que darles un nombre. Para ordenarlos lo más conveniente es utilizar los centros finales que por construcción son quienes mejor representan a los elementos del estrato.

[Índice](#page-0-0)

El procedimiento utilizado para ordenarlos consistió en calcular todas las distancias posibles entre cada pareja de centros finales, por lo tanto, para este producto se calcularon 21 distancias<sup>20</sup>, a saber:

(1) 
$$
D(1,2) = (C_{1,1} - C_{2,1})^2 + (C_{1,2} - C_{2,2})^2 + ... + (C_{1,K} - C_{2,K})^2
$$
  
\n(2)  $D(1,3) = (C_{1,1} - C_{3,1})^2 + (C_{1,2} - C_{3,2})^2 + ... + (C_{1,K} - C_{3,K})^2$   
\n(21)  $D(6,7) = (C_{6,1} - C_{7,1})^2 + (C_{6,2} - C_{7,2})^2 + ... + (C_{6,K} - C_{7,K})^2$ 

Donde D(i,j) es la distancia del centro del estrato i al centro del estrato j con i y  $j = 1, \ldots, 7$  y C<sub>i,j</sub> es el promedio del estrato i en la variable j, con i = 1,.., 7 y j = 1,.., K.

La pareja asociada con la mayor distancia, identifica por un lado, al estrato que observa la mayor ventaja relativa y, en el extremo, también identifica al estrato con mayor desventaja. Una forma de identificar cual es el estrato que está en la mejor situación y viceversa, es a través de la lectura de las variables, el hecho de haber expresado a los indicadores en un mismo sentido, cobra relevancia en este punto. Al respecto, para este producto, con excepción de dos indicadores (trabajadores sin pago y segregación en términos de alfabetismo), todos los demás están construidos en sentido positivo, por lo tanto, el centro que reporte los valores más altos en la mayoría de las variables (o los valores más bajos en el caso de las dos variables que están en sentido negativo) implica que se trata del estrato que está en la mejor situación relativa y por lo tanto se identifica con el número 7, en consecuencia al otro centro se le identifica con el número 1. Si por ejemplo la mayor distancia se obtuvo en D(3,6) implica que el estrato 3 o el estrato 6 corresponden a los estratos con la mayor o con la menor ventaja relativa. Si de la lectura de las K variables se identifica que en la mayoría de ellos, el centro 3 es el que reporta los valores más altos, entonces el estrato 3 se debe renombrar como estrato 7 y en consecuencia al estrato 6 se le debe renombrar como estrato 1.

Para ordenar los cinco estratos restantes, se calculan las distancias respecto a alguno de los extremos. Si por ejemplo se elige al centro que representa a los que están en mejor situación (es decir, al que se debe renombrar con el número 7), entonces las distancias de los cinco centros restantes respecto a este centro, se ordenan de menor a mayor, por lo tanto la menor distancia (la más cercana) identifica al centro que corresponde al estrato 6, la segunda menor distancia identifica al centro que corresponde al estrato 5 y así sucesivamente. Si por el contrario se elige al centro que representa a los que están en la situación menos favorable (estrato 1), entonces la distancia más cercana identifica al centro que corresponde al estrato 2 y así sucesivamente. Cuando se llevan a cabo ambos procedimientos, en ocasiones, sobre todo en los estratos medios, pueden llevar a contradicciones, una alternativa es estandarizar las variables para evitar el sesgo de la unidad de medida y realizar nuevamente todo el procedimiento, si aún continúa la duda se sugiere utilizar

l  $^{20}$  El número de distancias a calcular, se obtiene a partir de las c ombinaciones de 7 elementos (7 estratos) tomados de 2 en 2 (parejas de centros) = 7! / (2!\*(7-2)!) = (7\*6\*5\*4\*3\*2\*1) / ((2\*1)\*(5\*4\*3\*2\*1)) = (7\*6) / 2 = 21.
información adicional y analizar la composición de los estratos. En el ejemplo anterior el centro 3 es el que está en mejor situación (corresponde al estrato 7) y el centro 6 es el que está en la situación menos favorable (corresponde al estrato 1), si se escoge el centro 3 (estrato 7), solo se deben considerar las siguientes cinco distancias: D(1,3), D(2,3), D(4,3), D(5,3) y D(7,3). Para efectos del ejemplo digamos que al ordenarlas quedaron de la siguiente manera: D(2,3), D(4,3), D(1,3), D(7,3) y D(5,3), por lo tanto el centro 2 corresponde al estrato 6, el centro 4 corresponde al estrato 5, el centro 1 corresponde al estrato 4, el centro 7 corresponde al estrato 3 y el centro 5 corresponde al estrato 2.

#### **7. Interpretación de los estratos<sup>21</sup>**

Los centros finales no solo se utilizan para ordenar los estratos, también son útiles para caracterizar a los mismos. Cada indicador utilizado en la clasificación tiene un valor promedio para cada estrato, el cual permite generar un perfil del mismo. Si el análisis fuese univariado, el comportamiento de estos promedios respecto a los estratos sería siempre lineal ascendente o descendente según sea el sentido del indicador, pero dado que el análisis es multivariado, resulta muy poco probable que todos, absolutamente todos los indicadores observen tal comportamiento, ello significa que se van a encontrar brincos sobre todo en los estratos medios.

Se recomienda generar información adicional para tener un perfil más completo que de cuenta de estas nuevas regiones socioeconómicas, para ello se deben generan indicadores que consideren a todos los elementos del estrato.

#### **Bibliografía**

- Beale, E.M.L. (1969). Euclidian Cluster Analysis. Contributed Paper to the 37<sup>th</sup> session of the International Statistical Institute.
- Jarque C. (1981). A Solution to the Problem of Optimum Stratification in Multivariate Sampling. Journal of the Royal Statistical Society. Serie C. Vol, 30. No. 2. pp. 163-169 (describe el método utilizado en esta publicación)
- Kennard, R. W. y Stone, L. A. (1969) Computer Aided Design of Experiments, Technometrics. 1l. pp. 137-148.
- Sparks, D.N. (1973). Algorithm AS 58. Appl. Statist. Vol. 22. No. l. pp. 126- 130.
- XII Censo General de Población y Vivienda, 2000. Instituto Nacional de Estadística, Geografía e Informática, Noviembre del 2000.

l <sup>21</sup> Consulte el capítulo 6. Interpretación de los estratos, del apartado III. USOS, ALCANCES Y LIMITACIONES..

# **ANEXO A: INDICADORES UTILIZADOS EN LAS DIVERSAS VERSIONES**

#### **a) Lista de Indicadores del apartado** *Bienestar Social* **de la serie "Cuadernos de Información para la Planeación de los Estados"**

- 1 Tasa de PEA que recibe ingresos menores a \$3611.0.
- 2 Tasa de PEA que no recibe ingresos.
- 3 Tasa de analfabetismo de la población de 10 años y más.
- 4 Tasa de población de 15 años y más sin instrucción.
- 5 Tasa de población de 15 años y más con primaria incompleta.
- 6 Tasa de población de 18 años y más sin enseñanza media.
- 7 Tasa de población de 6 a 14 años que no asiste a la escuela.
- 8 Tasa de viviendas con piso de tierra.
- 9 Tasa de viviendas sin agua entubada.
- 10 Tasa de viviendas sin tubería de drenaje.
- 11 Tasa de viviendas sin energía eléctrica.
- 12 Tasa de viviendas de un solo cuarto.
- 13 Tasa bruta de mortalidad (por cada mil habitantes).
- 14 Habitantes por unidad médica.
- 15 Tasa de PEA que labora desde menos de una hora hasta 32 horas por semana

#### **b) Lista de Indicadores del Tema** *Nivel Socioeconómico* **del producto "Niveles de Bienestar en México (1990)"**

- 1 Porcentaje de población de 15 años y más alfabeta
- 2 Porcentaje de población de 6 a 11 años que asiste a la escuela
- 3 Porcentaje de población de 12 a 14 años que asiste a la escuela
- 4 Porcentaje de población de 15 a 19 años que asiste a la escuela
- 5 Escolaridad promedio (población de 15 años y más)
- 6 Porcentaje de población de 15 años y más con instrucción postprimaria
- 7 Porcentaje de población ocupada que son trabajadores agropecuarios
- 8 Porcentaje de población ocupada que gana menos de un salario mínimo
- 9 Porcentaje de población ocupada que gana más de 5 salarios mínimos
- 10 Factor de dependencia
- 11 Porcentaje de población ocupada en el sector primario
- 12 Porcentaje de población ocupada en el sector no agrícola (secundario+terciario)
- 13 Porcentaje de población residente nacida en otro estado
- 14 Porcentaje de población residente de 5 años y más que en 1985 residía en otro estado
- 15 Promedio de hijos nacidos vivos de mujeres de 12 años y más
- 16 Porcentaje de población rural (localidades menores a 5000 habitantes)
- 17 Porcentaje de población mixta rural-urbana (localidades de 5000 a 14999 hab.)
- 18 Porcentaje de población urbana (localidades de 15000 y más habitantes)
- 19 Porcentaje de viviendas particulares con drenaje
- 20 Porcentaje de viviendas particulares con agua entubada
- 21 Porcentaje de viviendas particulares con electricidad
- 22 Porcentaje de viviendas particulares con un cuarto
- 23 Ocupantes por cuarto
- 24 Porcentaje de viviendas particulares que usan leña o carbón para cocinar

#### **c) Lista de Indicadores del producto "Niveles de Bienestar en México, 2000 (cifras preliminares)"**

- 1 Porcentaje de población menor de 15 años
- 2 Porcentaje de población residente nacida en otro estado
- 3 Porcentaje de población de 5 años y más que en 1995 residía en otro estado
- 4 Porcentaje de población de 6 a 14 años alfabeta
- 5 Porcentaje de población de 15 años y más alfabeta
- 6 Porcentaje de población de 6 a 11 años que asiste a la escuela
- 7 Porcentaje de población de 12 a 14 años que asiste a la escuela
- 8 Porcentaje de población de 15 a 19 años que asiste a la escuela
- 9 Escolaridad promedio
- 10 Promedio de hijos nacidos vivos de mujeres de 12 años y más
- 11 Promedio de hijos nacidos vivos de mujeres de 12 a 19 años
- 12 Porcentaje de población económicamente activa
- 13 Porcentaje de población ocupada que son trabajadores en servicios personales
- 14 Porcentaje de población ocupada que son comerciantes o dependientes
- 15 Porcentaje de población ocupada que trabaja menos de 24 horas a la semana
- 16 Porcentaje de viviendas con piso de tierra
- 17 Cuartos por vivienda
- 18 Porcentaje de viviendas con drenaje
- 19 Porcentaje de viviendas con agua entubada
- 20 Porcentaje de viviendas con electricidad
- 21 Promedio de hijos nacidos vivos de mujeres de 12 a 29 años
- 22 Factor de dependencia
- 23 Porcentaje de población rural
- 24 Porcentaje de población urbana
- 25 Porcentaje de población con postprimaria
- 26 Porcentaje de población ocupada en el sector primario
- 27 Porcentaje de población ocupada en el sector terciario
- 28 Porcentaje de población ocupada que trabaja menos de 33 horas a la semana
- 29 Porcentaje de viviendas con un cuarto
- 30 Porcentaje de viviendas que usan leña o carbón para cocinar
- 31 Relación de hijos fallecidos de mujeres de 20 a 29 años
- 32 Porcentaje de población no derechohabiente
- 33 Porcentaje de población ocupada que son trabajadores familiares sin pago
- 34 Porcentaje viviendas sin baño exclusivo
- 35 Porcentaje viviendas sin refrigerador
- 36 Porcentaje viviendas sin televisión

#### **d) Lista de Indicadores del producto "Regiones Socioeconómicas de México" 1**

- 1 Porcentaje de población en viviendas con agua entubada en el ámbito de la vivienda
- 2 Porcentaje de población en viviendas con energía eléctrica
- 3 Porcentaje de población en viviendas con drenaje
- 4 Porcentaje de población en viviendas con piso diferente de tierra
- 5 Porcentaje de población en viviendas con paredes de materiales durables
- 6 Porcentaje de población en viviendas con techos de materiales durables
- 7 Porcentaje de población en viviendas sin hacinamiento
- 8 Porcentaje de población en viviendas con servicio sanitario exclusivo
- 9 Porcentaje de población en viviendas que usan gas o electricidad para cocinar
- 10 Porcentaje de población en viviendas con refrigerador
- 11 Porcentaje de población en viviendas con radio, radiograbadora o televisión
- 12 Porcentaje de población en viviendas con teléfono
- 13 Porcentaje de población en viviendas con automóvil o camioneta propios
- 14 Porcentaje de población con derechohabiencia a servicios de salud
- 15 Porcentaje de población de 15 años y más alfabeta
- 16 Porcentaje de niños de 6 a 14 años que asisten a la escuela
- 17 Porcentaje de adolescentes de 12 a 17 años que asisten a la escuela
- 18 Porcentaje de población de 15 años y más con instrucción postprimaria
- 19 Porcentaje de población ocupada femenina
- 20 Porcentaje de población económicamente activa entre 20 y 49 años
- 21 Perceptores por cada 100 personas
- 22 Porcentaje de población ocupada que percibe más de dos y medio salarios mínimos
- 23 Porcentaje de población ocupada que percibe más de cinco salarios mínimos
- 24 Porcentaje de población en hogares que perciben más de \$10.42 diarios por persona
- 25 Porcentaje de población ocupada que son trabajadores familiares sin pago
- 26 Porcentaje de población ocupada en el sector terciario formal
- 27 Porcentaje de población ocupada que son profesionistas o técnicos
- 28\*Porcentaje de hijos sobrevivientes de mujeres de 20 a 34 años
- 29\*Segregación de género en términos de alfabetismo
- 30\*Porcentaje de población económicamente inactiva de 65 años y más que es jubilada o pensionada
- NOTA (\*): Los indicadores 28, 29 y 30 solamente aplican a nivel Estatal.

l 1 La descripción detallada sobre cómo construir los indicadores, se encuentra en el capítulo 2. Lista de indicadores y fórmulas, del apartado IV. INDICADORES. La misma información pero en otro formato se encuentra en el botón Archivos de Datos.

## **ANEXO B: LISTA DE AGEBs EXCLUIDAS Y/O CON POBLACIÓN CERO**

En este anexo se presenta información de las AGEBs que por razones ya mencionadas fueron excluidas, así como de aquellas en las que personal del Censo de Población y Vivienda 2000 no pudo llevar a cabo el levantamiento de la información porque se encontraban deshabitadas.

La información está organizada de la siguiente manera:

- a) Lista de AGEBs excluidas y tipo de AGEB.
- b) Número de AGEBs excluidas por municipio, según tipo de AGEB.
- c) Número de AGEBs urbanas excluidas o con población cero, por municipio.

La última lista en particular, es útil sobre todo al momento de visualizar los polígonos de las AGEBs urbanas<sup>1</sup> en los mapas, ya que como se dijo en su momento, las AGEBs excluidas y/o las que tienen población cero presentan un fondo blanco.

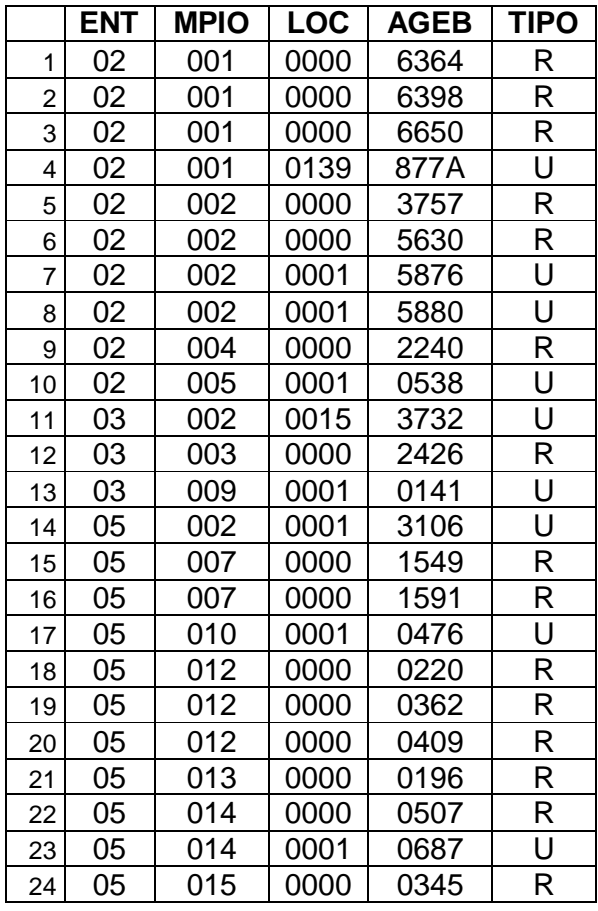

#### **a) Lista de AGEBs excluidas y tipo de AGEB**

-

<sup>1</sup> Recuerde que en los mapas solo se visualizan las AGEBs urbanas ya que no se cuenta con la cartografía de las AGEBs rurales.

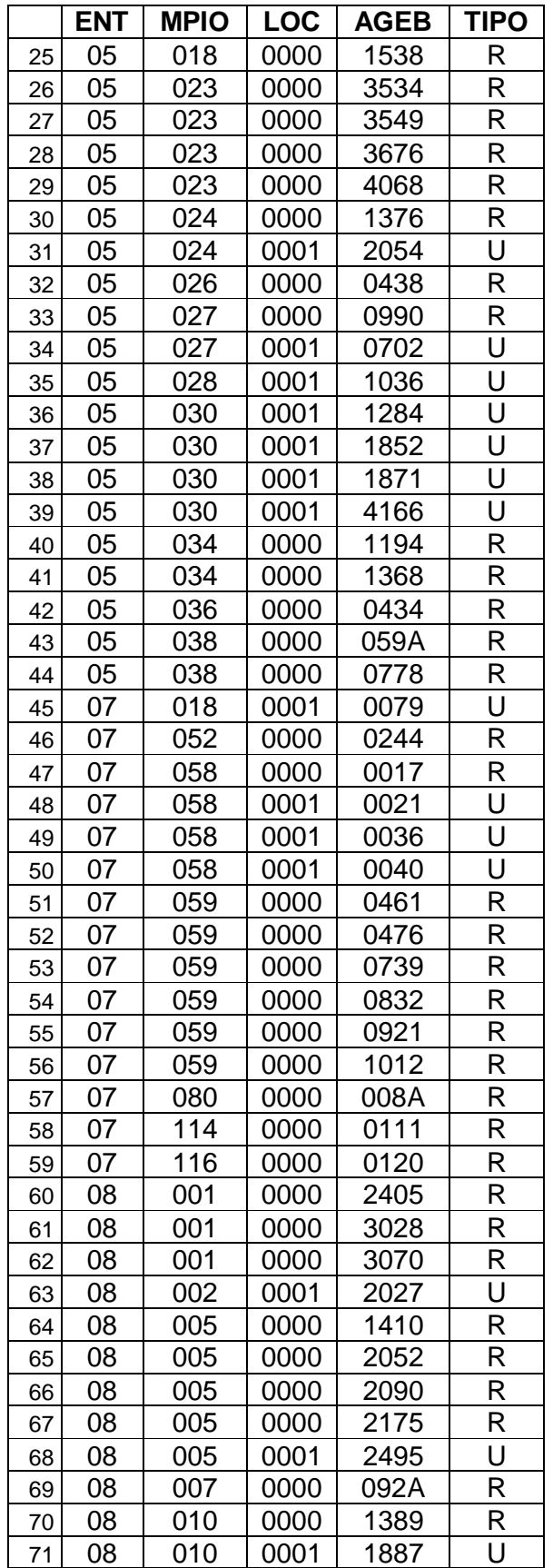

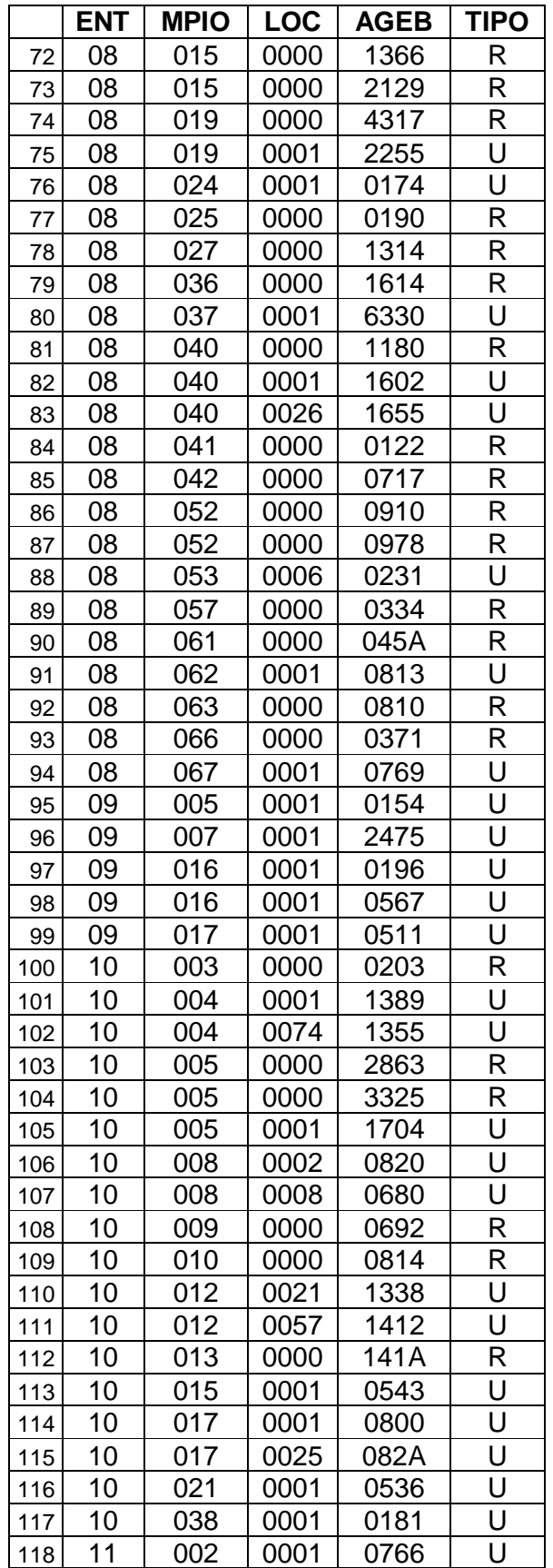

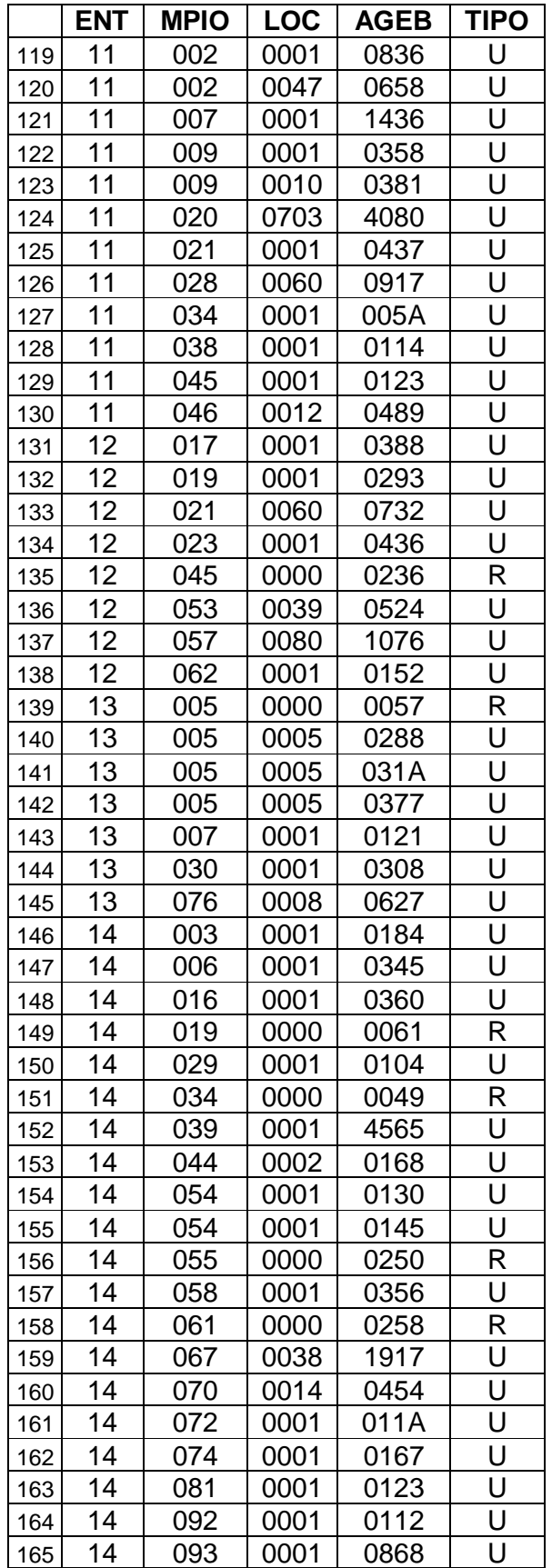

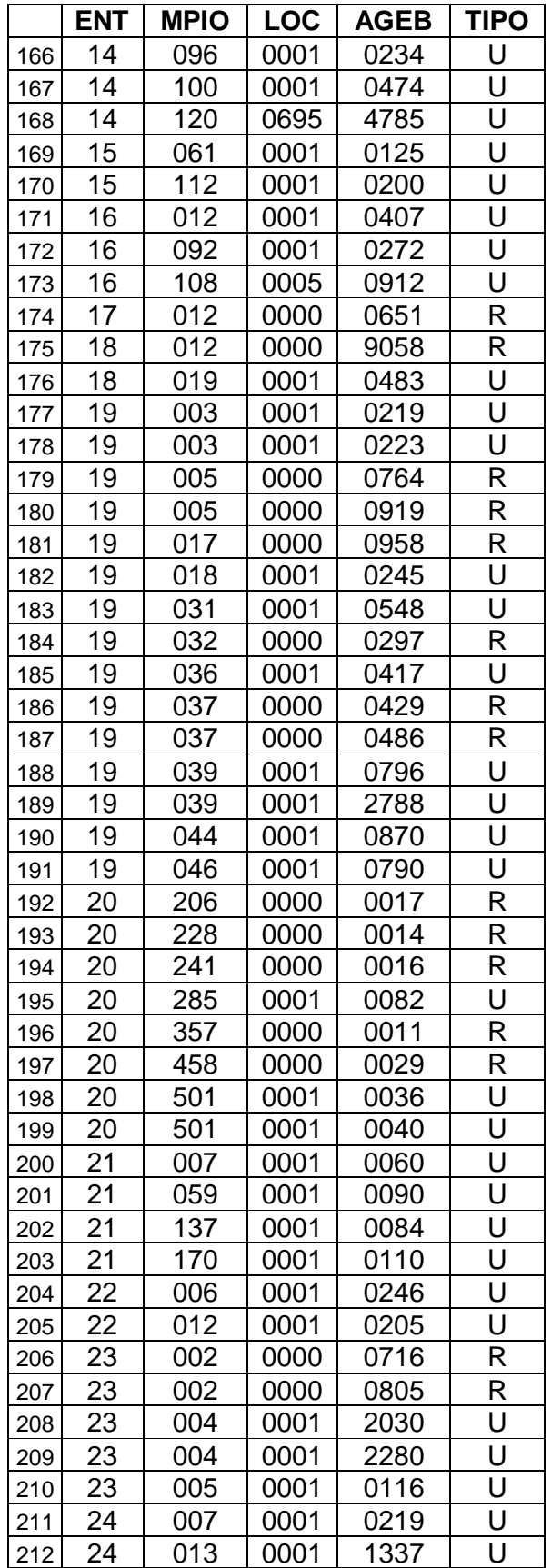

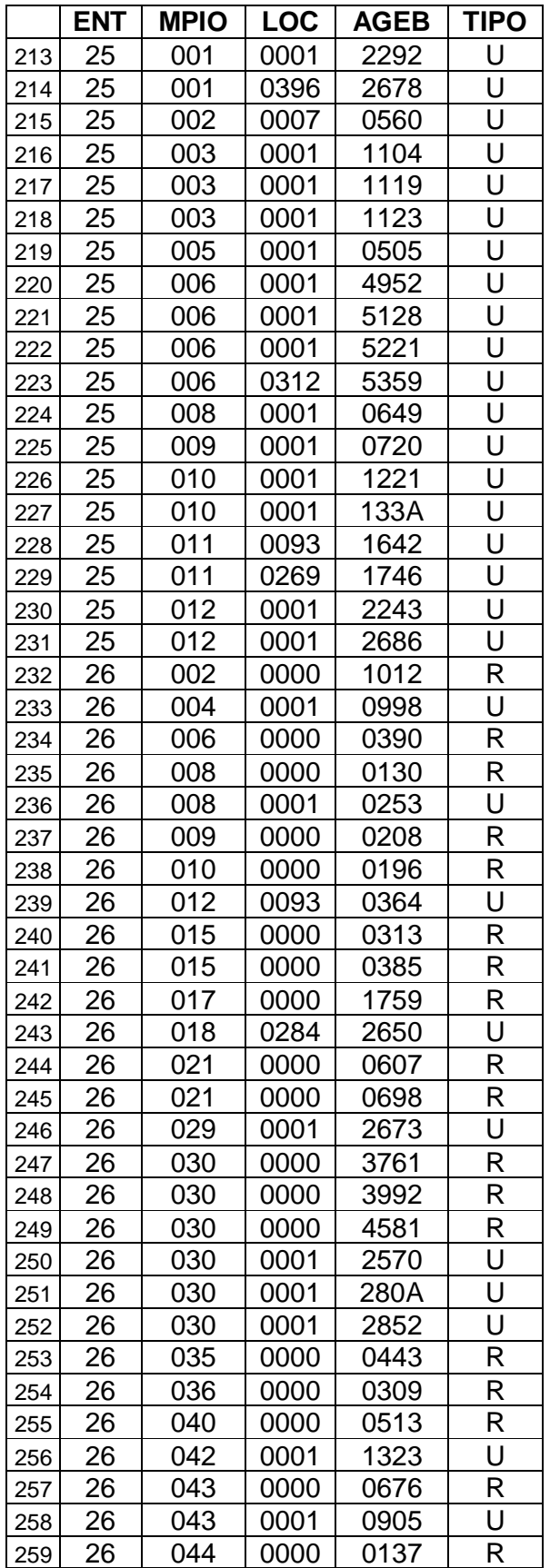

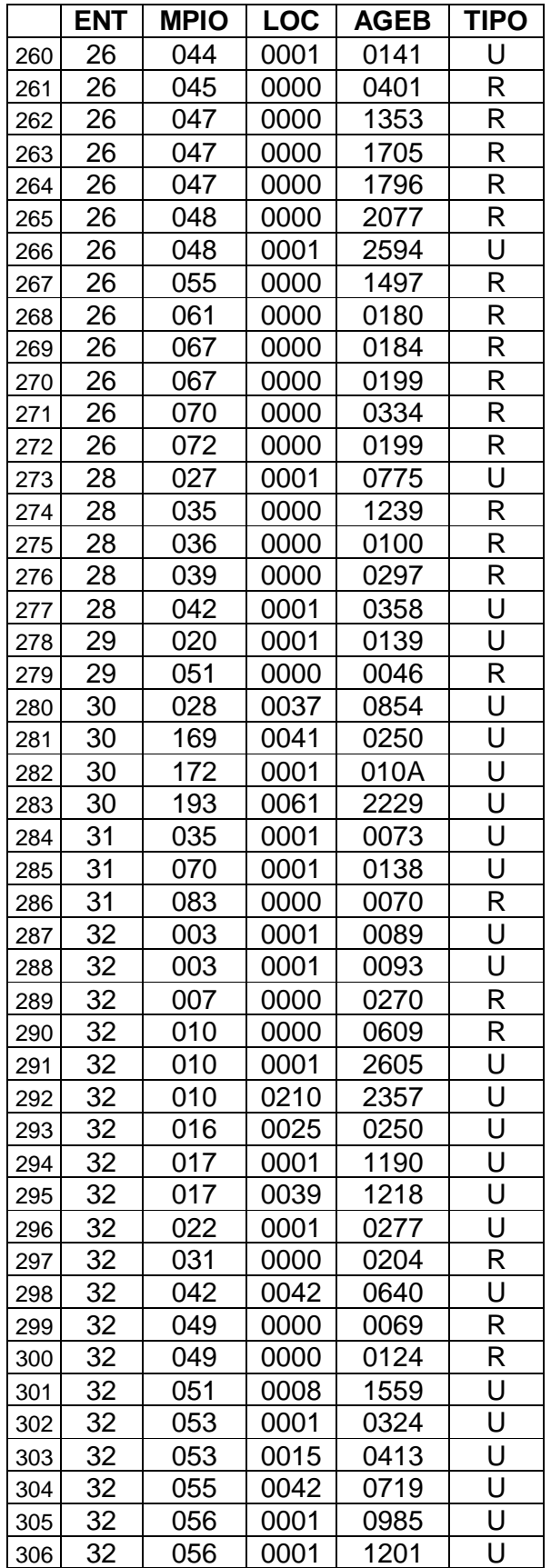

### **b) Número de AGEBs excluidas por municipio según tipo de AGEB**

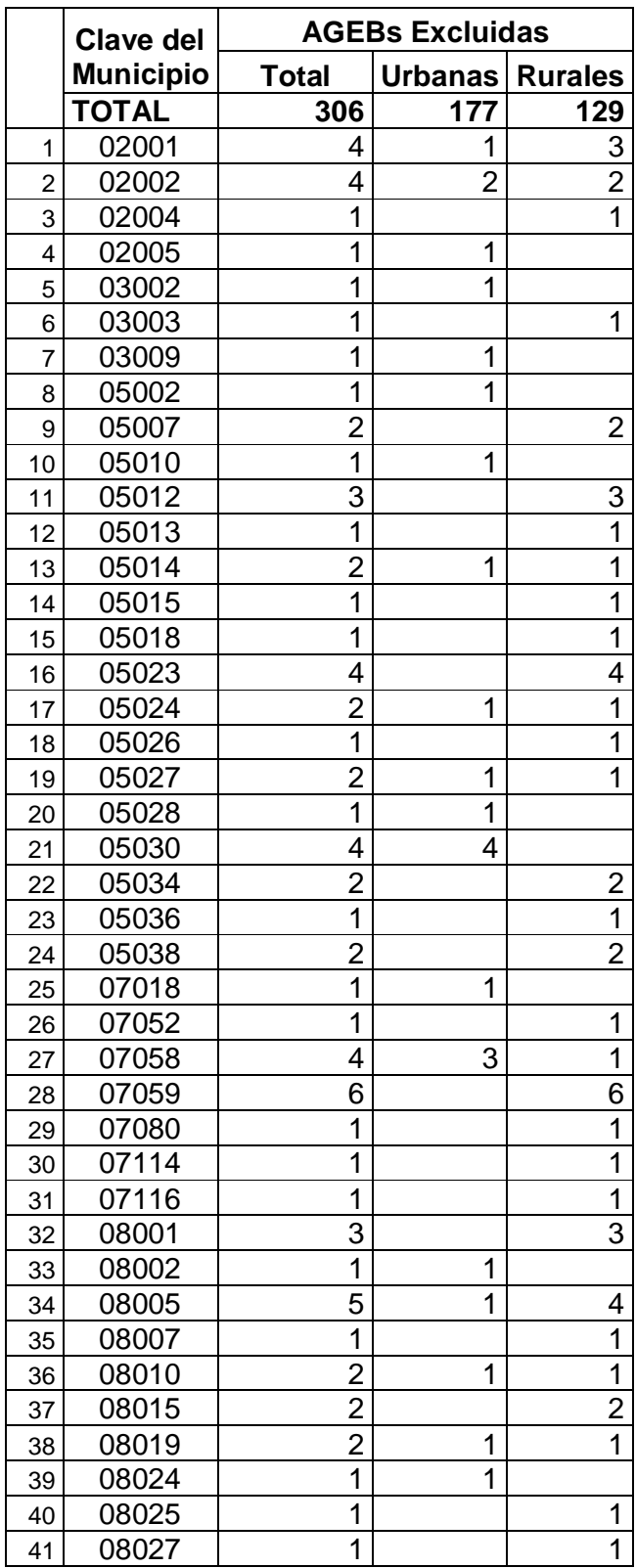

[Índice](#page-0-0)

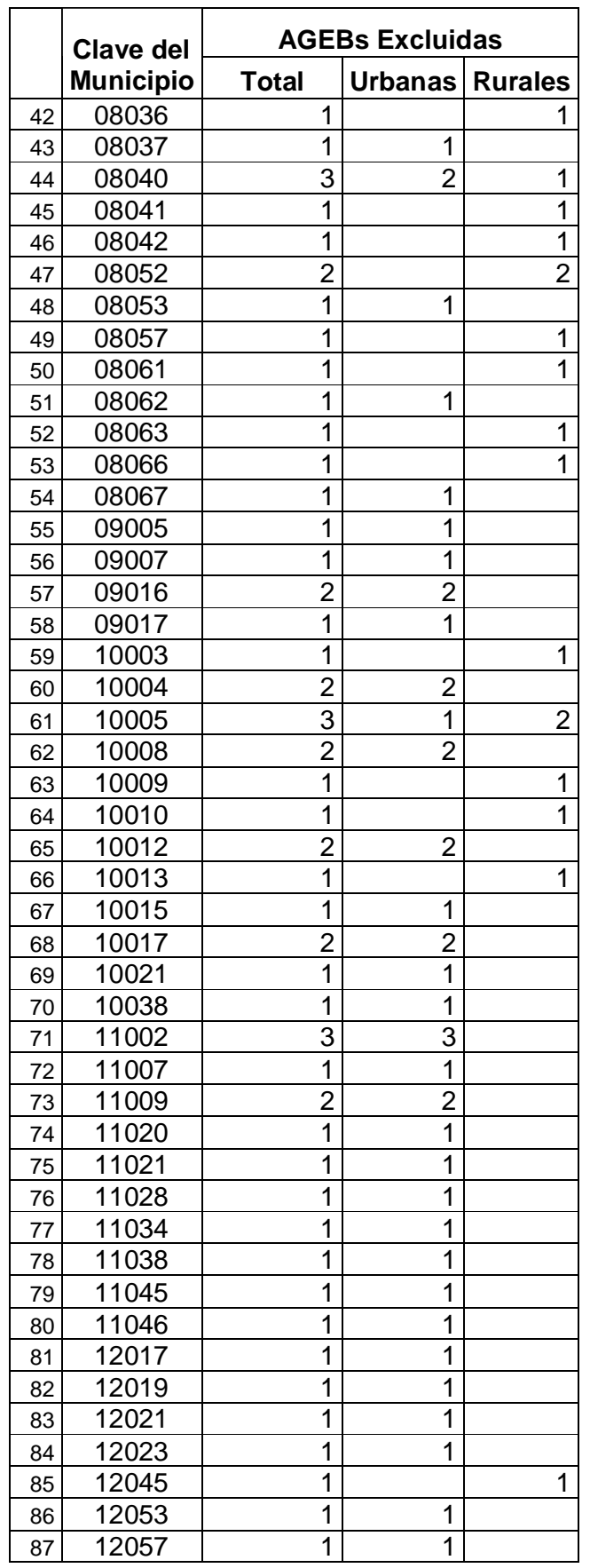

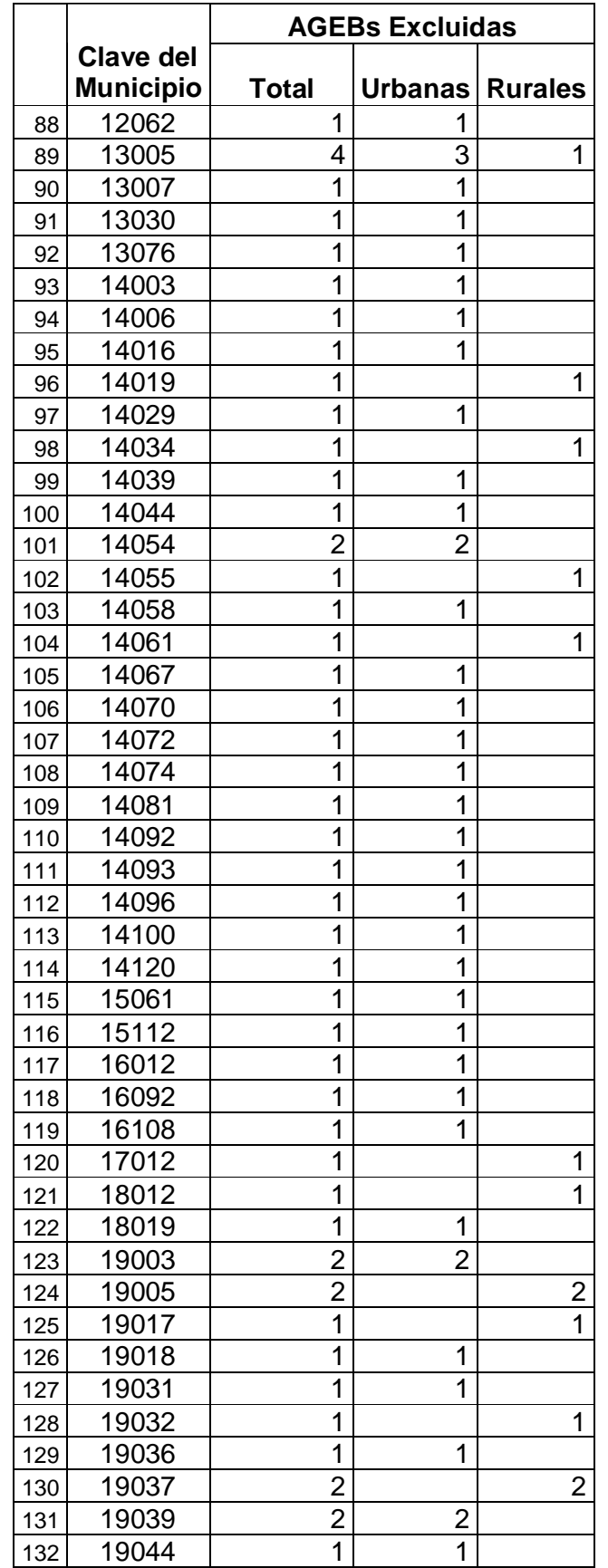

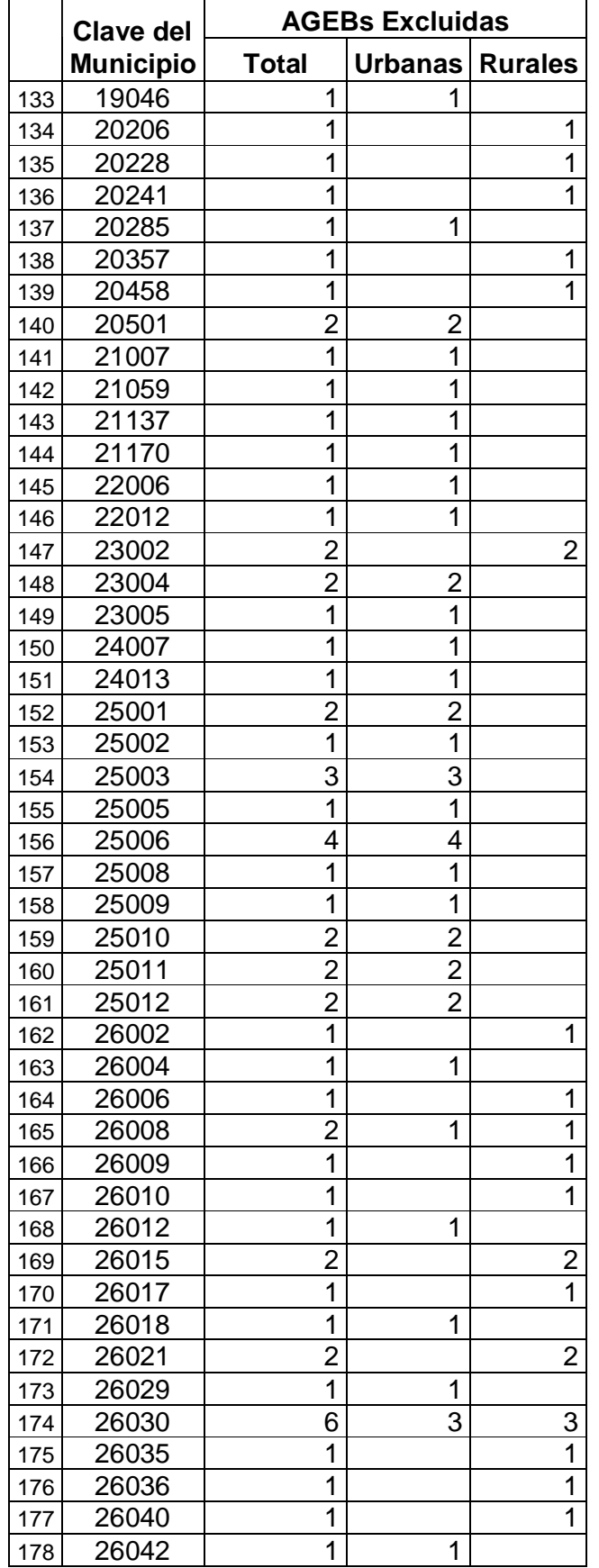

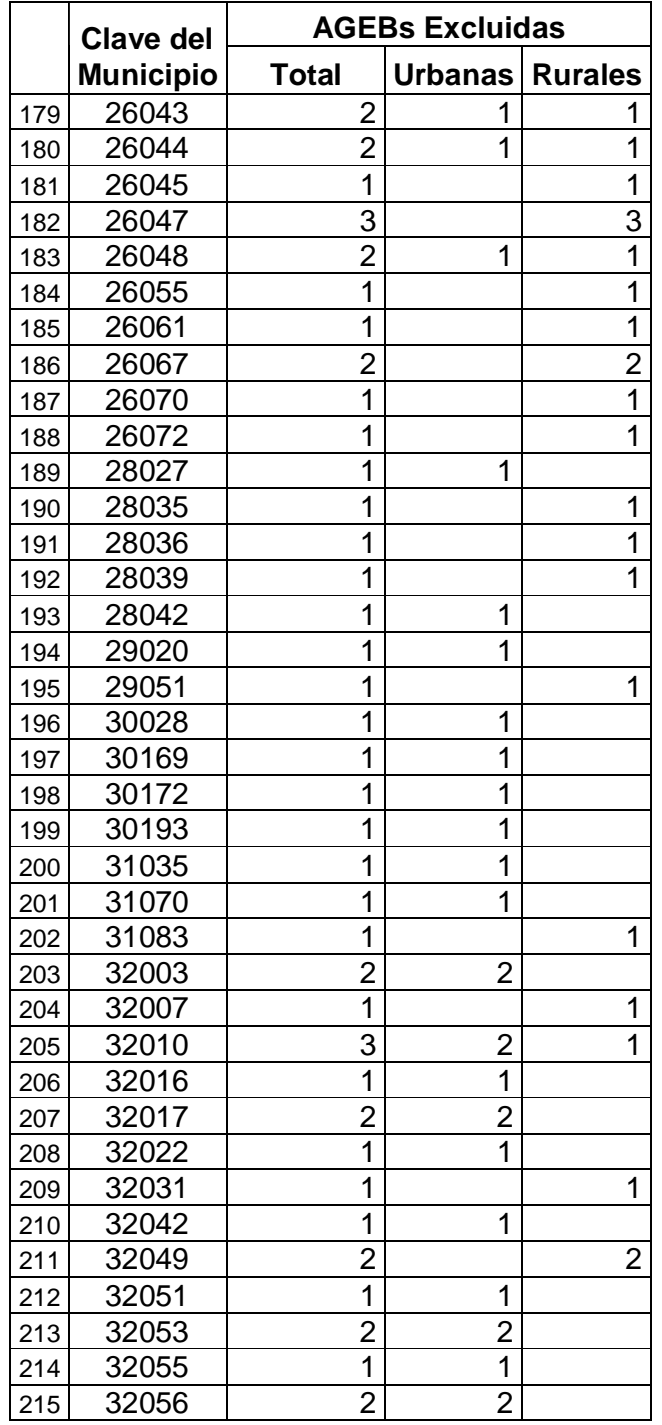

#### **c) Número de AGEBs urbanas excluidas o con población cero, por municipio**

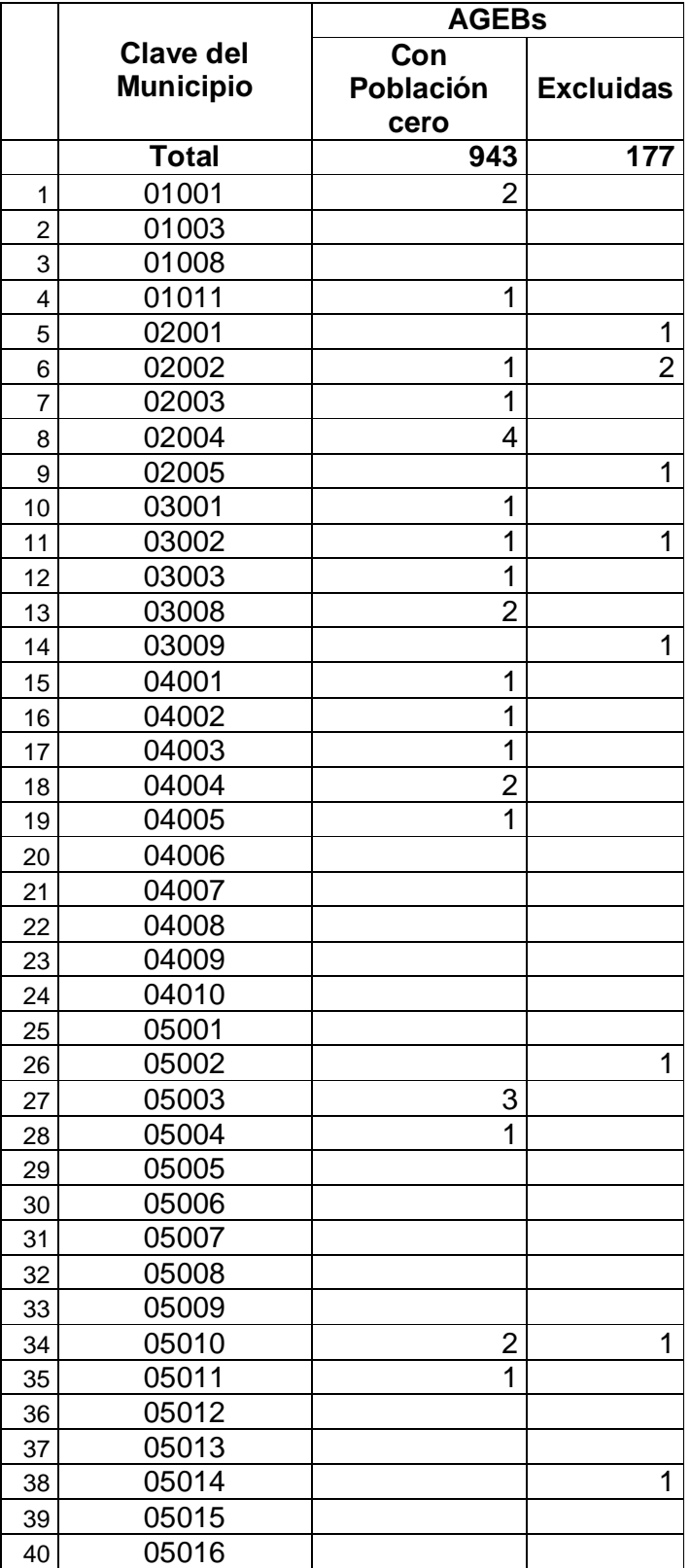

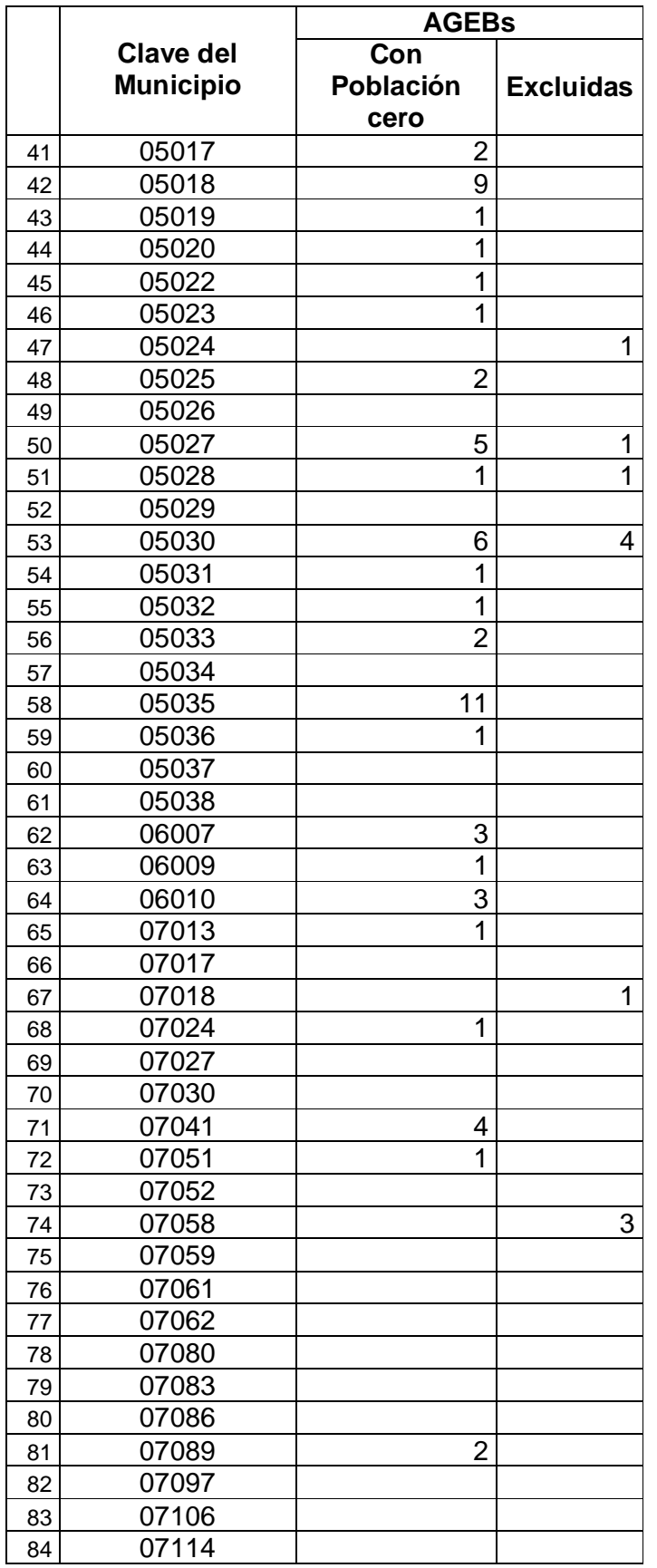

[Índice](#page-0-0)

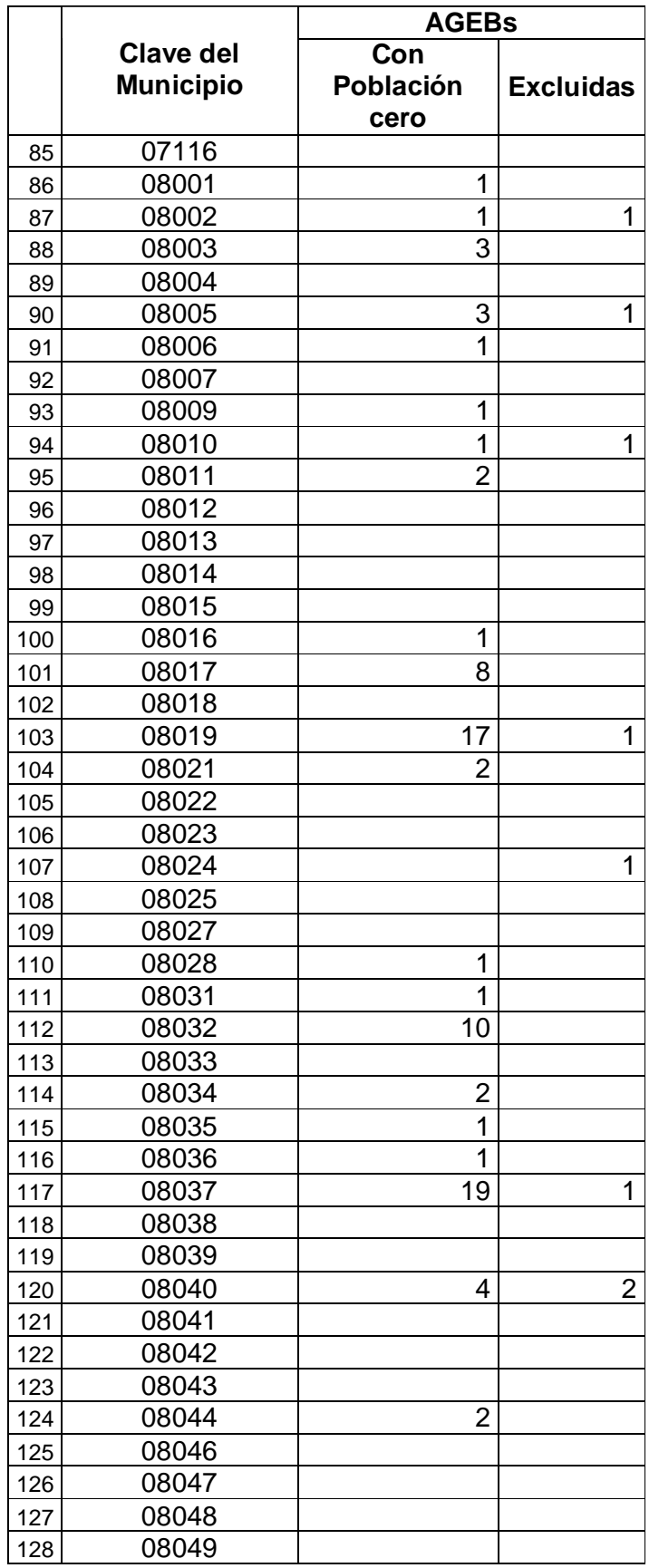

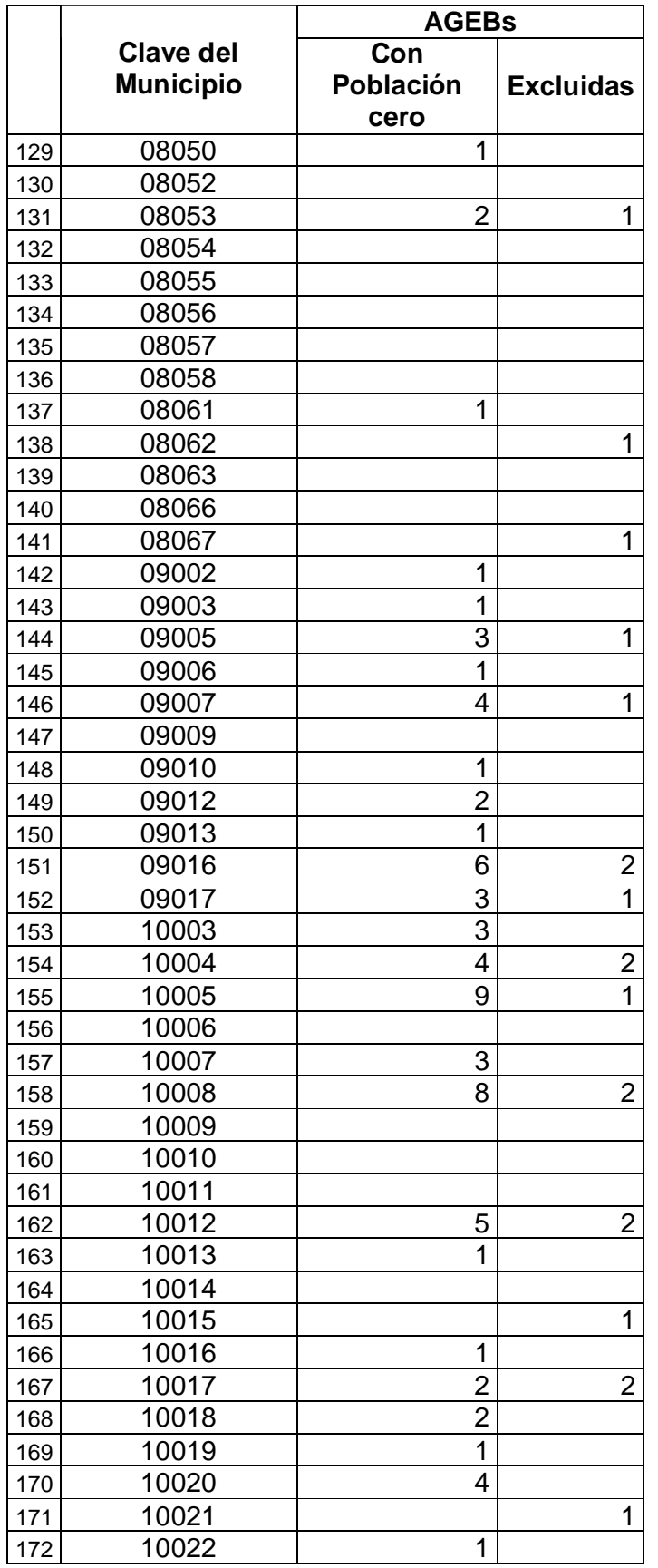

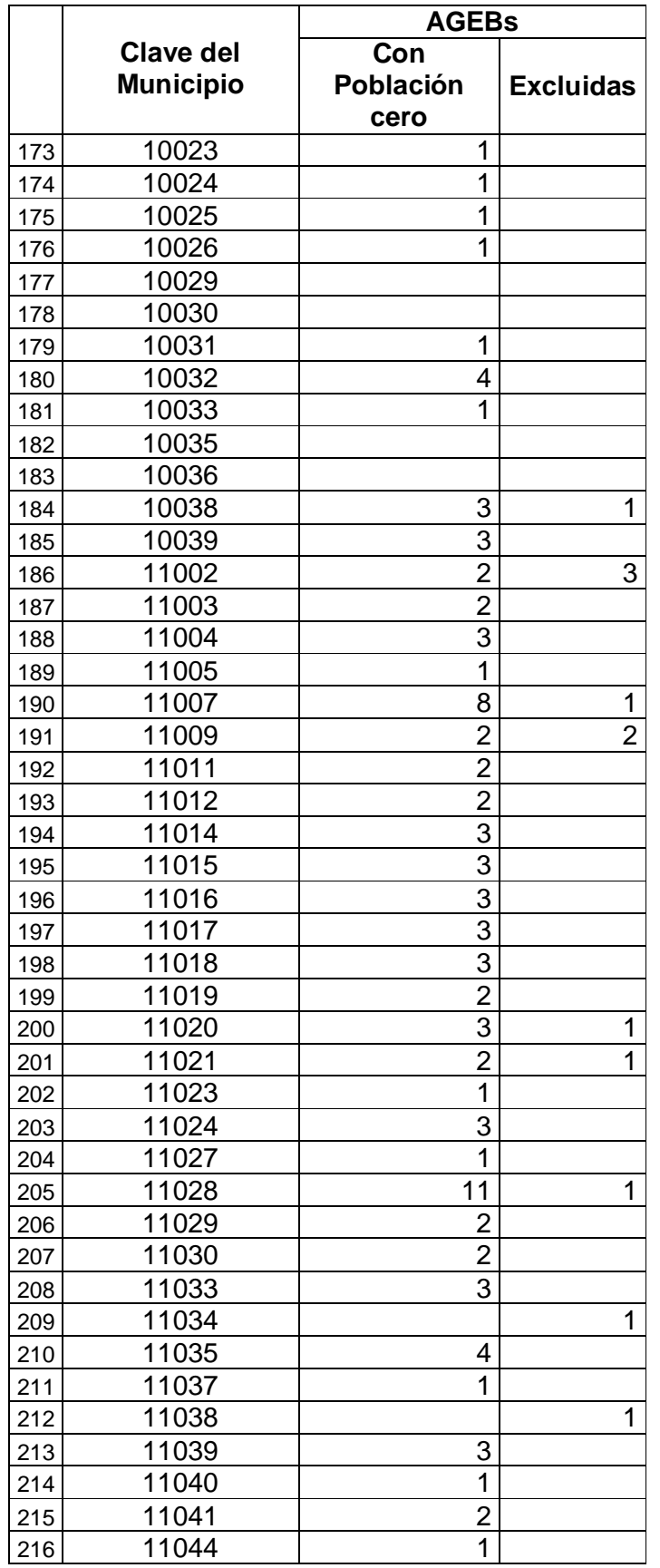

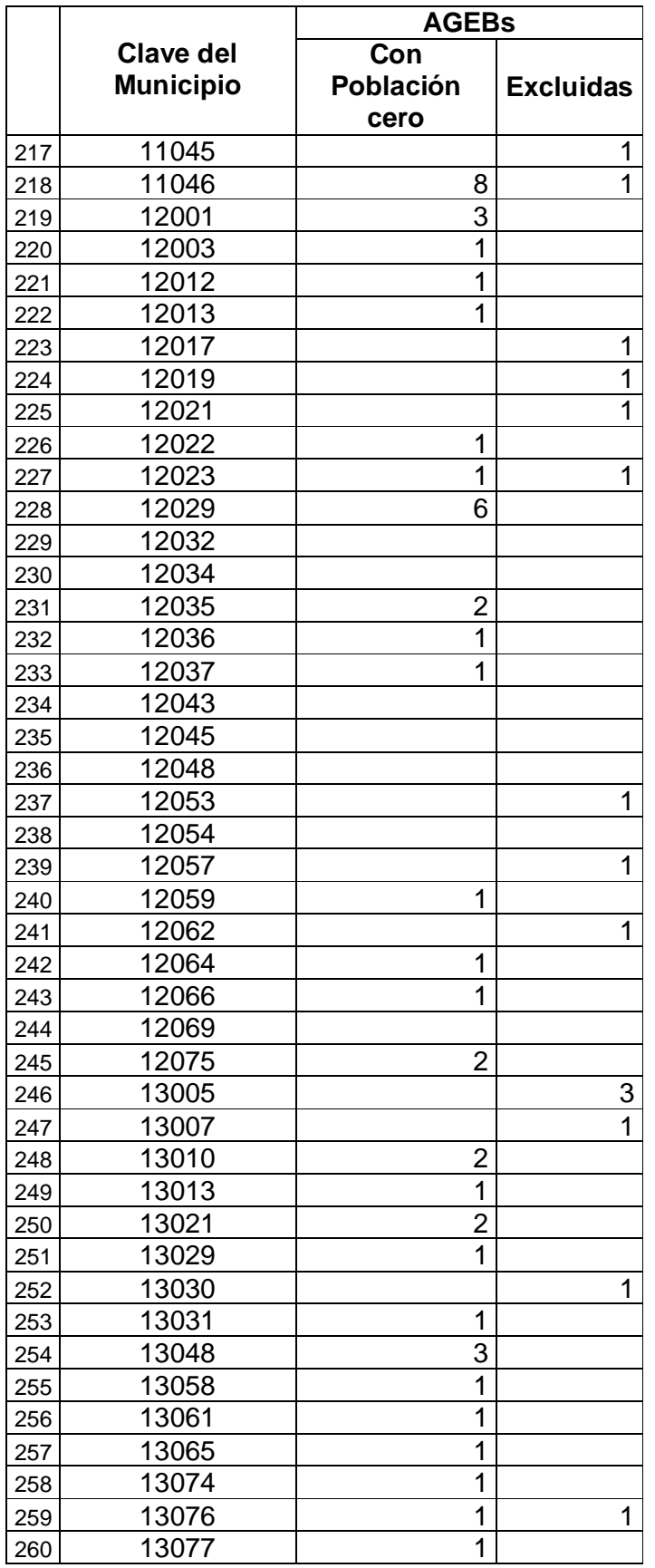

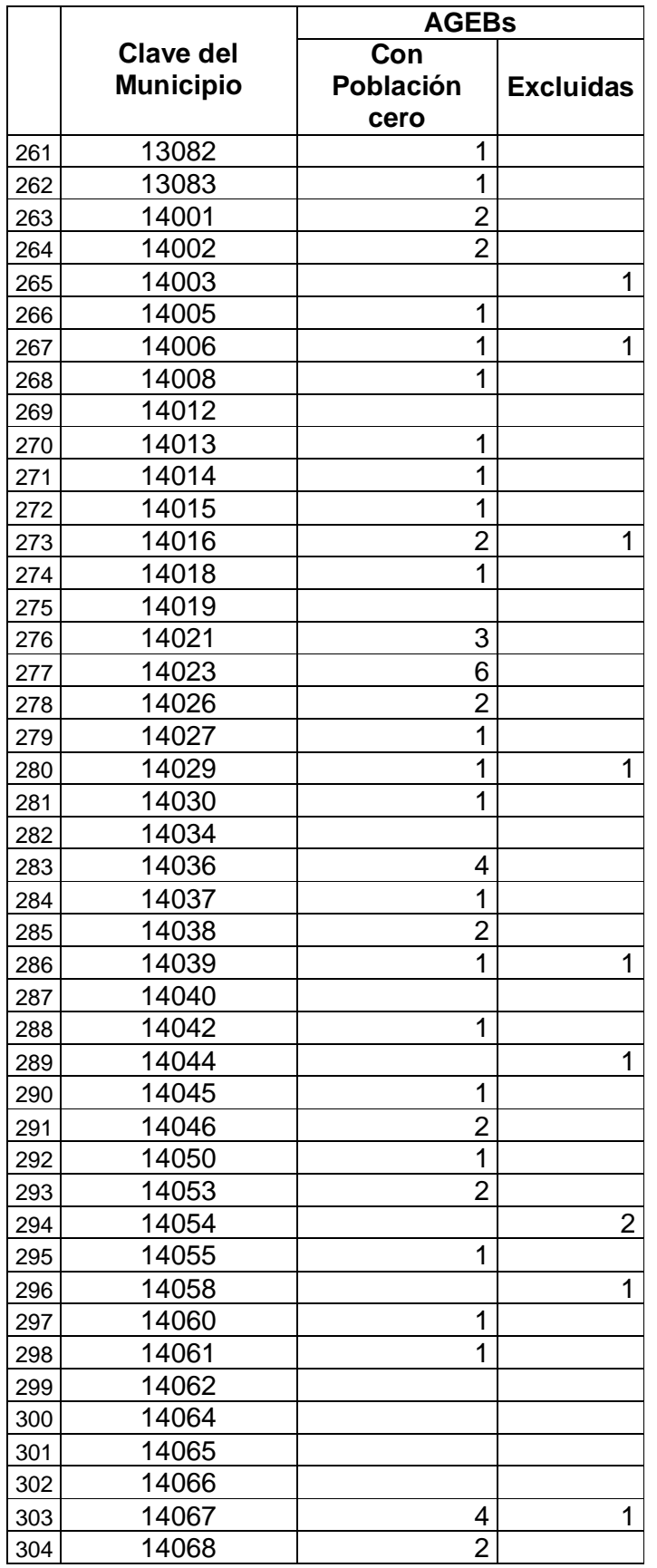

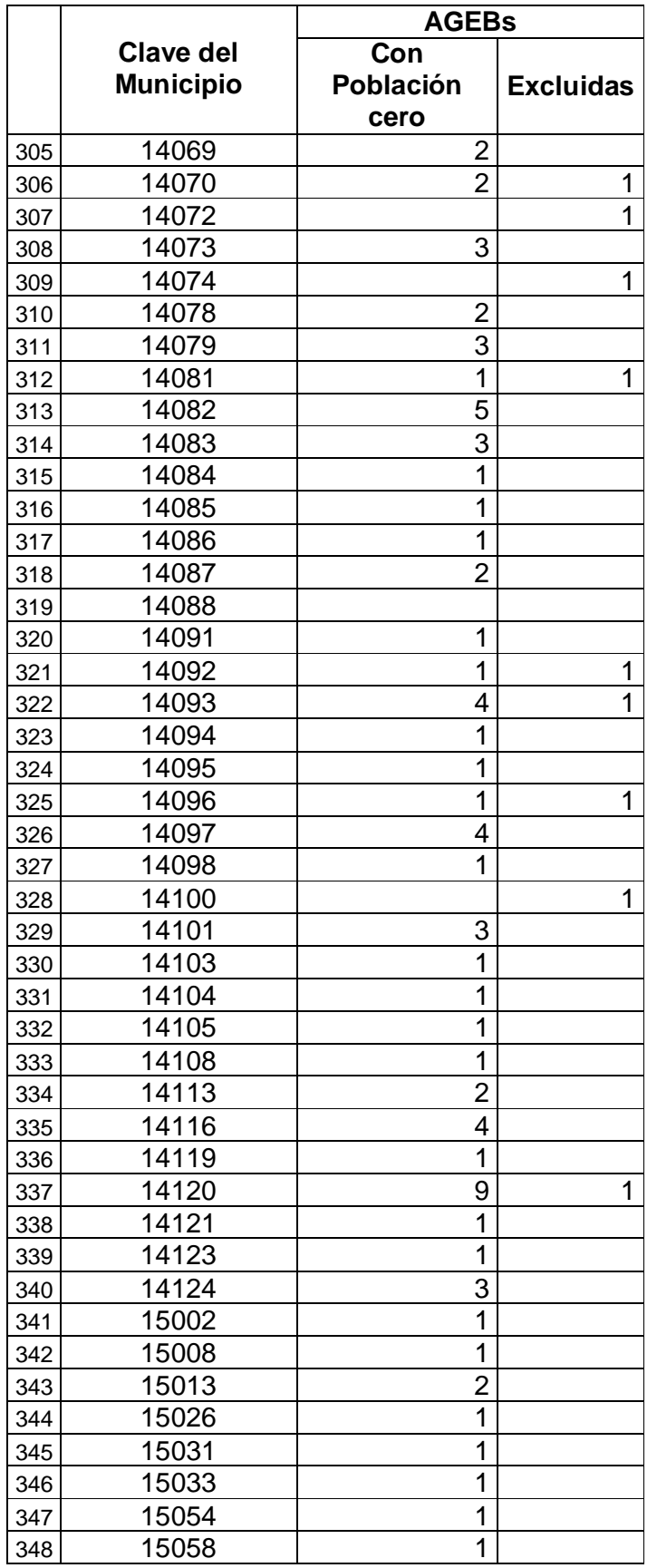

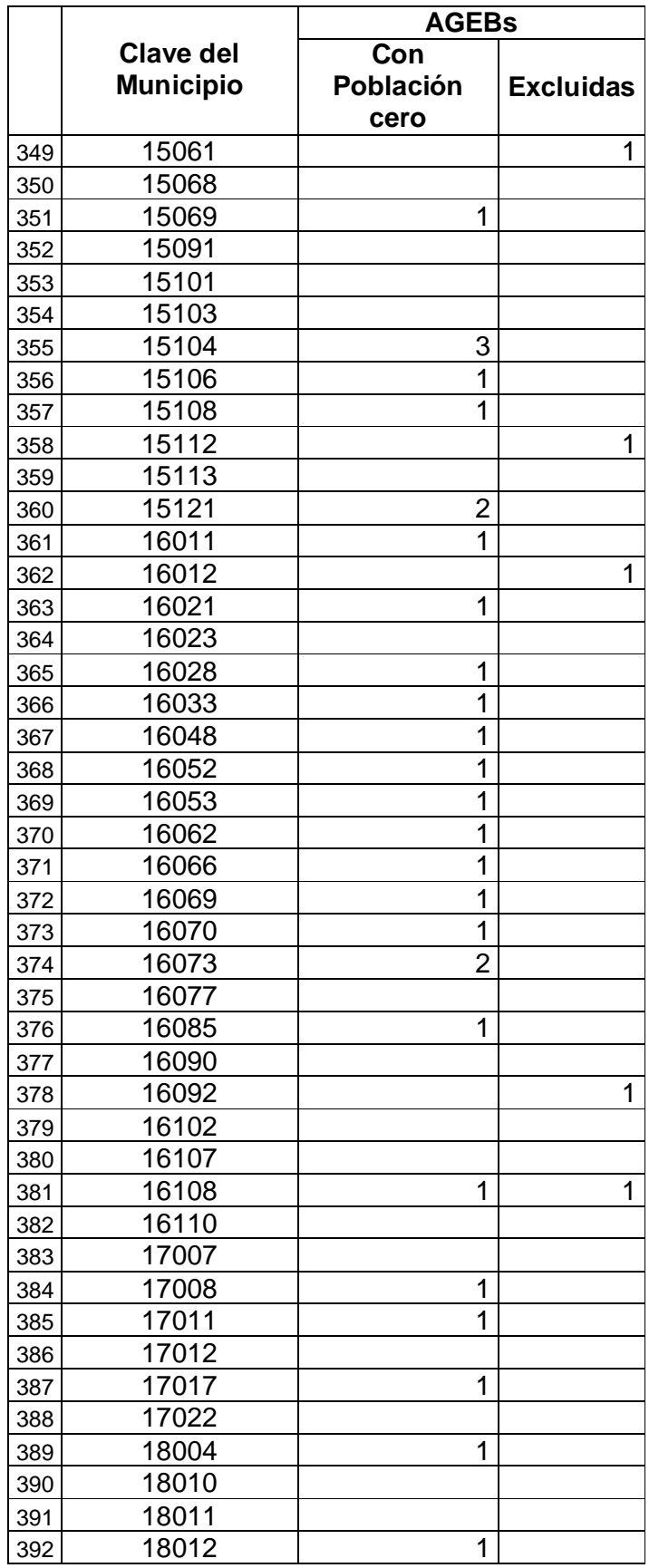

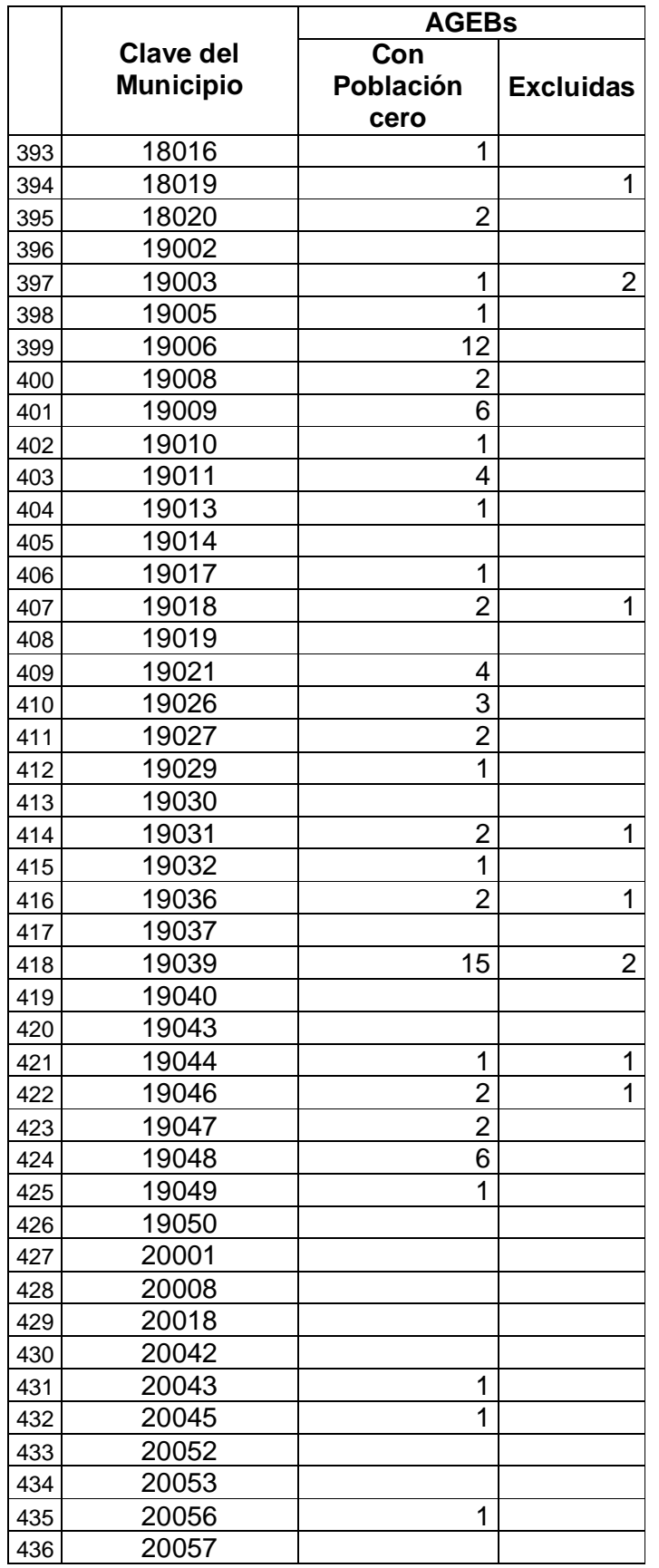

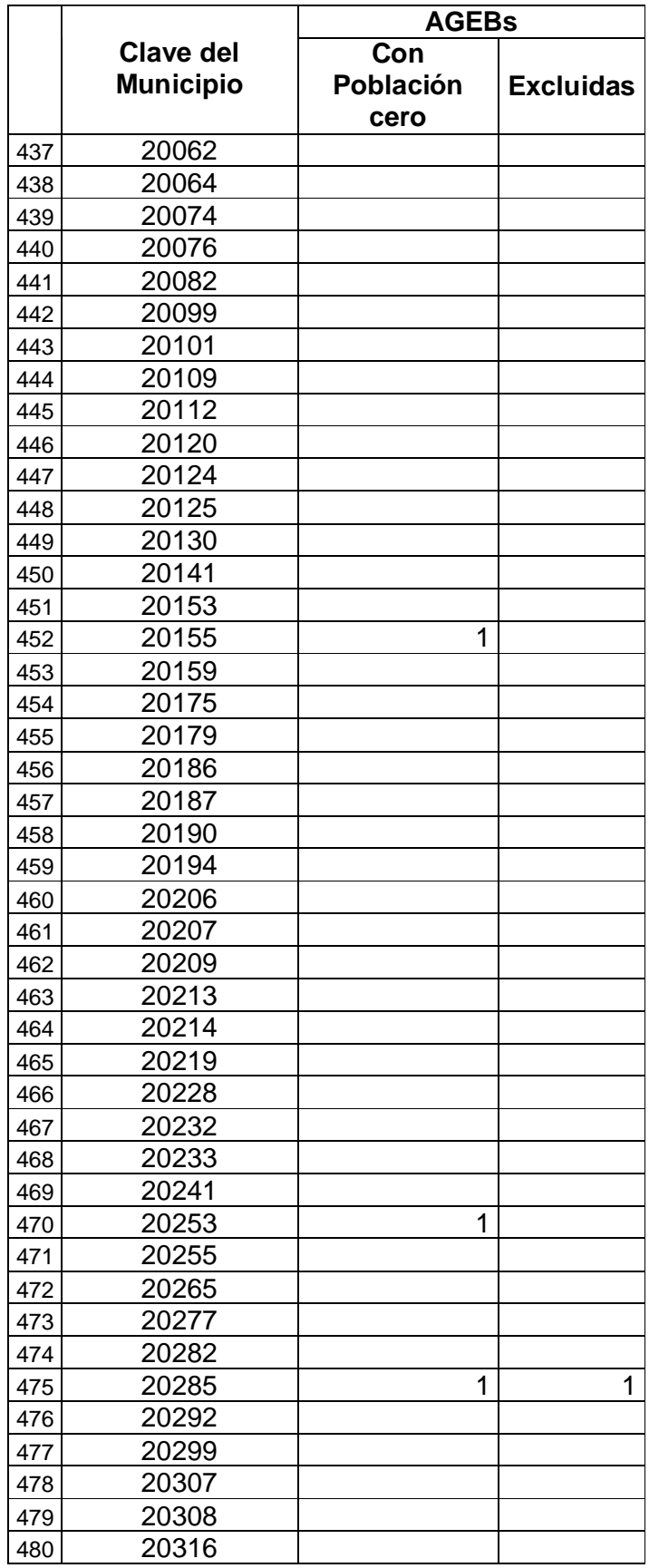

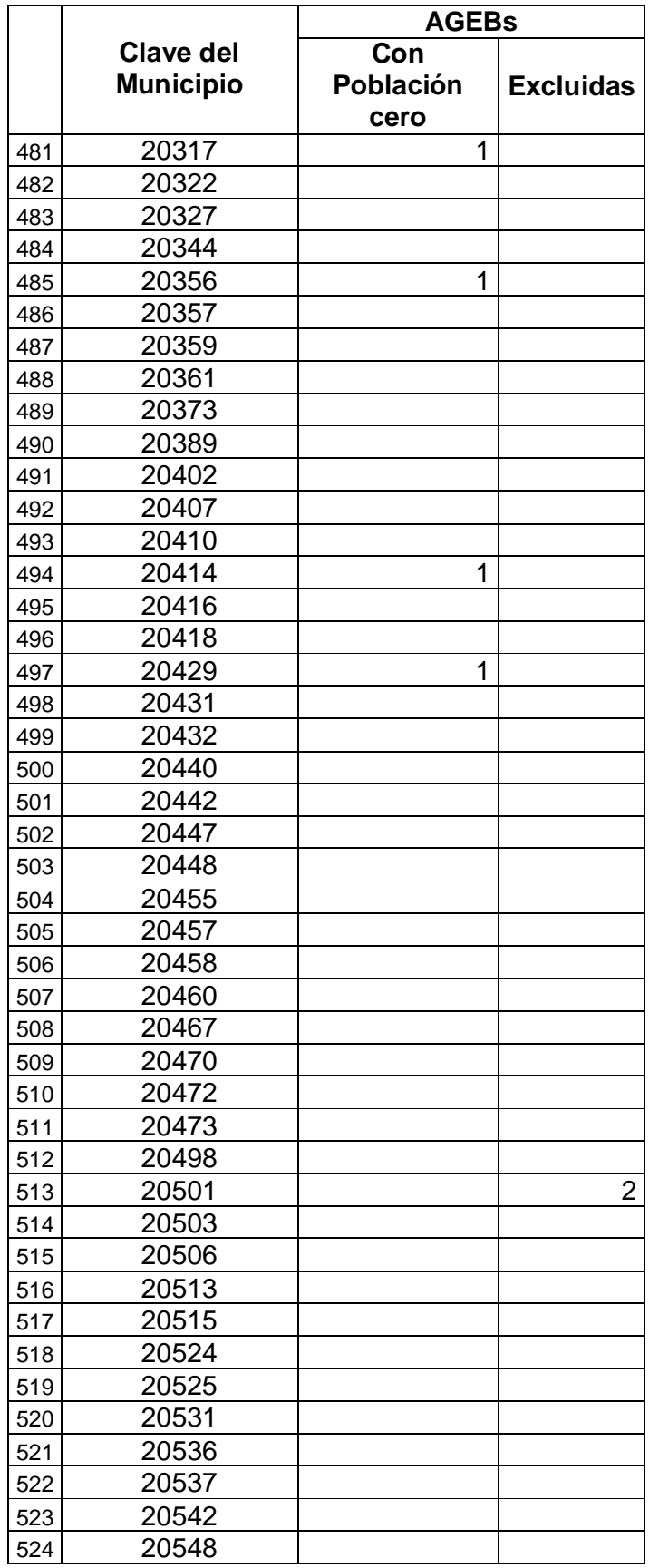

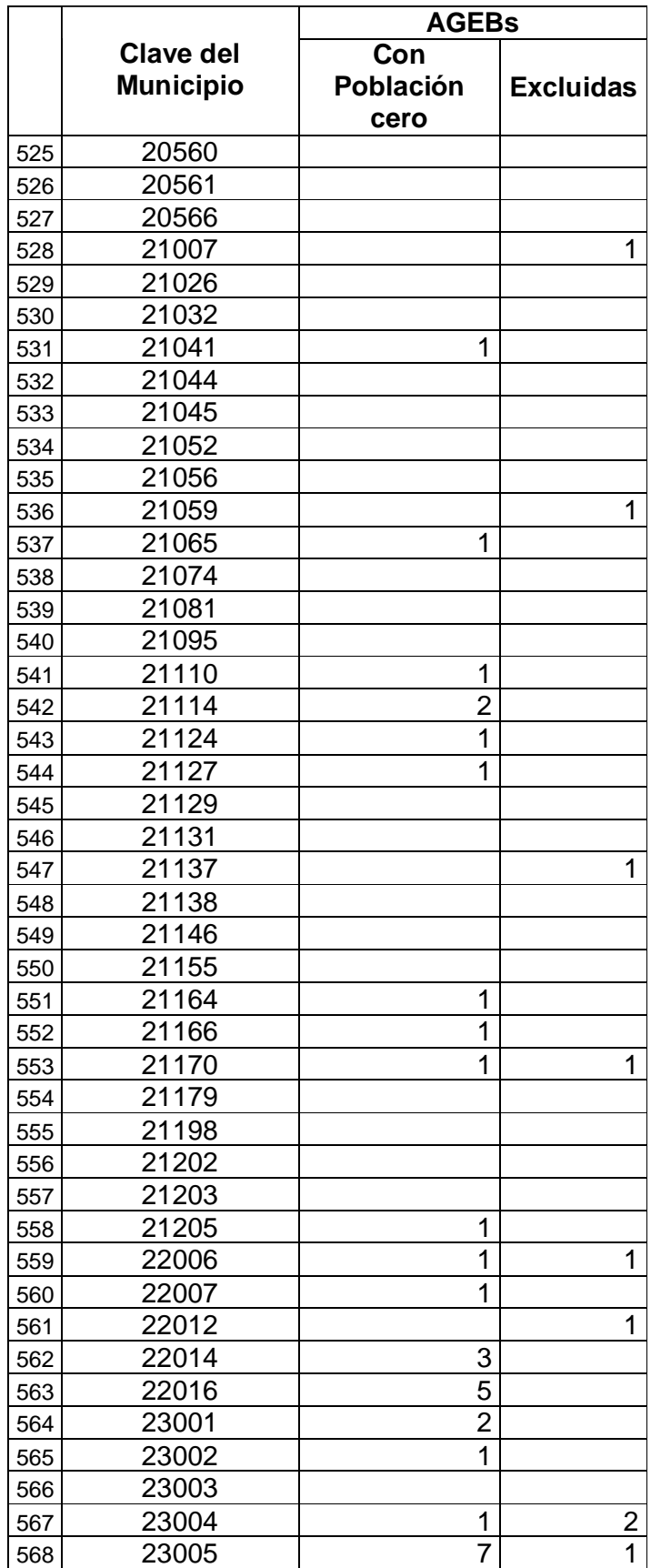

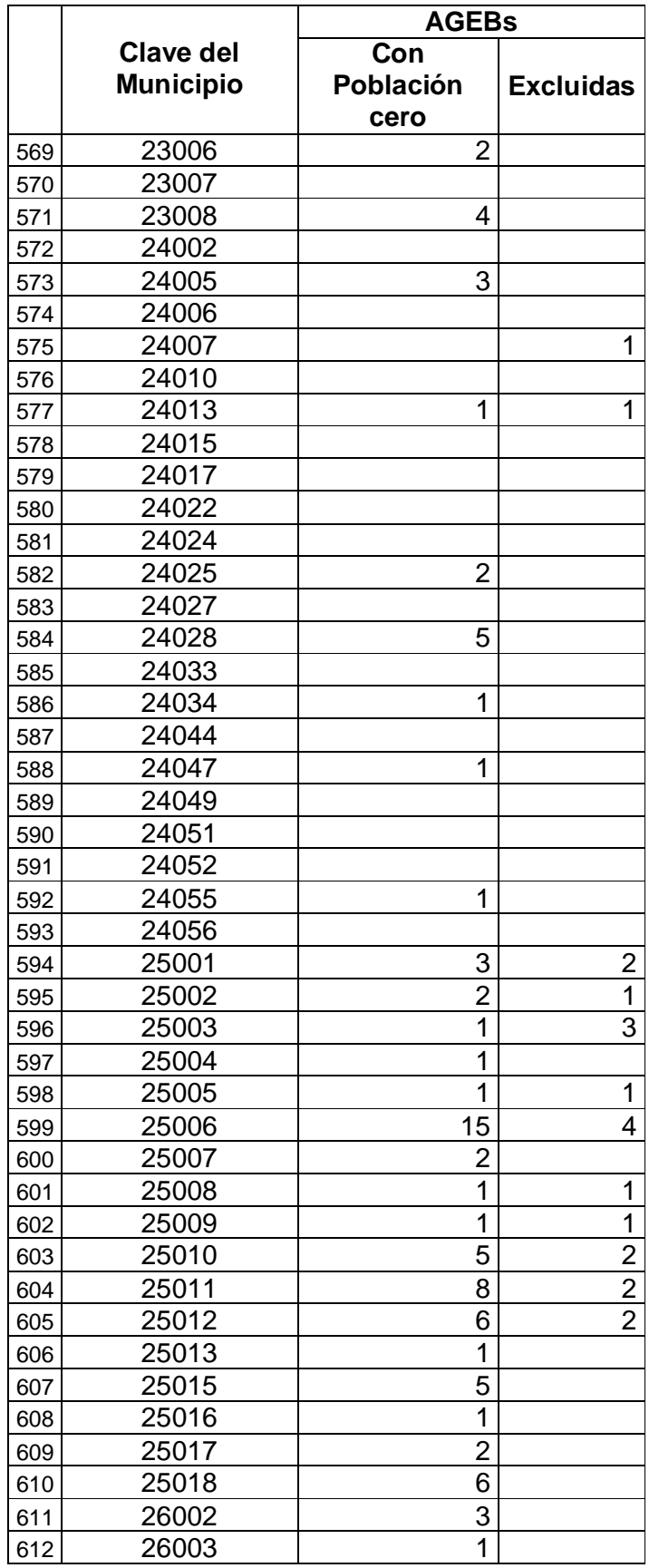

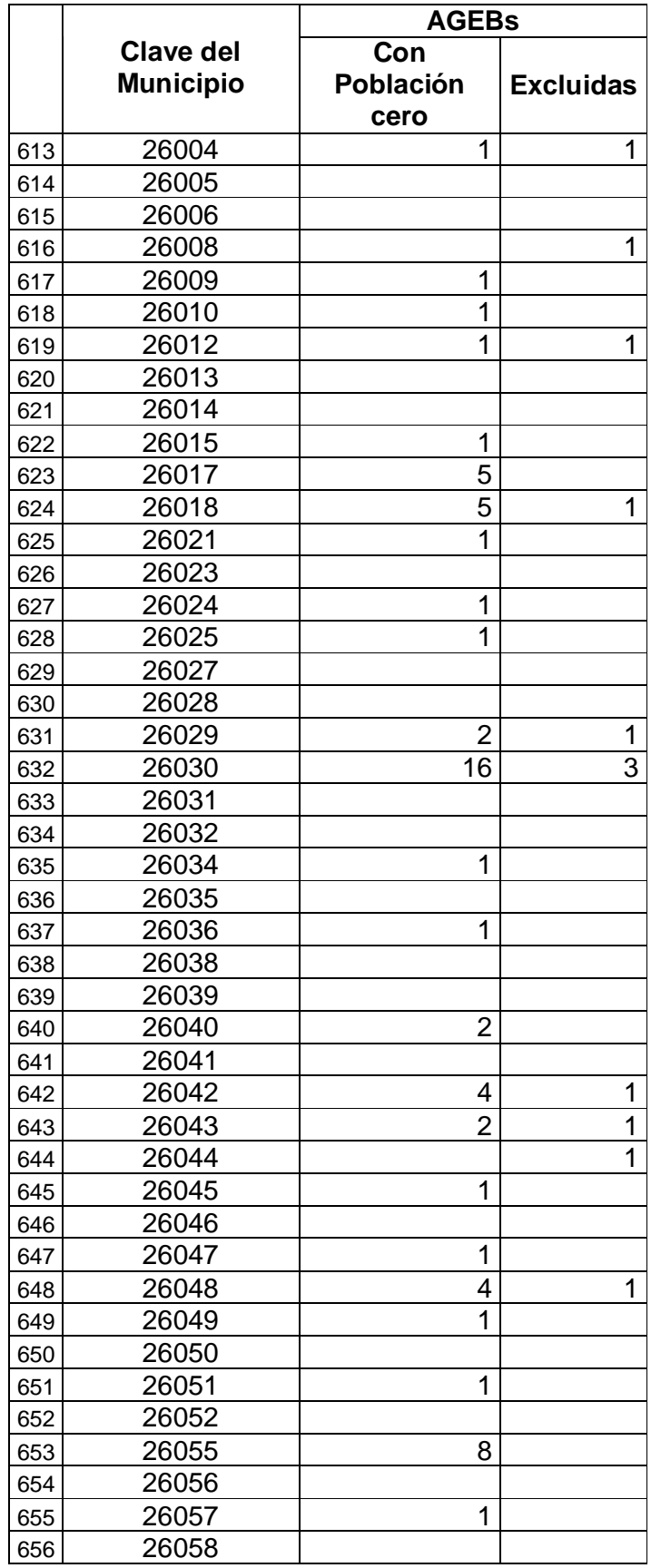

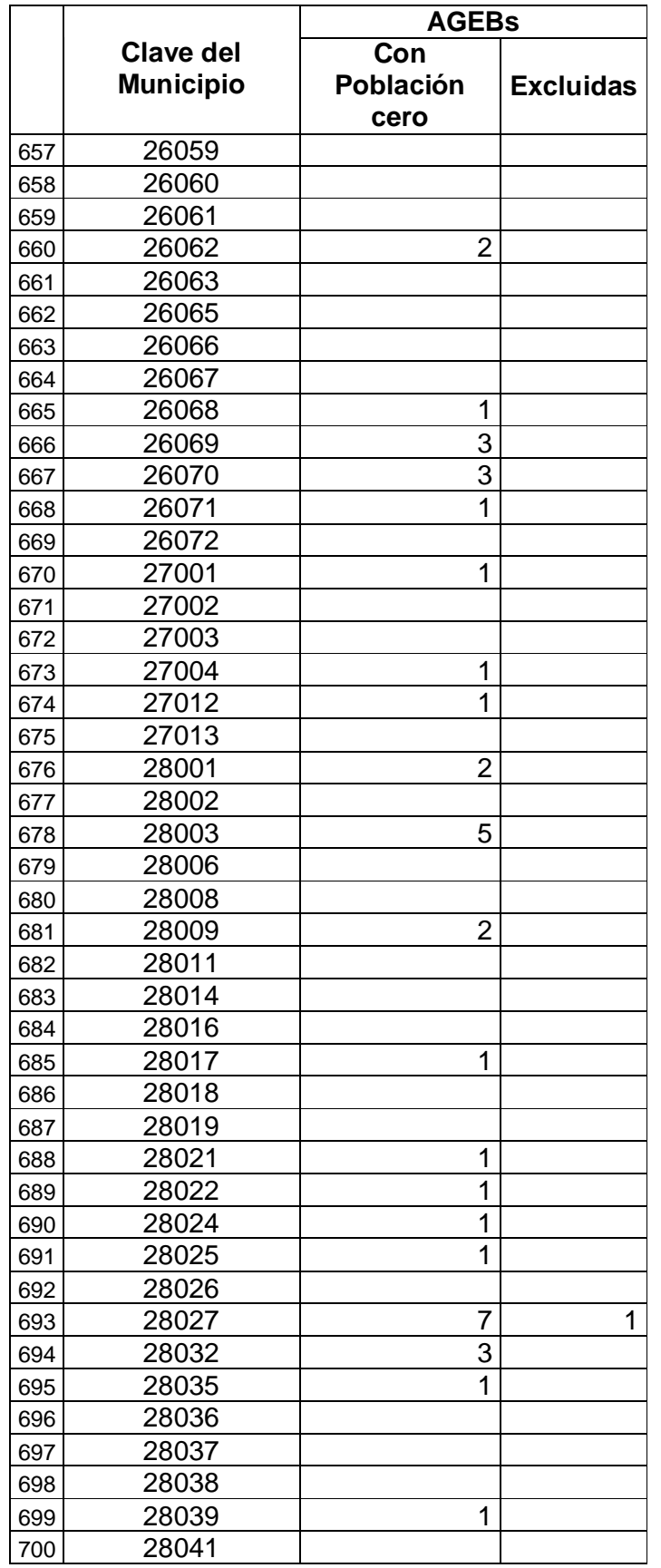

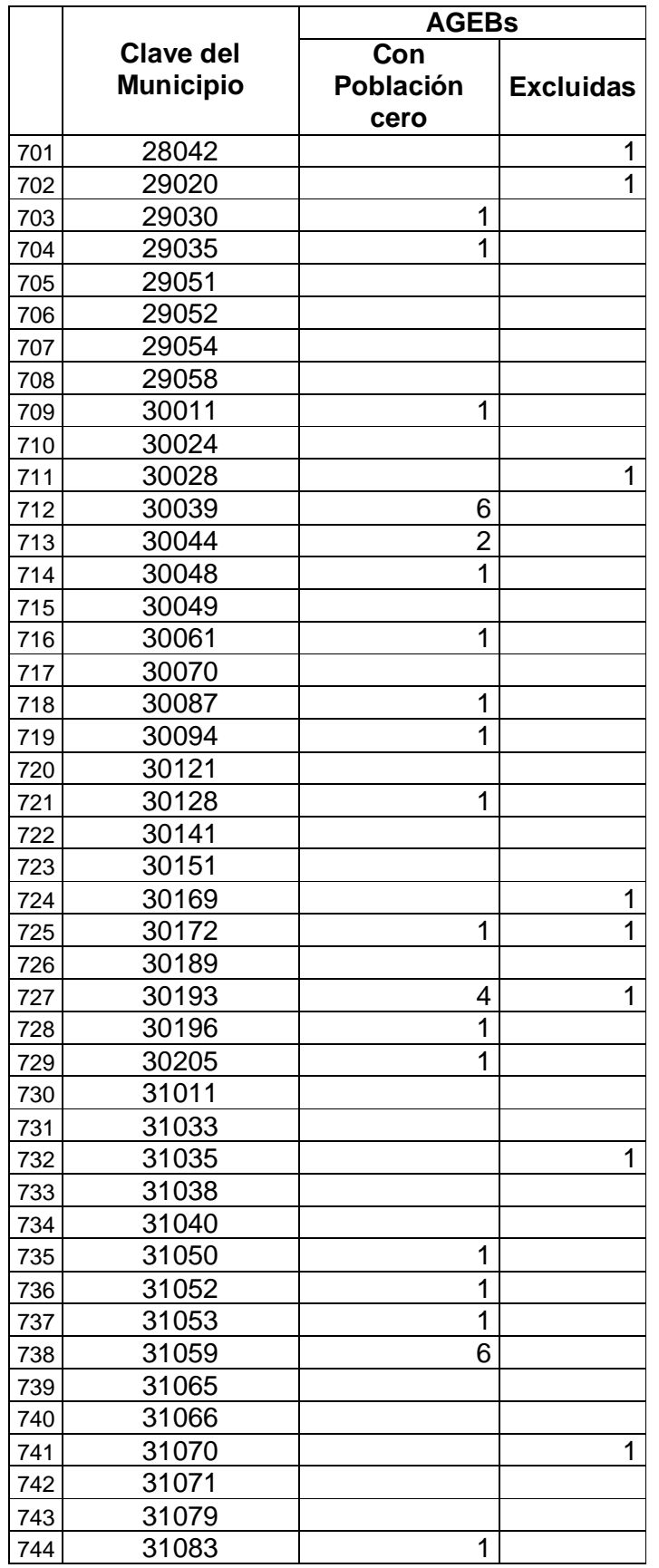

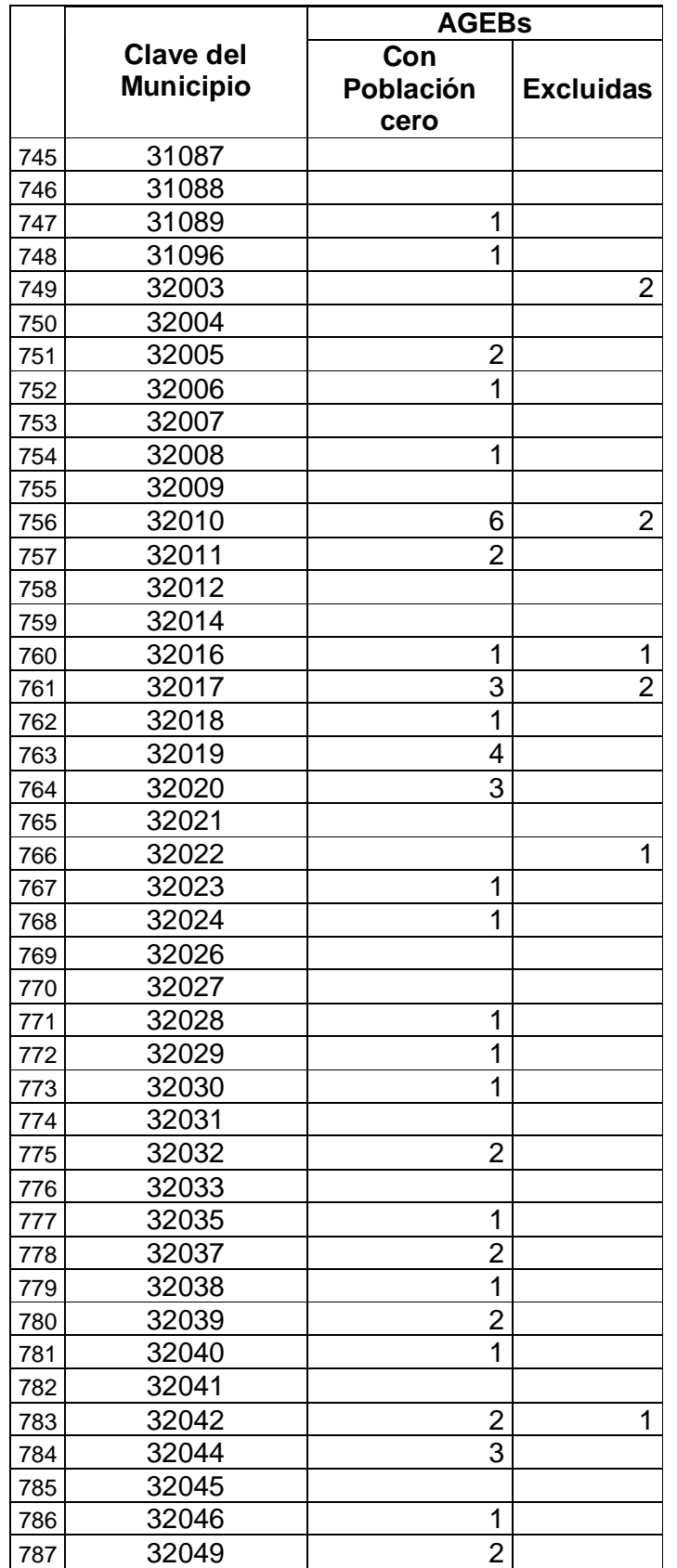

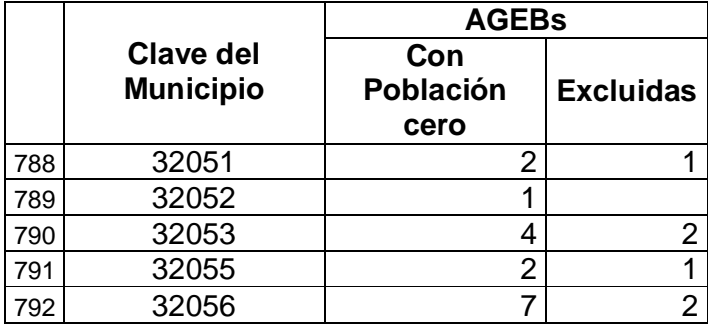
## **ANEXO C**

## **Municipios con problemas cartográficos a nivel AGEB**

Como ya se mencionó, el sistema permite visualizar los mapas no solo a nivel estatal y municipal, sino también a nivel de las áreas geoestadísticas básicas (AGEBs).

La estratificación de las AGEBs se distinge a través del color asociado al polígono. Para activar el nombre de las calles es necesario seleccionar un municipio y hacer uso de los botones de texto y de acercamiento.

Es importante tomar en cuenta que el sistema identifica al municipio seleccionado dibujando su contorno con un tono azul.

Cabe mencionar que existen casos en que dos (y a veces hasta tres) polígonos corresponden al mismo municipio, usualmente se encuentran cercanos uno de otro. Al seleccionar alguno de estos municipios, el sistema presenta el polígono que contiene a las AGEBs urbanas y solo mediante alejamientos sucesivos se puede localizar al otro(s) polígono(s) que lleva(n) el mismo nombre (se identifican facilmente porque también tienen el contorno de color azul).

Son pocos los municipios que presentan alguna de las siguientes problemáticas:

- A) El sistema no presenta al municipio seleccionado sino al que está dentro de éste. Solo *un* municipio observa esta situación.
- B) No se ven los nombres de las calles. Sólo se da en *tres* municipios.
- C) No dibuja en azul el contorno del otro municipio que lleva el mismo nombre. Son *19* municipios los que presentan este caso.
- D) Las AGEBs se localizan totalmente fuera del contorno municipal invadiendo a otros municipios-, por lo tanto al momento de seleccionarlo parece que está vacío. Son *diez* los municipios que presentan esta situación, para ubicar sus AGEBs, basta con hacer alejamientos sucesivos. Se recomienda seleccionar la opción "Nacional Estatal" de la tabla "Niveles de Estratificación" y buscar el municipio con la tabla correspondiente. Recuerde que con esta combinación, el sistema solo presenta las AGEBs del municipio seleccionado, en cambio si se activan cualquiera de las otras opciones de la tabla "Niveles de Estratificación", el sistema presenta también las AGEBs de los otros municipios lo que dificultaría su búsqueda.
- E) Las AGEBs se localizan parcialmente fuera del contorno municipal y por lo tanto invaden a otros municipios. Son *siete* los municipios con esta problemática. Previendo esta situación, el sistema solo activa las AGEBs del municipio seleccionado, esto es, al pasar el ratón por encima de las AGEBs, el sistema despliega el nombre de la localidad, en consecuencia si no se despliega texto alguno, significa que no pertenece al municipio en cuestión; lo mismo ocurre con el botón Texto que activa el nombre de las calles. Se recomienda usar la opción "Nacional Estatal" de la tabla "Niveles de Estratificación" en vez de las otras con el fin de aislar las AGEBs del municipio seleccionado.
- F) Las AGEBs rebasan significativamente el contorno municipal y por lo tanto invaden a otros municipios. Los municipios que presentan esta situación se pueden clasificar en dos niveles: los que rebasan el contorno municipal de forma muy significativa; y los que lo rebasan de forma moderada o

significativa. En el primer caso son *23* los municipios que observan esta situación y *46* los que están en el segundo nivel, dando un total de **69**. Previendo esta situación, el sistema solo activa las AGEBs del municipio seleccionado, esto es, al pasar el ratón por encima de las AGEBs, el sistema despliega el nombre de la localidad, en consecuencia si no se despliega texto alguno significa que no pertenece al municipio en cuestión; lo mismo ocurre con el botón Texto que activa el nombre de las calles. Se recomienda usar la opción "Nacional Estatal" de la tabla "Niveles de Estratificación" en vez de las otras con el fin de aislar las AGEBs del municipio seleccionado.

A continuación se listan los municipios según la problemática mencionada anteriormente.

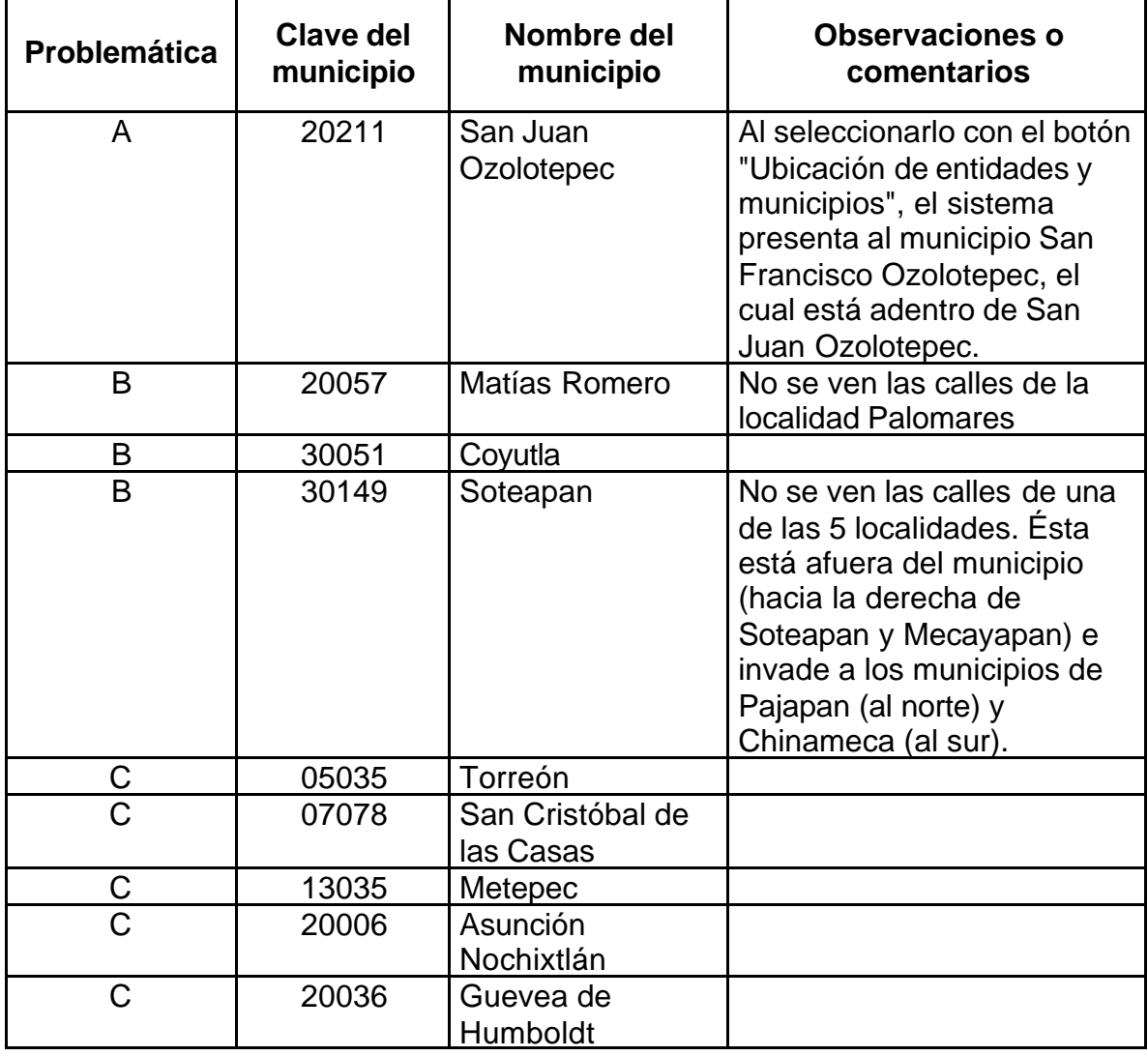

## **MUNICIPIOS CON PROBLEMAS CARTOGRÁFICOS A NIVEL AGEB POR TIPO DE PROBLEMÁTICA**

[Índice](#page-0-0)

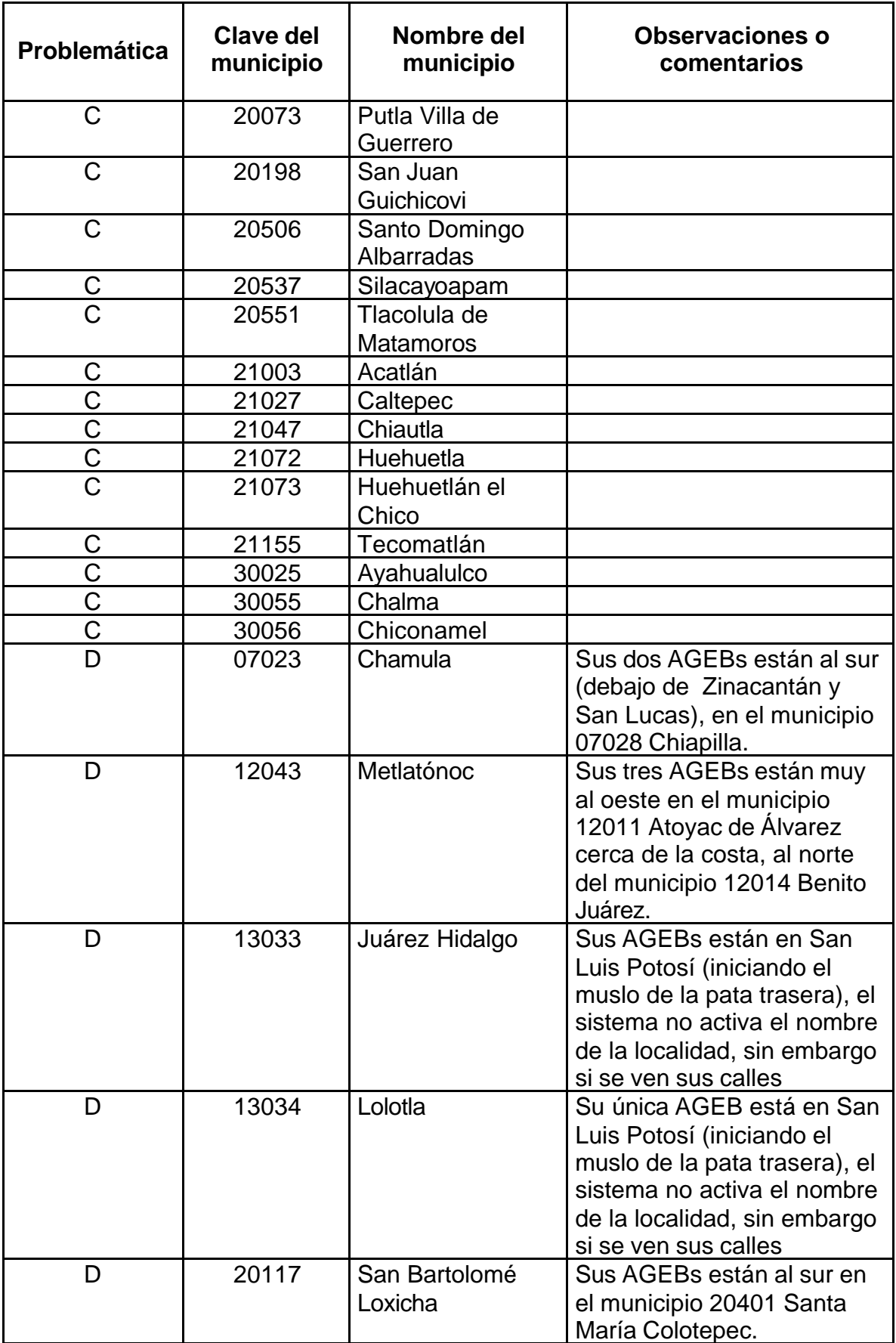

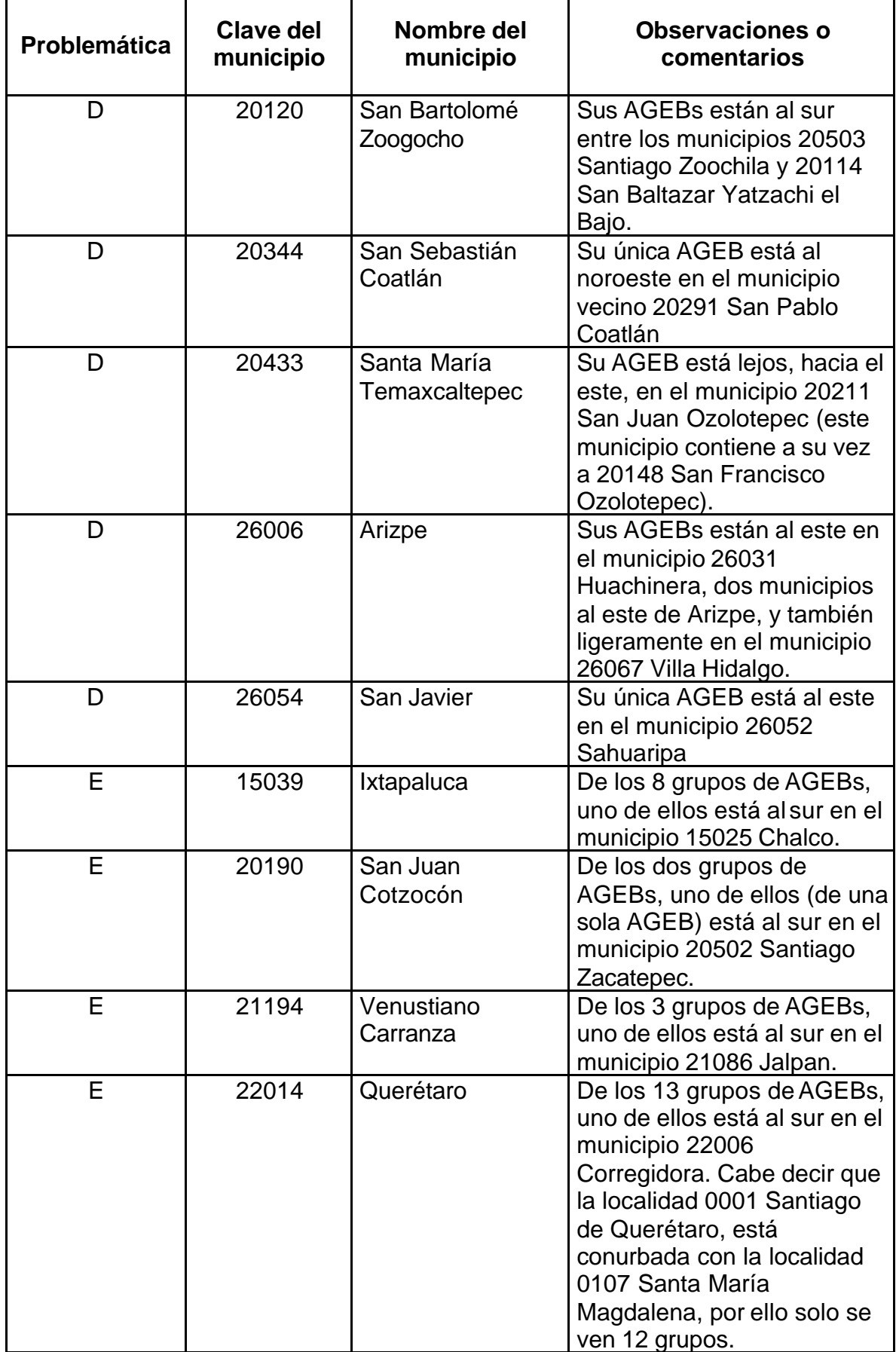

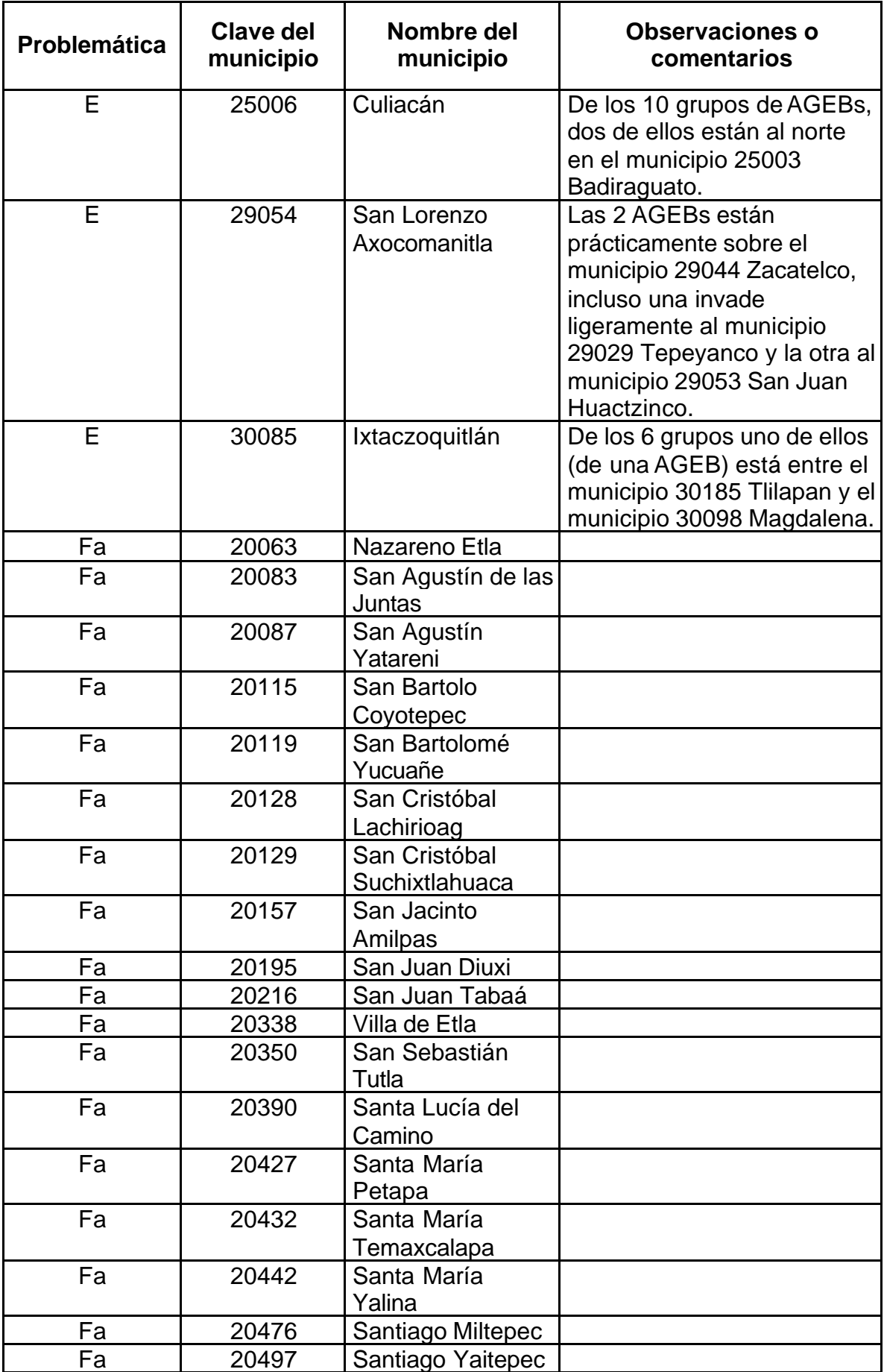

[Índice](#page-0-0)

<span id="page-77-0"></span>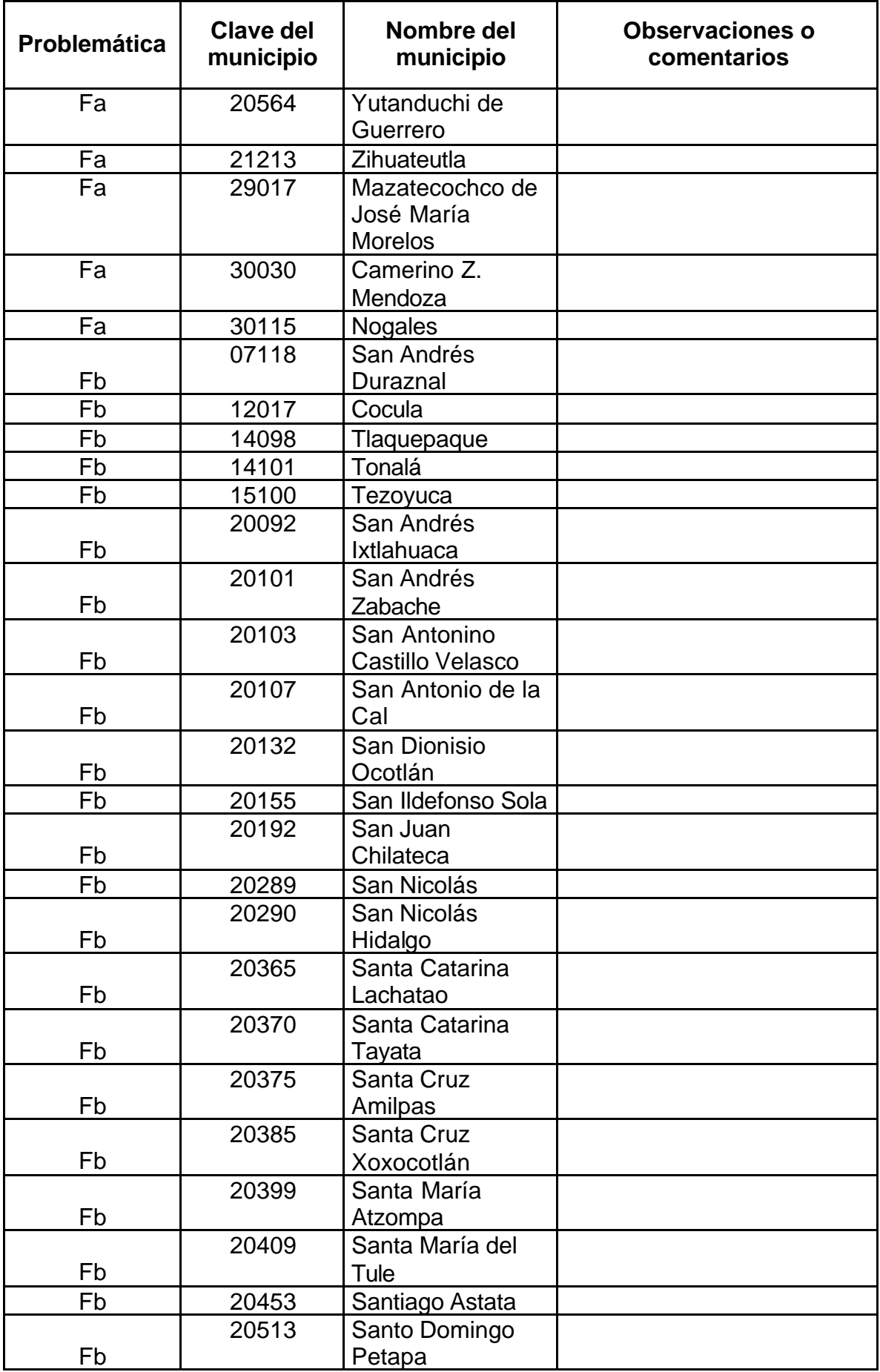

[Índice](#page-0-0)

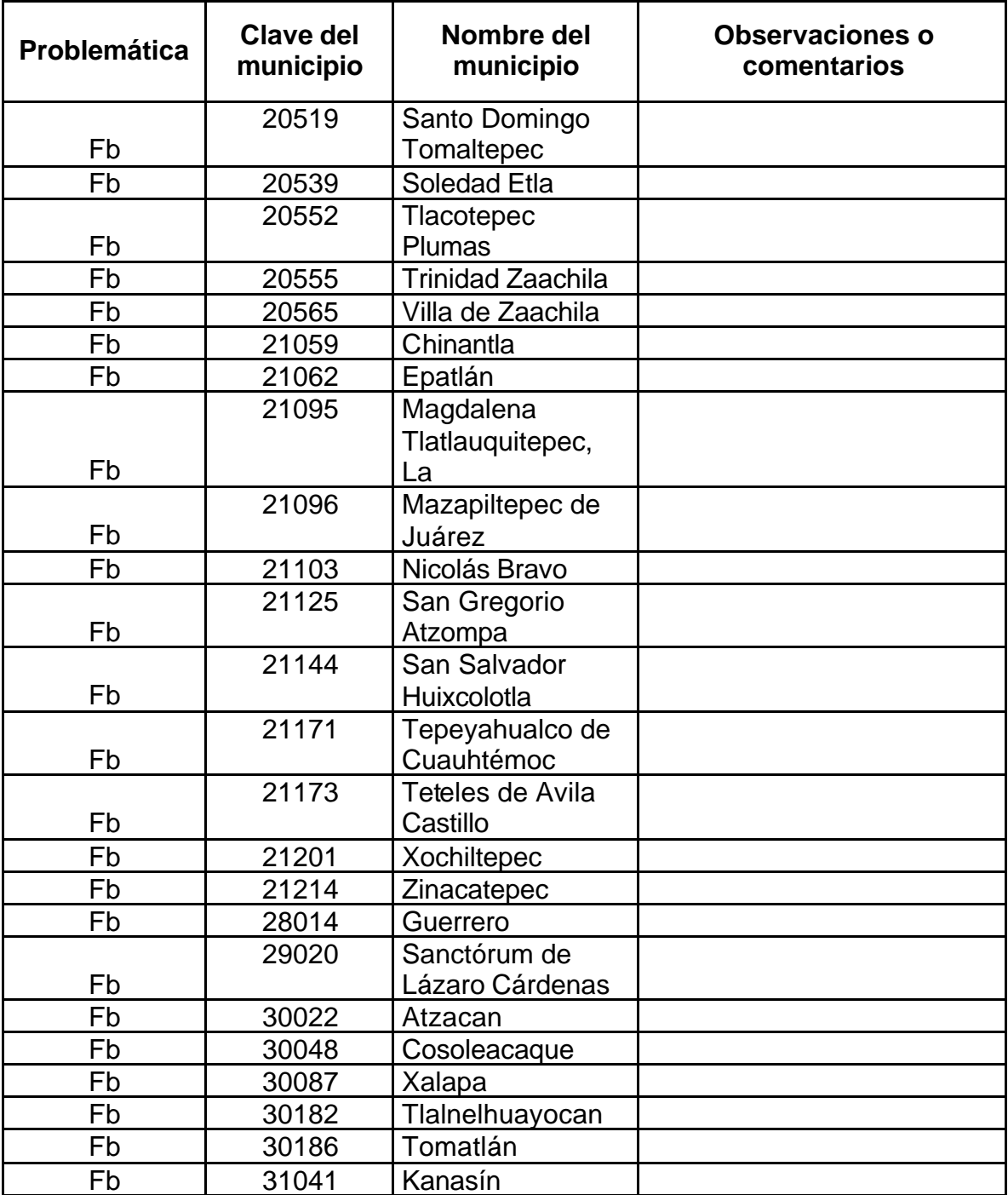

A: El sistema no presenta al municipio seleccionado sino al que está dentro de éste

- B: No se ven los nombres de las calles
- C: No dibuja en azul el contorno del otro municipio que lleva el mismo nombre
- D: Las AGEBs se localizan totalmente fuera del contorno municipal
- E: Las AGEBs se localizan parcialmente fuera del contorno municipal

Fa: Las AGEBs rebasan el contorno municipal de forma muy significativa

Fb: Las AGEBs rebasan el contorno municipal de forma moderada o significativa